# Material educativo multimedia y aprendizaje del costumbrismo peruano

Juan Cárdenas-Valverde Irina Flores-Poma Elí Cárdenas-Valverde

Nila Tovar Renán Corilla-Pérez Rocío Corilla

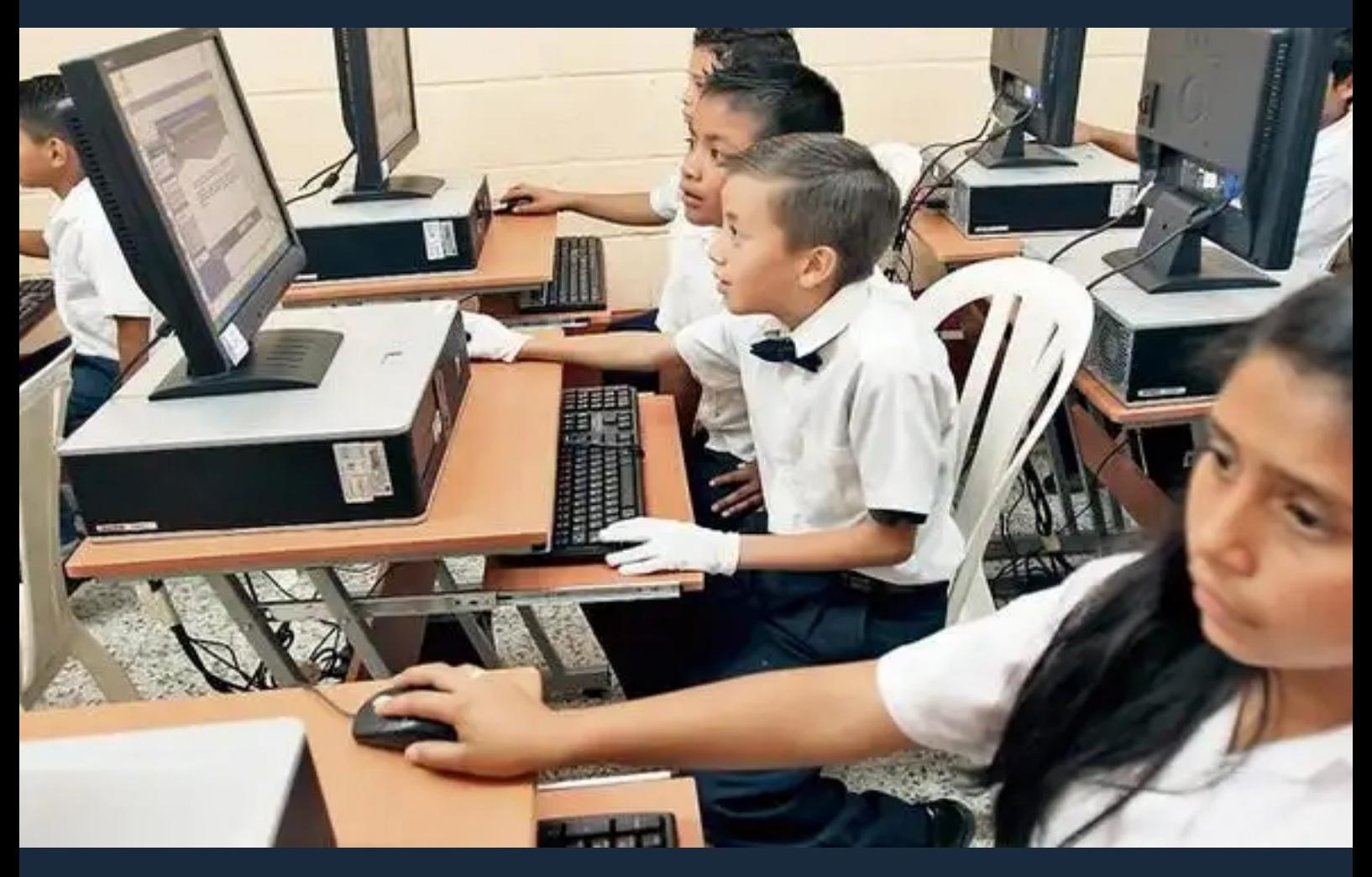

# **DOI: 10.35622/inudi.b.044**

EDITADA POR **INSTITUTO** UNIVERSITARIO DE INNOVACIÓN CIENCIA Y TECNOLOGÍA INUDI PERÚ

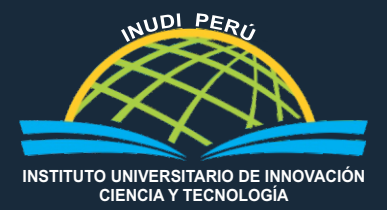

# **Material educativo multimedia y aprendizaje del costumbrismo peruano**

DOI: https://doi.org/10.35622/inudi.b.044

# **Juan Cárdenas-Valverde**

https://orcid.org/0000-0003-1744-5746 jcardenasv@ucvvirtual.edu.pe

# **Irina Flores-Poma**

https://orcid.org/0000-0002-8563-6758 irina.flores@epgunh.edu.pe

# **Elí Cárdenas-Valverde**

https://orcid.org/0000-0002-6358-7107 juan31tor@gmail.com

# **Nila Tovar**

https://orcid.org/0000-0002-8301-8614 n.tovar@upla.edu.pe

# **Renán Corilla-Pérez**

https://orcid.org/0000-0001-6984-8462 renancorilla@gmail.com

#### **Rocío Corilla**

https://orcid.org/0000-0001-7779-5217 corillaperezr@gmail.com

Material educativo multimedia y aprendizaje del costumbrismo peruano

Juan Carlos Cárdenas Valverde Irina Giovanna Flores Poma Elí Juan Cárdenas Valverde Nila Tovar Gonzáles Renán Corilla Pérez Rocío del Pilar Corilla Pérez (Autores)

ISBN: 978-612-5069-33-7 (PDF) Hecho el depósito legal en la Biblioteca Nacional del Perú N° 2022-10181

DOI: https://doi.org/10.35622/inudi.b.044

Editado por Instituto Universitario de Innovación Ciencia y Tecnología Inudi Perú S.A.C Urb. Ciudad Jardín Mz. B3 Lt. 2, Puno – Perú RUC: 20608044818 Email: editorial@inudi.edu.pe Teléfono: +51 973668341 Sitio web: https://editorial.inudi.edu.pe

Primera edición digital Puno, octubre de 2022

Libro electrónico disponible en https://doi.org/10.35622/inudi.b.044

#### **Editores:**

Wilson Sucari / Patty Aza /Antonio Flores

#### **Diseño de portada:**

David Paucar Condori

*Las opiniones expuestas en este libro es de exclusiva responsabilidad del autor/a y no necesariamente reflejan la posición de la editorial.*

*Publicación sometida a evaluación de pares académicos (Peer Review Doubled Blinded)* 

Publicado en Perú / *Posted in Peru*

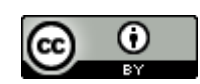

Esta obra está bajo una licencia internacional [Creative Commons Atribución 4.0.](https://creativecommons.org/licenses/by/4.0/)

# CONTENIDO

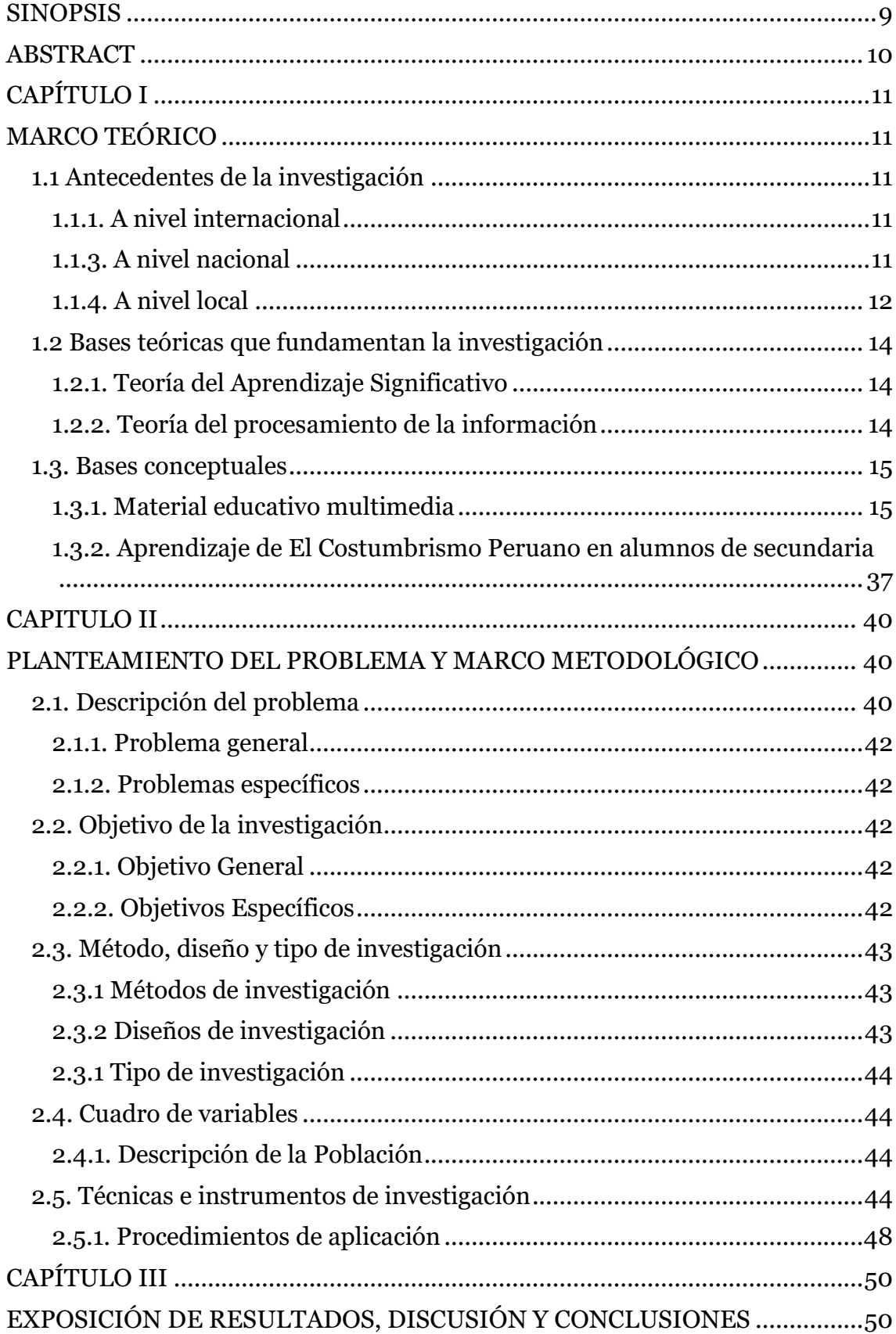

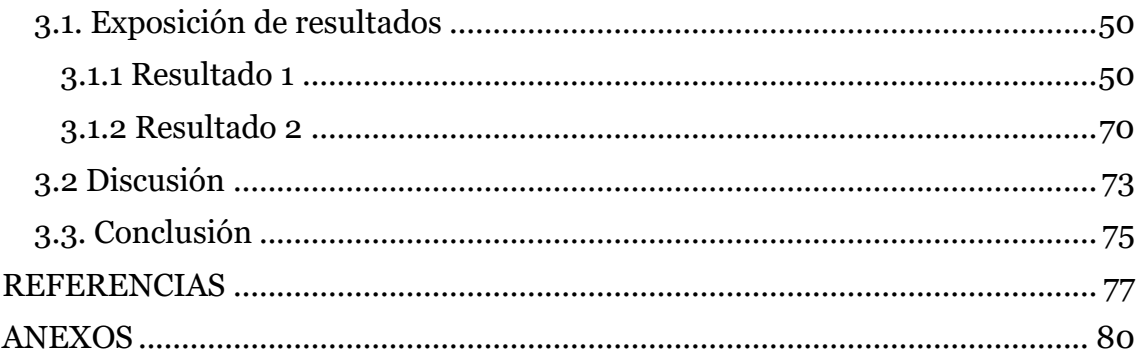

#### SINOPSIS

<span id="page-9-0"></span>La investigación tuvo por objetivo determinar los efectos que produce el material educativo multimedia elaborado en Hypertext Markup Languaje para el aprendizaje de El Costumbrismo Peruano en los alumnos del cuarto grado de secundaria de la Institución Educativa "Jorge Basadre" de Chupaca (Perú). Específico: Establecer las ventajas y desventajas que tiene el Hypertext Markup Languaje en la elaboración de material educativo multimedia para el aprendizaje de El Costumbrismo Peruano en los alumnos del cuarto grado de secundaria de la Institución Educativa "Jorge Basadre" de Chupaca. La hipótesis de investigación fue: El material educativo multimedia elaborado en Hypertext Markup Languaje tiene efectos significativos para el aprendizaje de El Costumbrismo Peruano en los alumnos del cuarto grado de secundaria de la Institución Educativa "Jorge Basadre" de Chupaca. La investigación fue de tipo aplicada, debido a que se elaboró el material educativo multimedia en el Hypertext Markup Languaje demostrando la forma práctica que tiene. Los métodos utilizados en la investigación fueron: El método científico; como método general y los métodos experimental y computarizado; como métodos específicos. El diseño de investigación utilizado fue el cuasi experimental con dos grupos de investigación. Las técnicas utilizadas fueron: La observación y el fichaje. En las técnicas de procesamiento y análisis de datos se utilizó la estadística descriptiva: la media aritmética, mediana, moda y coeficiente de variación; así como la estadística inferencial para la validación y comprobación de la hipótesis. La conclusión principal es: La aplicación del material educativo multimedia elaborado en Hypertext Markup Languaje tiene efectos significativos en el aprendizaje de El Costumbrismo Peruano en alumnos del cuarto grado de secundaria de la Institución Educativa "Jorge Basadre" de Chupaca.

**Palabras clave:** material educativo multimedia, educación secundaria, costumbrismo peruano.

#### ABSTRACT

<span id="page-10-0"></span>The objective of the research was to determine the effects produced by the multimedia educational material elaborated in Hypertext Markup Language for the learning of El Costumbrismo Peruano in the students of the fourth grade of secondary school of the Educational Institution "Jorge Basadre" of Chupaca (Peru). Specific: To establish the advantages and disadvantages that Hypertext Markup Language has in the elaboration of multimedia educational material for the learning of El Costumbrismo Peruano in the students of the fourth grade of secondary school of the Educational Institution "Jorge Basadre" of Chupaca. The research hypothesis was: The multimedia educational material elaborated in Hypertext Markup Language has significant effects for the learning of El Costumbrismo Peruano in fourth grade secondary school students of the Educational Institution "Jorge Basadre" of Chupaca. The research was of an applied type, due to the fact that the multimedia educational material was elaborated in the Hypertext Markup Language, demonstrating the practical form it has. The methods used in the investigation were: The scientific method; as a general method and the experimental and computerized methods; as specific methods. The research design used was the quasi-experimental with two research groups. The techniques used were: Observation and recording. Descriptive statistics were used in data processing and analysis techniques: arithmetic mean, median, mode and coefficient of variation; as well as inferential statistics for the validation and verification of the hypothesis. The main conclusion is: The application of the multimedia educational material elaborated in Hypertext Markup Language has significant effects on the learning of El Costumbrismo Peruano in students of the fourth grade of secondary school of the Educational Institution "Jorge Basadre" of Chupaca.

**Keywords:** multimedia educational material, secondary education, Peruvian customs.

# CAPÍTULO I

# MARCO TEÓRICO

#### <span id="page-11-2"></span><span id="page-11-1"></span><span id="page-11-0"></span>1.1 Antecedentes de la investigación

#### <span id="page-11-3"></span>1.1.1. A nivel internacional

Bates (1999: 205) en el libro La tecnología en la enseñanza abierta y la educación a distancia, en el capítulo la enseñanza basada en la computadora y multimedia manifiesta que es de suma importancia el conocimiento y uso de la tecnología porque nos ofrecen los siguientes beneficios:

- ⎯ Presentación de la información (fotos, texto, vídeo, colores).
- ⎯ Diálogo tutorial (presenta ayuda inmediata al usuario).
- ⎯ Simulación y experimentación con modelos (previamente establecidos para algunos cursos).
- ⎯ Personalización de los materiales de estudio (hardware y software apropiados al avance del estudiante).
- ⎯ Adaptación a estilos y ritmos de aprendizaje.
- ⎯ Motivación, ya que los alumnos disfrutan utilizando nuevos recursos pedagógicos.

Poole (2003: 327) en el texto Tecnología Educativa: Educar para la sociocultura de la comunicación y del conocimiento, en el capítulo sobre algunas reflexiones sobre la educación para la era de la información concluye que: El aprendizaje mediante la computadora permite que el profesor adapte la circunstancia del aprendizaje para ajustarse a las necesidades individuales de cada alumno; así como permite que se cumpla el deseo del alumno de controlar su propio aprendizaje; además de existir diversos programas educativos hechos a la medida de los estudiantes (considerando los niveles de dificultad).

# <span id="page-11-4"></span>1.1.3. A nivel nacional

Cárdenas Y Cristóbal (1998: 31), en su texto El mágico mundo de la computación, refieren en el capítulo sobre los juegos y programas didácticos aplicables en educación y concluyen que estos programas, educativamente son muy efectivos para el logro de un nuevo conocimiento, debido a que se utiliza la computadora y los diferentes programas educativos como recursos que potencian un aprendizaje

significativo acorde a la modernidad; advirtiendo además que si no hay control en el uso de los juegos se puede llegar a la dependencia.

Bedriñana (1998: 26) en su texto introducción a la informática educativa, encontramos recursos relacionados a los programas educativos computarizados y manifiesta que dichos programas son una alternativa para el proceso de modernización educativa, aunque para su incorporación en los centros educativos de estas nuevas tecnologías hay dificultad de diversa índole, como: experimentación, creación y elaboración de nuevos materiales, impacto en la organización del trabajo, formación de docentes, cambios en el perfil curricular, etc.

#### <span id="page-12-0"></span>1.1.4. A nivel local

Fernández (2006: 96) en su tesis de maestro Programas autoinstructivo computarizado y de mediación docente y aprendizaje según estructuras mentales concluye que los programas didácticos influyen directamente en el aprendizaje, pero con mayor éxito la mediación docente sobre el auto instructivo computarizado en condiciones de estructura mental categorial.

Calderón y Vilcapoma (2002: 143), en su estudio sobre los programas educativos virtuales en el aprendizaje de la citología en alumnos del tercer grado de secundaria. Concluyen: 1. La aplicación de programas educativos virtuales tiene efectos significativos en el aprendizaje de La citología en alumnos del tercer grado de secundaria. 2. Se aplicó los programas educativos virtuales en el aprendizaje de la citología en los alumnos del tercer grado de secundaria. 3. Las ventajas y desventajas que propone los programas educativos virtuales en el aprendizaje de La citología en alumnos del tercer grado de secundaria se encuentran en función de poseer conocimientos sobre computación educativa.

Huaytalla y Cárdenas (2001: 173-174) en su trabajo "Los nuevos caminos de enseñanza usando nuevas tecnologías) concluyen que: 1. Los nuevos caminos de enseñanza se manifiestan usando nuevas tecnologías como: el web cam, parlantes, módem, computadora personal, scanner, impresora, plotter, mouse, teclado, lápiz óptico, joystick, lector de marcas, detector de bandas magnéticas, detector de manuscritos e impresos, detector de barras, reconocedores de voz, pantalla sensible al tacto, digitalizadores, visualizadores, microfilm, lectora de tarjetas,

lectora de tarjetas perforadas, terminales interactivos, MODEM, memoria auxiliar, discos magnéticos, cintas magnéticas, discos ópticos, DVD, (Disco Versátil Digital) filmadora, el proyector o data display, la cámara fotográfica digital, la calculadora, los parlantes, el web cam, el celular, el UPS, la computadora de mano, el intercomunicador de llamadas, etc; propios de la computación e informática aplicados a la pedagogía. 2. Las ventajas más importantes son, que, gracias a estos equipos se podrá comunicar de manera eficiente, apropiada y automática con todo el mundo, a través de Internet y también gracias al estudio a distancia; las desventajas son, de manera prioritaria, lo económico.

Bulege Y Ureta (2000: 126), en su estudio sobre El uso del Web e IRC como material didáctico en la enseñanza-aprendizaje, en el Instituto de Educación Superior "Continental" de Huancayo, concluyen que: 1. El uso de las herramientas de la Internet, utilizados en la presente investigación, tales como el WWW e IRC, contribuyeron significativamente en el aprendizaje de los contenidos de la asignatura de Análisis de la Realidad Peruana, para los estudiantes del primer ciclo del I.E.S. Continental, pues se prueba que el nivel de rendimiento de los estudiantes del grupo experimental, frente al grupo de control alcanza mejores calificaciones. Esto se demuestra a un nivel de significancia del 1% y 5%, según el tratamiento estadístico adjunto en el presente trabajo.

Berrospi y García (1999: 162), que realizan un estudio sobre El software en multimedia, llegan a la siguiente conclusión: 1. La enseñanza de la estructura básica del ser viviente a base de una adecuada aplicación del software en multimedia como medio didáctico, resultó tener influencia positiva y significativa, debido a que los alumnos participaron activamente durante el desarrollo de su aprendizaje, desarrollaron el software en forma gradual, avanzaron a su propio ritmo recibiendo estimulación y respuestas a sus interrogantes siempre y cuando lo deseen.

Castillo y Castro (1997: 103), en su trabajo El Software Bodyworks como medio y material didáctico concluyen: 1. El Software Bodyworks como medio y material didáctico está más cerca de las experiencias reales que las sesiones de clase donde predomina el dictado y el verbalismo abstracto del que hace uso el profesor. 2. La utilización del Bodyworks como medio y material didáctico constituyó para los alumnos un importante medio de atención y motivación. Este software tiene como función realizar la enseñanza con más eficacia, evidenciando que las ayudas sensoriales atrajeron el interés de los alumnos, permitiendo de esta manera concentrar su atención y comprender con mayor facilidad las experiencias realizadas.

#### <span id="page-14-0"></span>1.2 Bases teóricas que fundamentan la investigación

#### <span id="page-14-1"></span>1.2.1. Teoría del Aprendizaje Significativo

Ausubel (1995: 17) manifiesta que "hay aprendizaje significativo si la tarea de aprendizaje puede relacionarse, de modo no arbitrario y sustancial (no al pie de la letra) con lo que el alumno ya sabe y si éste adopta la actitud de aprendizaje correspondiente para hacerlo así"; es decir, un aprendizaje es significativo cuando el alumno asocia y relaciona de manera no arbitraria los nuevos conocimientos con los conocimientos que ya tiene. Para que esto se produzca es necesario que el material que se le presente tenga significado para él.

Ausubel (1995: 19) refiriéndose a las condiciones para el aprendizaje significativo afirma también que "la adquisición de aprendizajes nuevos requiere tanto de una actitud de aprendizaje significativo como la presentación al alumno del material potencialmente significativo". Es decir; el material debe poseer un significado "lógico", que sus elementos estén organizados en una estructura y que se relacionen entre sí de modo no rígido. Además, la otra condición referida a la actitud de la persona que debe aprenderlo, es necesario que esté dispuesto a relacionar el nuevo material con los conocimientos previos que ya posee. La interacción entre los significados potencialmente nuevos y las ideas pertinentes de la estructura cognoscitiva del alumno da lugar a los significados reales o psicológicos; es decir, el aprendizaje significativo de un material potencialmente significativo se convierte en significado real cuando el nuevo contenido forma parte de la estructura cognoscitiva de un sujeto.

#### <span id="page-14-2"></span>1.2.2. Teoría del procesamiento de la información

Pozo (1994: 13) nos refiere que esta teoría nos proporciona una concepción constructivista del ser humano. Esta idea se basa en la existencia de una mente que mediante procesos dirigidos "desde arriba" determina la forma en que la información será procesada y la naturaleza de las representaciones "construidas" por el sujeto, considerando a este como una teoría de la mente, siendo importante, para el programa dominante.

Por lo que establece y forma algunos rasgos satisfactorios de la mente en la que guardaría relación con la ciencia cognitiva que a continuación se indica:

# **a) La existencia y el funcionamiento de la conciencia**

La conciencia se incorpora a los temas cognitivos, existiendo conceptos asimilables como la atención selectiva, los procesos de control; o la misma concepción de la memoria a corto plazo como una materia de trabajo.

# **b) Intencionalidad de los estados mentales**

Nos referimos de los medios, fines y del establecimiento de metas y objetivos; su intención dispara a la búsqueda de ciertas metas en los sistemas de producción (condición-acción) habitualmente utilizados por la ciencia cognitiva y las asociaciones estímulo-respuesta del conductismo tradicional.

El procesamiento de información se refiere a que la acción del sujeto está determinada por sus representaciones, pues en unas pocas operaciones simbólicas, tales como: codificar, comparar, localizar, almacenar, pueden dar cuenta de la inteligencia humana y la capacidad para crear conocimientos, innovaciones y tal vez expectativas con respecto al futuro. Actualmente el procesamiento de información es el programa dominante en la psicología cognitiva actual y que, en un sentido histórico desbancó al conductismo. La teoría que se plantea es la concepción del ser humano como procesador de información y se basa en la aceptación de la analogía entre la mente humana y el funcionamiento de la computadora.

# <span id="page-15-0"></span>1.3. Bases conceptuales

# <span id="page-15-1"></span>1.3.1. Material educativo multimedia

Para el Programa Huascarán (2004) el *Material Educativo Multimedia* es un programa creado con la finalidad específica de ser utilizado como medio didáctico, es decir, para facilitar los procesos de enseñanza y de aprendizaje en una determinada área del conocimiento humano.

#### **a) Generalidades.**

#### *Clasificación*

Según Marqués (2004) los Materiales Educativos Multimedia se pueden clasificar en programas tutoriales, de ejercitación, simuladores, bases de datos, constructores, programas herramienta..., presentando diversas concepciones sobre el aprendizaje y permitiendo en algunos casos (programas abiertos, lenguajes de autor) la modificación de sus contenidos y la creación de nuevas actividades de aprendizaje por parte de los profesores y los estudiantes.

Además de considerar la "estructura", los recursos educativos multimedia se pueden clasificar según múltiples criterios:

- ⎯ **Según los contenidos**: (temas, áreas curriculares...)
- ⎯ **Según los destinatarios:** (criterios basados en niveles educativos, edad, conocimientos previos...)
- ⎯ **Según sus bases de datos:** cerrado, abierto (bases de datos modificables)
- ⎯ **Según los medios que integra:** convencional, hipertexto, multimedia, hipermedia, realidad virtual.
- ⎯ **Según su "inteligencia":** convencional, experto (o con inteligencia artificial)
- ⎯ **Según los objetivos educativos que pretende facilitar:** conceptuales, procedimentales, actitudinales (o considerando otras taxonomías de objetivos).
- ⎯ **Según las actividades cognitivas que activa:** control psicomotriz, observación, memorización, evocación, comprensión, interpretación, comparación, relación (clasificación, ordenación), análisis, síntesis, cálculo, razonamiento (deductivo, inductivo, crítico), pensamiento divergente, imaginación, resolución de problemas, expresión (verbal, escrita, gráfica), creación, exploración, experimentación, reflexión metacognitiva, valoración...
- ⎯ **Según el tipo de interacción que propicia:** recognitiva, reconstructiva, intuitiva/global, constructiva.
- ⎯ **Según su función en el aprendizaje:** instructivo, revelador, conjetural, emancipador.
- ⎯ **Según su comportamiento:** tutor, herramienta, aprendiz.
- ⎯ **Según el tratamiento de errores:** tutorial (controla el trabajo del estudiante y le corrige), no tutorial.
- ⎯ **Según sus bases psicopedagógicas sobre el aprendizaje:** conductista, cognitivista, constructivista (Begoña Gros)
- ⎯ **Según su función en la estrategia didáctica:** entrenar, instruir, informar, motivar, explorar, experimentar, expresarse, comunicarse, entretener, evaluar, proveer recursos (calculadora, comunicación telemática).
- ⎯ **Según su diseño:** centrado en el aprendizaje, centrado en la enseñanza, proveedor de recursos.
- ⎯ **Según el soporte:** disco, web.

#### *Funciones*

Los Recursos Educativos Multimedia, como los materiales didácticos en general, pueden realizar múltiples funciones en los procesos de enseñanza y aprendizaje (Marqués, 2004):

- ⎯ **Informativa:** La mayoría de estos materiales, a través de sus actividades, presentan unos contenidos que proporcionan información, estructuradas de la realidad, a los estudiantes.
- ⎯ **Instructiva o entrenadora:** Todos los recursos educativos multimedia orientan y regulan el aprendizaje de los estudiantes ya que, explícita o implícitamente, promueven determinadas actuaciones de los mismos encaminadas a este fin.
- ⎯ **Motivadora:** La interacción con la computadora suele resultar por sí misma motivadora. Algunos programas incluyen además elementos para captar la atención de los alumnos, mantener su interés y focalizarlo hacia los aspectos más importantes.
- ⎯ **Evaluadora:** La posibilidad de "feedback" inmediato a las respuestas y acciones de los alumnos, hace adecuados a los programas para evaluarles. Esta evaluación puede ser: Implícita: el estudiante detecta sus errores, se evalúa a partir de las respuestas que le da la computadora. Explícita: el recurso educativo multimedia presenta informes valorando la actuación del alumno.
- ⎯ **Entorno para la exploración y la experimentación**. Algunos recursos educativos ofrecen a los estudiantes interesantes entornos donde explorar, experimentar, investigar, buscar determinadas informaciones, cambiar los valores de las variables de un sistema, etc.
- ⎯ **Expresivo-comunicativa.** Al ser las computadoras máquinas capaces de procesar los símbolos mediante los cuales representamos nuestros conocimientos y nos comunicamos, ofrecen amplias posibilidades como instrumento expresivo.
- ⎯ **Metalingüística.** Al usar los recursos educativos multimedia, los estudiantes también aprenden los lenguajes propios de la informática
- ⎯ **Lúdica.** Trabajar con las computadoras realizando actividades educativas a menudo tiene unas connotaciones lúdicas.
- ⎯ **Proveedora de recursos para procesar datos.** Procesadores de textos, calculadoras, editores gráficos.
- ⎯ **Innovadora.** Aunque no siempre sus planteamientos pedagógicos sean innovadores, los recursos educativos multimedia pueden desempeñar esta función ya que utilizan una tecnología actual y, en general, suelen permitir muy diversas formas de uso. Esta versatilidad abre amplias posibilidades de experimentación didáctica e innovación educativa en el aula.

#### *Ventajas*

La consideración de estos recursos educativos multimedia implica nuevas concepciones del proceso de aprendizaje-enseñanza en las que se acentúa la implicación activa del alumno en el proceso de aprendizaje; la atención a las destrezas emocionales e intelectuales a distintos niveles; la preparación de los jóvenes para asumir responsabilidades en un mundo en rápido y constante cambio, y la flexibilidad de los estudiantes para entrar en un mundo laboral que demandará formación a lo largo de toda la vida (Poole, 2003).

Las implicaciones desde esta perspectiva sobre el rol del alumno implican:

- ⎯ Acceso a un amplio rango de recursos de aprendizaje, pues encontramos en cada programa educativo un sin fin de posibilidades para el alumno.
- ⎯ Control activo de los recursos de aprendizaje. El alumno debe poder manipular activamente la información, debe ser capaz de organizar

información de distintas maneras, elaborar estructuras cognitivas más complejas que la simple respuesta a pantallas previamente diseñadas.

- ⎯ Participación de los alumnos en experiencias de aprendizaje individualizadas, porque una vez conocido el programa es más fácil de manipularlo solo.
- ⎯ Acceso a grupos de aprendizaje colaborativo, que permita al alumno trabajar con otros para alcanzar objetivos en común para maduración, éxito y satisfacción personal. Este tipo de actividades no deben limitarse a un aula concreta, centro o comunidad. Además, se estaría desarrollando el trabajo en equipo.

Berrospi (1999: 49) menciona otros beneficios como:

- Reconocer la capacidad creativa de los profesores y alumnos y sus diferencias individuales.
- ⎯ Respetar el ritmo individual de percepción, comprensión y asimilación de los alumnos. Es preciso una educación personalizada.
- ⎯ Crear un ambiente artificial de libertad y creatividad; es decir un laboratorio pedagógicamente artificial con el apoyo de la computadora y los recursos educativos multimedia.
- ⎯ Tener una visión prospectiva, lo que supone una educación con miras hacia el futuro.
- ⎯ Promover el aprendizaje multimediatizado e interactivo.
- ⎯ Los alumnos son los sujetos de su propio aprendizaje (avanzan a su propio ritmo).
- ⎯ Innova la realidad por medio del conocimiento virtual.
- ⎯ Estimula la acción dinámica y creativa de los estudiantes.

Sin duda el uso de estos atractivos e interactivos recursos educativos multimedia (especialmente con una buena orientación y combinados con otros recursos: libros, periódicos...) puede favorecer los procesos de enseñanza y aprendizaje grupales e individuales. Algunas de sus principales aportaciones en este sentido son las siguientes (Marqués 2004):

- Proporcionar información.
- Avivar el interés.
- Mantener una continua actividad intelectual.
- Orientar aprendizajes.
- Proponer aprendizajes a partir de los errores.
- Facilitar la evaluación y el control.
- Posibilitar el trabajo individual y también en grupo.

#### **Desventajas**

Una inadecuada utilización de esta tecnología utilizando los recursos educativos multimedia nos conllevaría a:

- ⎯ El fracaso de la consecución de objetivos planteados.
- ⎯ La consolidación de la idea de que el material educativo multimedia y su entorno son útiles para el ocio.
- ⎯ Alto costo de adquisición y mantenimiento de las máquinas, pues actualmente sufren mejoras significativas que un centro educativo estatal no podría cubrir.

Bedriñana (1997) manifiesta que el estudiante de nuestros días necesitará ser experto no en algo particular, sino en aprender. Aprender nuevas formas de laborar, de utilizar nuevas herramientas de trabajo, nuevas maneras de comunicación y para el los recursos educativos multimedia se convertirán en una ayuda indispensable.

Batrro (1997) nos dice que en la educación de hoy hay que tener la mejor tecnología del mañana. La educación es un factor hacia el porvenir debido a ello el alumno de ahora debe estar preparado para enfrentar un cambio radical y efectivo con recursos que nos ofrece la modernidad.

En la Institución Educativa "Jorge Basadre" de Chupaca se utilizó el Material Educativo Multimedia "El Costumbrismo Peruano".

# **Figura 1**

*Ventana principal del Material Educativo Multimedia "El costumbrismo Peruano"*

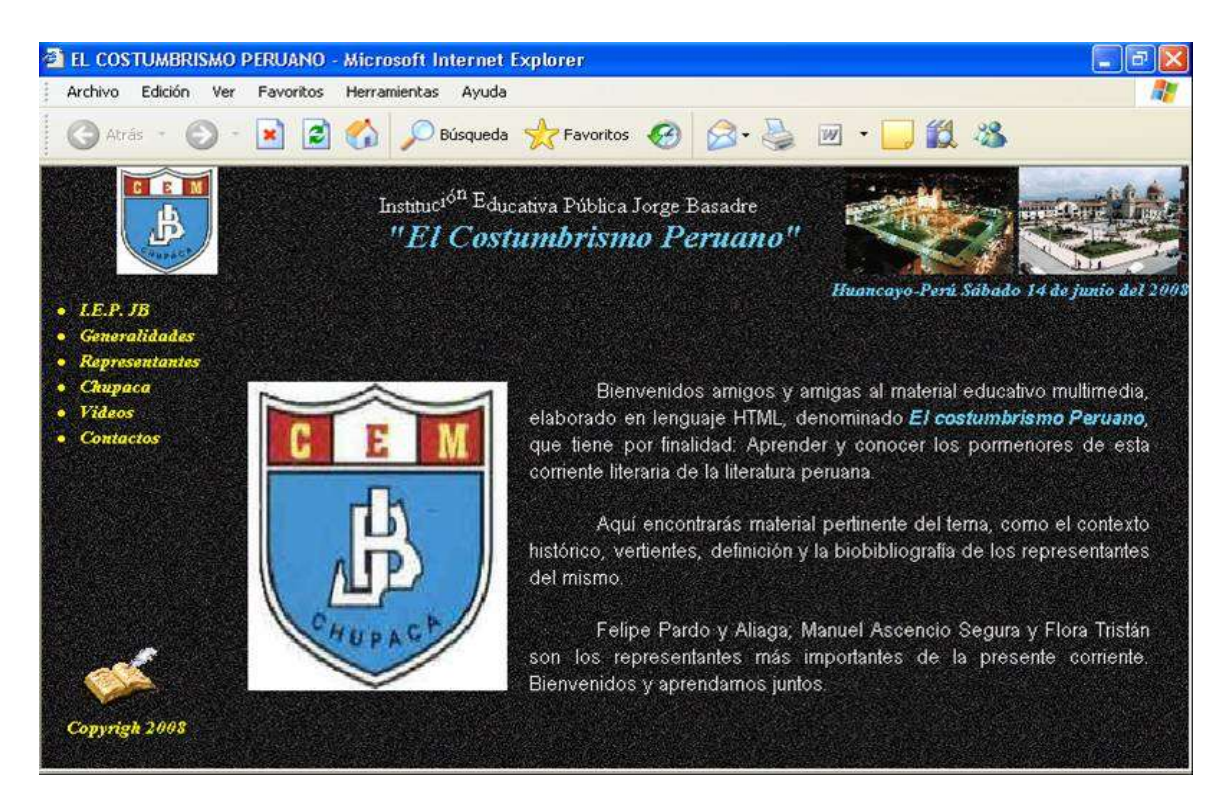

El Ministerio de Educación desde hace algunos años ha implementado el Programa Huascarán que rige los aprendizajes a través de las Tecnologías de la Información y Comunicación (TIC), que favorece la educación peruana.

Este Programa orienta los pasos para la elaboración de recursos educativos multimedia, para que puedan ser formulados por los docentes y a su vez aplicarlos con sus alumnos en el curso y/o materia que ellos tienen a cargo.

# **b) El programa Huascarán y el desarrollo de la sociedad del conocimiento en el Perú.**

#### *Visión del Programa Huascarán*

"La comunidad educativa peruana tiene pleno acceso a las Tecnologías de la Información y Comunicación (TIC), las usa intensamente y las incorpora gradualmente en su actividad cotidiana, para potenciar las capacidades individuales y colectivas de creación y socialización del conocimiento, y participar

en el desarrollo global de la sociedad del conocimiento, en igualdad de condiciones".

#### *Misión del Programa Huascarán*

Se resume en la siguiente afirmación: "Integrar las TIC al sistema educativo peruano". Este proceso debe ser sistemático y amplio, debe tener en cuenta los diferentes agentes y entornos educativos. Esta integración debe seguir tres criterios básicos: la innovación, la calidad y el aprovechamiento, es decir:

- ⎯ Integración innovadora.
- ⎯ Integración de calidad.
- ⎯ Integración para el aprovechamiento.

#### *Objetivos del Programa Huascarán*

- Contribuir a ampliar la cobertura y mejorar la calidad de la educación mediante el uso de las Tecnologías de la Información y Comunicación (TIC) y de programas pedagógicos de educación a distancia, permitiendo así su descentralización, democratización y equidad, dando prioridad a las áreas donde exista mayor concentración poblacional, las zonas rurales, de selva, de frontera y urbano marginales, dotándoles de información intercultural sustentada en valores y con visión productiva de manera tal que se generen "Sociedades del Conocimiento" realmente democráticas.
- Implementar una plataforma tecnológica que permita mejorar la capacidad comunicativa y de conectividad de las entidades del Estado, de los Centros Educativos y de la comunidad en general, de manera tal que permita optimizar los servicios educativos y desarrollar programas multisectoriales con la participación de Educación, Salud, Agricultura, Defensa Civil.
- Desarrollar y proveer a la comunidad educativa sistemas de información con recursos especializados en las TIC, para fortalecer el proceso de enseñanza y aprendizaje, apoyando la democratización del acceso a Internet.
- Promover el acceso, la capacitación y el perfeccionamiento de los docentes en el uso de las TIC con fines educativos.

• Propiciar la eficiencia en el proceso de administración de la Educación mediante el uso de las TIC mejorando así los resultados y reduciendo los costos de operación.

#### **Figura 2**

#### *Ventana principal del portal Huastarán*

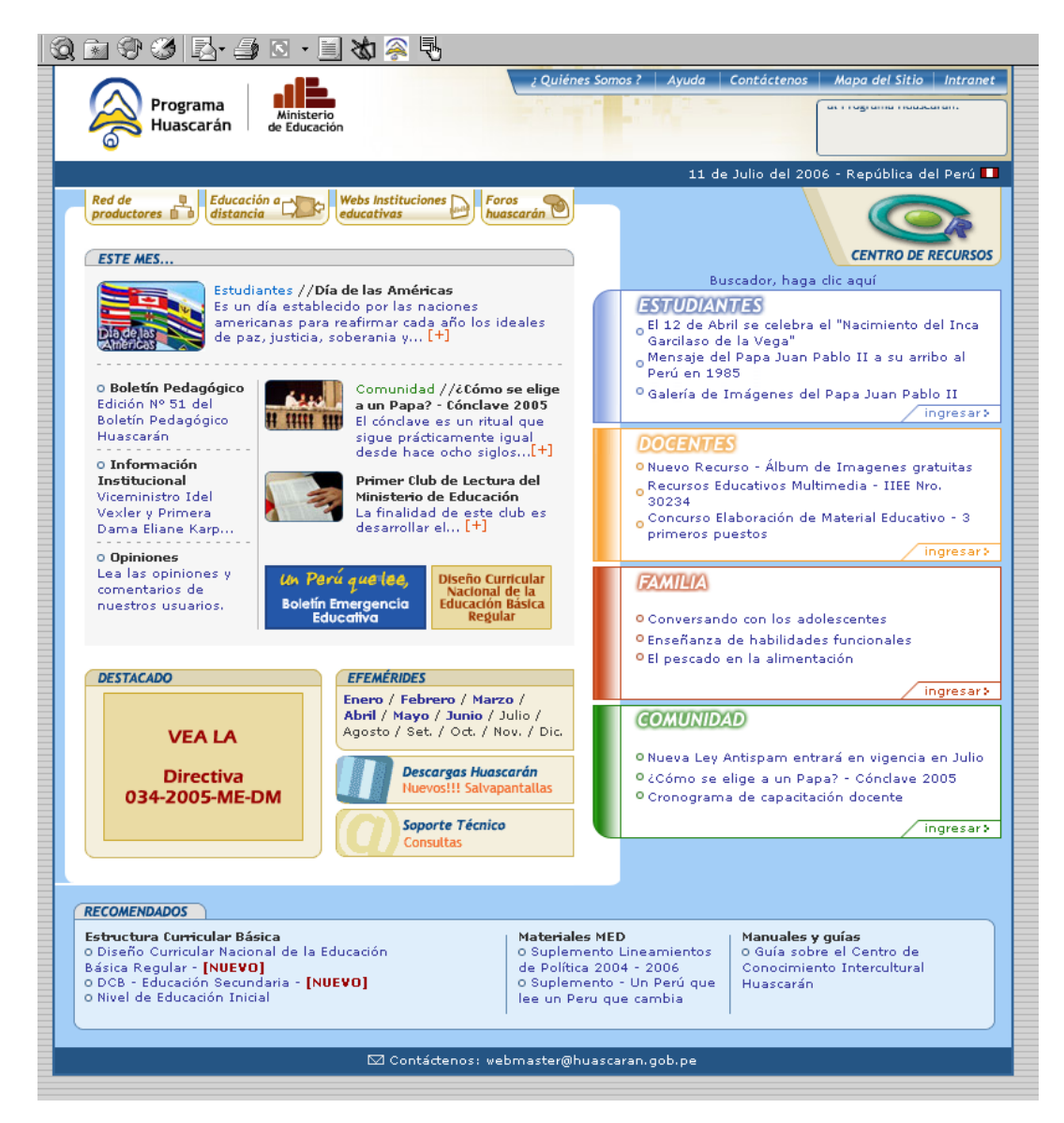

La visión común de los representantes de los pueblos del mundo, declarada en los principios de la Cumbre de Ginebra en el año 2003, está enfocada en el deseo y compromiso de construir una sociedad de la información y el conocimiento centrada en la persona, orientada al desarrollo donde todos pueden crear, acceder, utilizar y compartir la información y el conocimiento.

De esta manera las personas, las comunidades y los pueblos desarrollan su potencial para mejorar la calidad de sus vidas que es premisa de los principios consagrados en la Carta de las Naciones Unidas y la Declaración Universal de los Derechos Humanos.

Actualmente, los países se enfrentan al reto de ser partícipes de la era digital, las Tecnologías de Información y Comunicación, conocidas como las TIC, plantean una transformación y modernización de los lineamientos y políticas que rigen cada país.

Las TIC, consideradas como instrumentos y no como un fin en sí mismas, tienen en el mundo de hoy un papel fundamental en la transformación de la vida social, modificando nuestras formas de comunicarnos, de aprender y de trabajar. Están cambiando nuestras vidas.

Por tanto, el sistema educativo debe prepararse también, entre otras cosas, para una función crucial: convertir la información en conocimiento. El aprovechamiento pedagógico de las tecnologías significa un cambio en la manera de pensar y de aprender de los alumnos. Las TIC se asumen como medios para mejorar significativamente los procesos de aprendizaje y enseñanza. Como ejemplo de estos medios tenemos: la radio educativa, la televisión educativa, la comunicación en formatos digitales, la informática educativa; el uso de la Internet, los softwares educativos, la robótica electrónica, material educativo en formato VHS, así como la conversión de textos educativos a formato digital para Web, entre otros.

En Huascarán, el programa estratégico del Ministerio de Educación, promueve y desarrolla investigaciones e innovaciones para la integración de las TIC a la educación peruana, en el marco de la interculturalidad y de acuerdo con normas y estándares internacionales.

Con la finalidad de facilitar el cambio cualitativo en la forma de educar, permite la construcción del conocimiento significativo e incorpora los valores postulados en la política educativa y expresada en el Acuerdo Nacional.

También promueve la conectividad entre las instituciones educativas usando redes terrestres, soluciones satelitales y otras tecnologías de última generación.

En las instituciones educativas rurales y de zonas de frontera del Perú que no cuentan con fluido eléctrico, se fomenta el uso de energía solar para obtener electricidad. Actualmente, los miles de docentes Huascarán capacitados integran las TIC con creatividad y autonomía en el currículum en las Instituciones Educativas Huascarán.

Para ello, desarrollan diversas estrategias metodológicas, como los proyectos colaborativos, formulados de acuerdo a las necesidades e intereses de la comunidad ya planteadas desde el Proyecto Educativo Institucional y atendiendo a la emergencia educativa; además el uso de estrategias que permitan el desarrollo de las diferentes capacidades específicas, de las diferentes áreas que ofrece el currículo peruano.

El Proyecto Huascarán se apoya en los docentes formadores y líderes tecnológicos que ha capacitado para el fortalecimiento y sostenibilidad del Programa en las diferentes regiones del país. Los docentes del aula de innovación de las Instituciones Educativas Huascarán son los promotores y facilitadores de la integración de las TIC en el proceso educativo en su institución educativa con proyección a la comunidad y éstos han hecho eco de las capacitaciones recibidas.

Para integrar las TIC al proceso educativo, se sugieren cuatro lineamientos pedagógicos, que se desarrollan de forma interrelacionada, los cuales son:

- La Apropiación de las TIC, cuando la comunidad educativa accedea, conoce, comprende y valora las TIC, proyectando su aplicación en el desarrollo de diversas actividades educativas de interés para el logro y/o desarrollo de una determinada capacidad.
- La Integración de las TIC al desarrollo del currículo, cuando el docente es capaz de determinar, con pertinencia, la estrategia y el momento oportuno para usar las TIC en el desarrollo de capacidades diversificadas.
- El Aprovechamiento pedagógico de las TIC que consiste en aplicar las TIC en el aula con las estrategias y actividades que permitan mejorar u optimizar los procesos de aprendizaje.
- La Producción e Innovación con las TIC promueve que los docentes sean capaces de adaptar y crear recursos de enseñanza de acuerdo con sus

necesidades y busca que los alumnos desarrollen productos creativos e innovadores en los que se muestre los aprendizajes obtenidos.

#### **Figura 3**

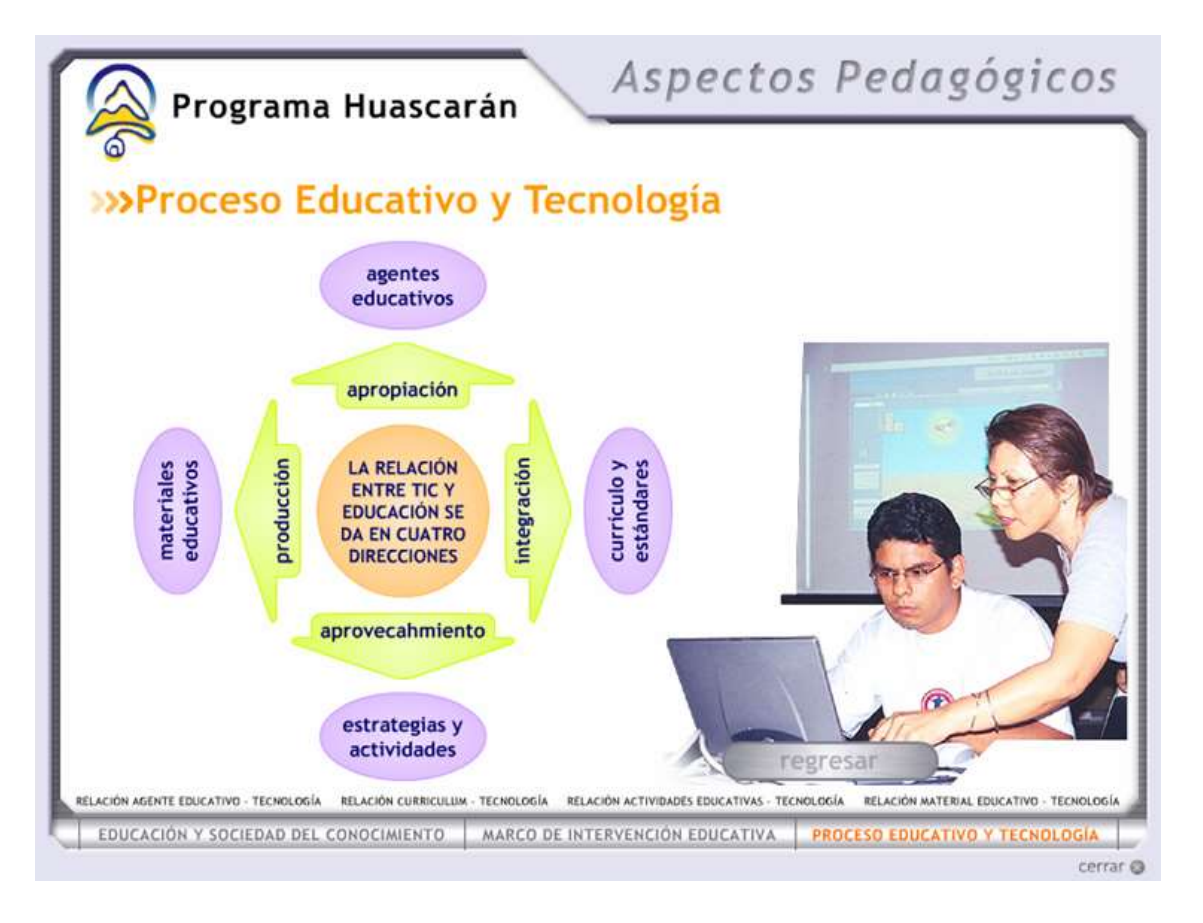

*Ventana de aspectos pedagógicos del Programa Huascarán*

En nuestro caso, hemos elaborado el recurso educativo multimedia "El costumbrismo Peruano" en lenguaje de Programación *hypertext markup languaje*.

La comunidad peruana reconoce el alcance educativo del Programa Huascarán y se identifica con sus propuestas, tal como lo ejemplifican los convenios suscritos con 192 municipalidades provinciales y distritales de zonas rurales, quienes, por propia iniciativa están equipando los "Centros de Innovación Municipal Huascarán" en toda nuestra patria. Estos centros de aprendizaje con TIC abiertos a la colectividad e implementados tecnológicamente por las municipalidades contarán con conectividad, software educativo, capacitación pedagógica y tecnológica por parte del Programa Huascarán. Con ello, se apoya la formación de un ciudadano acorde con las necesidades y demandas del mundo del siglo XXI.

A través del Portal Huascarán, instituciones educativas públicas, privadas, académicas y la comunidad del Perú y del mundo, accede a diversos contenidos, software educativo, investigaciones e innovaciones desde las necesidades e intereses nacionales. En el Programa Huascarán se busca desarrollar las capacidades necesarias para participar en la Sociedad del conocimiento, por ejemplo: procesar y usar la información, trabajar en equipo, producir y socializar nuevos conocimientos, que nos permitirá tomar decisiones basadas en el conocimiento, aprovechando creativa e innovadoramente las TIC con igualdad de condiciones y oportunidades en beneficio de todos los peruanos, en los centros educativos públicos y/o privados de nuestra patria.

Todo ello trae como resultado implicaciones en su preparación profesional y se les va a requerir, en su proceso de formación -inicial o en ejercicio-, a ser usuarios sofisticados de recursos de información. Por tanto, deben prepararse para un nuevo rol de profesor como guía y facilitador de recursos que eduquen alumnos activos que participen en su propio proceso de aprendizaje; la gestión de un amplio rango de herramientas de información y comunicación actualmente disponibles y que pueden aumentar en el futuro, las interacciones profesionales con otros profesores y especialistas de contenido dentro de su comunidad, pero también foráneos.

#### **Figura 4**

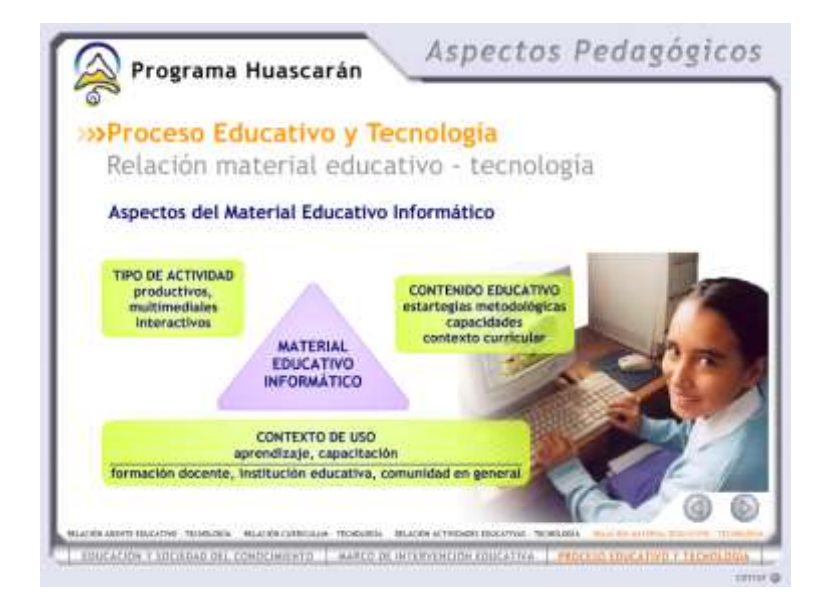

*Aspectos del Material Educativo Informático*

La Asociación Internacional para la Tecnología en la Educación (ISTE, 1997), citado en Poole (1999), ha elaborado una tabla con las habilidades y nociones fundamentales que deben de conocer los docentes que utilizan las TIC en educación.

- ⎯ Demostrar capacidad para manejar un sistema informático con el fin de utilizar bien el software.
- ⎯ Evaluar y utilizar el ordenador y la tecnología asociada a él para apoyar el proceso educativo.
- ⎯ Aplicar los principios educativos actuales, las investigaciones y los ejercicios de evaluación adecuados al uso informático y las tecnologías asociadas a él.
- ⎯ Explorar, evaluar y utilizar el material informático/tecnológico, incluidas las aplicaciones, el software educativo y la documentación asociada.
- ⎯ Demostrar conocimiento de los usos de la computadora para la resolución de problemas, recolección de datos, gestión de información, comunicaciones, presentación de trabajos y toma de decisiones.
- ⎯ Diseñar y desarrollar actividades de aprendizaje que integren la informática y la tecnología para estrategias de grupos de alumnos y para diversas poblaciones de estudiantes.
- ⎯ Evaluar, seleccionar e integrar la enseñanza mediante la informática/tecnología en el currículo del área temática.
- ⎯ Demostrar conocimiento del uso de la multimedia, hipermedia y las teleconumicaciones para favorecer la enseñanza.
- ⎯ Demostrar habilidad en el empleo de herramientas de productividad para uso personal y profesional, incluido el procesador de texto, la base de datos, la hoja de cálculo y las utilidades de impresión y gráficos.
- Demostrar conocimiento de los problemas de equidad, éticos, legales y humanos, relacionados con el uso de la informática y la tecnología, en cuanto éste se relaciona con la sociedad y contribuye a conformar el comportamiento.
- ⎯ Identificar los recursos para mantenerse al día en aplicaciones informáticas y tecnologías afines en el campo educativo.
- ⎯ Utilizar las tecnologías informáticas para acceder a información que incremente la productividad personal y profesional.

⎯ Aplicar las computadoras y las tecnologías afines para favorecer las nuevas funciones del educando y el educador.

#### **HyperText Markup Lenguaje (HTML)**

Montepagano (2001: 12) manifiesta que el *hypertext markup languaje* (HTML) es un lenguaje de programación muy sencillo que permite describir hipertexto; es decir, texto presentado de forma estructurada y agradable, con enlaces (hyperlinks) que conducen a otros documentos o fuentes de información relacionadas, y con inserciones multimedia (gráficos, sonido...). Este lenguaje es el que se utiliza para presentar información en el *World Wide Web*. La descripción se basa en especificar en el texto la estructura lógica del contenido (títulos, párrafos de texto normal, enumeraciones, definiciones, citas, etc.), así como los diferentes efectos que se quieren dar (cursiva, negrita, o un gráfico determinado) y dejar que luego la presentación final de dicho hipertexto se realice por un programa especializado.

#### **Siglas básicas:**

- ⎯ WWW: World Wide Web (Web).
- ⎯ SGMLStandard Generalized Markup Language: es un lenguaje estándar para describir lenguajes de marcas.
- ⎯ DTD Document Type Definition: es un lenguaje markup específico, escrito utilizando SGML.
- ⎯ HYPERTEXT MARKUP LANGUAJE. Es un SGML DTD. En términos prácticos, es una colección de estilos (indicados por tags, marcas de markup) que definen los componentes variados de un documento World Wide Web.

Montepagano (2001: 13) hace una explicación somera del uso que se le da al lenguaje hipermedial, es decir, los docentes al elaborar un material educativo multimedia, suelen colocar la información distribuida de tal manera que permite al usuario acceder a ella por partes; es decir que no podrá ingresar a una sola información completa, sino, la de ingresar de manera ordenada y distribuida correctamente dentro de un entorno lógico que él mismo diseñará.

# *Elaboración de documentos mediante el hypertext markup lenguaje*

Para poder elaborar un material educativo multimedia, necesitamos de dos recursos:

- Un procesador de texto: Los documentos *Hypertext Markup Languaje* están en formato de texto sencillo. El procesador de textos utilizado para nuestro uso fue el BLOC DE NOTAS.
- Un navegador del WWW o lo que se denomina programa cliente que permite el acceso a páginas WWW de Internet. En nuestro caso el EXPLORER.

# *Método de trabajo*

Luego de haber ingresado al bloc de notas se inició la elaboración del material educativo multimedia.

# **Aplicación del material educativo multimedia El Costumbrismo Peruano en la Institución Educativa "Jorge Basadre" de Chupaca**.

El Material Educativo Multimedia El Costumbrismo Peruano es un material educativo elaborado en el Lenguaje de Programación *hypertext markup languaje* y su aplicación permitió el aprendizaje del costumbrismo peruano en los alumnos del cuarto grado de secundaria en la institución educativa "Jorge Basadre" de Chupaca. Está compuesto por una ventana principal, barra de menús en el que encontraremos: FECH-UPLA (Facultad de Educación y Ciencias Humanas de la Universidad Peruana Los Andes), Generalidades, Representantes y Contactos. Cada una de estas ventanas a su vez contiene otras sub ventanas con información pertinente sobre el Costumbrismo Peruano.

Una vez conocido la pantalla principal, exploraremos la ventana:

# **Figura 5** *Ventana Menú*

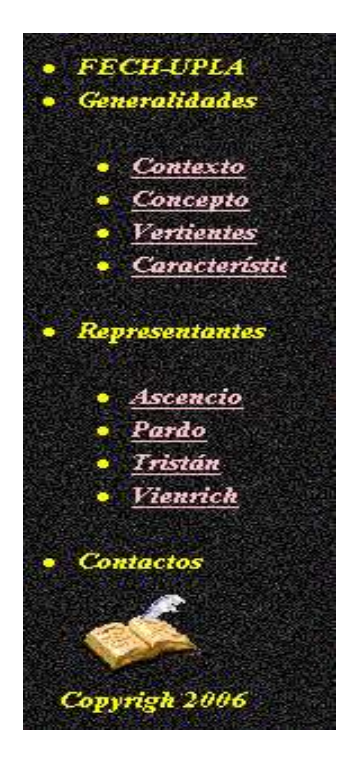

Esta ventana MENÚ está conformada por:

# **FECH-UPLA, que contiene una presentación.**

Generalidades:

Aquí encontraremos los conceptos generales del Costumbrismo Peruano. Como:

- ⎯ Contexto
- Concepto
- ⎯ Vertientes
- ⎯ Características.

Representantes:

En esta ventana encontraremos a los representantes más importantes de esta corriente literaria, como:

- Manuel Ascencio Segura y Cordero.
- Felipe Pardo y Aliaga.
- ⎯ Flora Celestina Teresa Enriqueta Tristán Moscoso.
- ⎯ Adolfo Vienrich De la Canal.

A su vez, en cada una de las ventanas de representantes tenemos fragmentos de sus obras más importantes y representativas como material de apoyo al alumno.

#### **Figura 6**

*Vista de una de las ventanas de contenido, en este caso Representantes: Manuel A. Segura: Ña Catita del Recurso Educativo Multimedia El Costumbrismo Peruano*

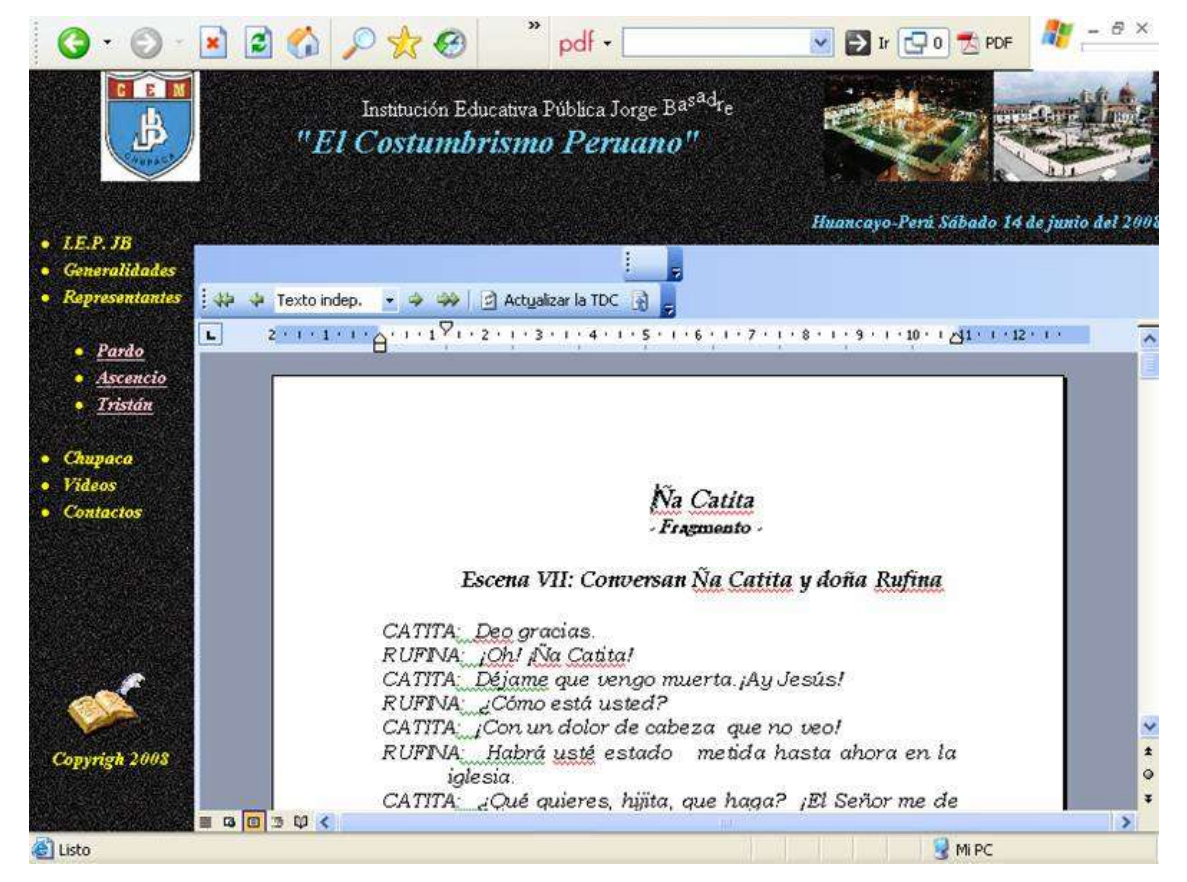

# **Figura 7**

*Vista de una de las ventanas de contenido, en este caso la biografía de Adolfo Vienrich De la Canal del Recurso Educativo Multimedia El Costumbrismo Peruano*

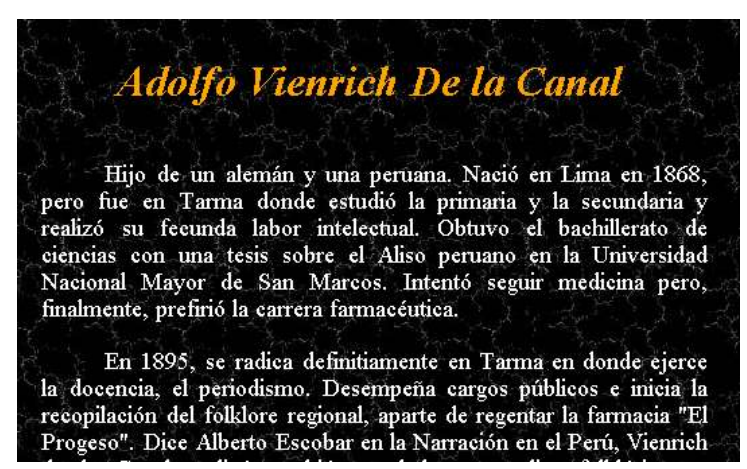

Para su aplicación en el aula se tuvo; además en consideración los siguientes pasos:

# **1. Motivación y organización de grupos.**

Al grupo de alumnos se les motivó con las diversas estrategias de organización de grupos.

# **2. Traslado al aula de innovación pedagógica.**

Una vez que se ha realizado la actividad anterior nos trasladamos desde el salón de clase hasta el aula de innovaciones pedagógicas que se ubica en otro pabellón, previamente organizados, para ello los alumnos debían mostrar higiene en las manos, cabello corto para los varones, recogido para las mujeres y no llevar ningún alimento que pueda ser digerido en el aula correspondiente.

# **3. Aplicación del Material Educativo Multimedia.**

# **Figura 8**

*Aplicación del Material Educativo Multimedia*

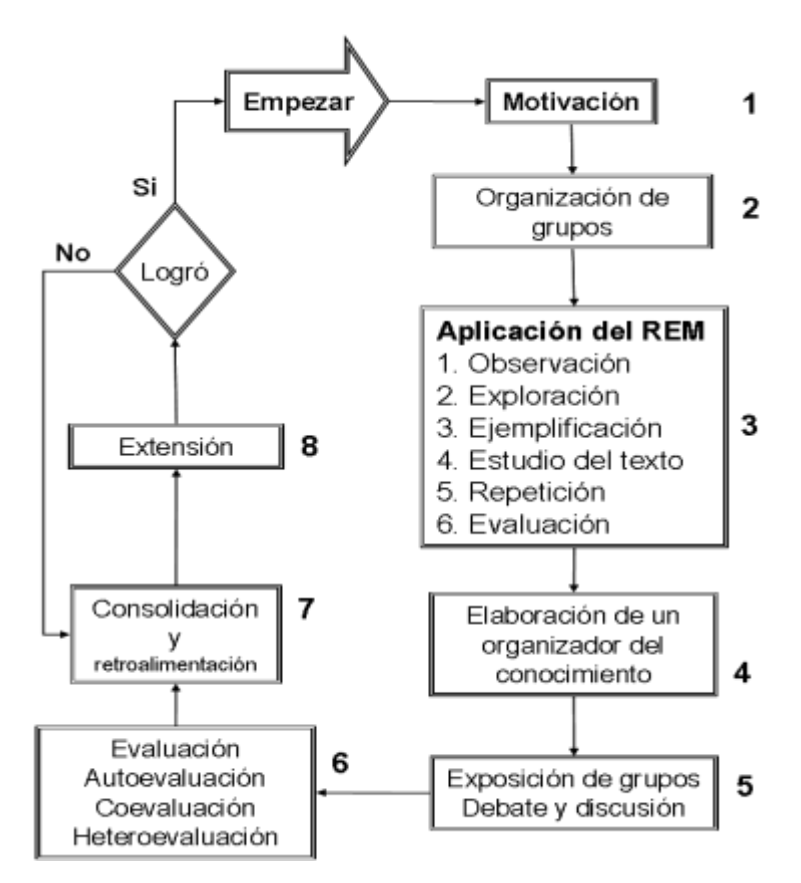

#### **Paso 1. OBSERVACIÓN.**

Los alumnos observaron el procedimiento de ingreso del investigador, respecto al uso del programa mencionado.

#### **Paso 2. EXPLORACIÓN.**

El investigador mencionó lo importante que es la observación debido a que deben estar atentos a las ventanas que tiene el material educativo multimedia utilizado.

#### **Paso 3. EJEMPLIFICACIÓN.**

El investigador ingresó ahora a lo que es un ejemplo de información respecto a mostrarles la fotografía de uno de los representantes de "El Costumbrismo Peruano" y los alumnos observaron atentamente.

#### **Paso 4. ESTUDIO DEL TEXTO E IMAGEN PROGRAMADO.**

Como los alumnos han evidenciado el ingreso de una fotografía dentro del material educativo multimedia deben de analizarlo y sistematizarlo para trabajar de acuerdo a lo programado; incluyendo desde luego, su contenido textual.

#### **Paso 5. REPETICIÓN.**

Los alumnos repiten varias veces los procedimientos para verificar si han captado la idea o no en la consecución de un tema determinado. Esto depende del tiempo que resta para que termine la hora en el centro de cómputo, debido a que tienen que regresar al salón de clases.

#### **Paso 6. EVALUACIÓN.**

Se evaluó el ingreso a la computadora y el desarrollo temático.

#### **Elaboración de un esquema gráfico para exposición.**

En esta parte los alumnos construyeron los organizadores visuales para que den a conocer lo más sucinto de lo que han aprendido. La calificación se realizará mediante la forma de expresar los conocimientos, utilizando para ello los respectivos instrumentos de evaluación.

# **Exposición de grupos.**

Sólo cinco grupos de alumnos en 3 minutos, hicieron una breve exposición de todo lo que han aprendido. Esto nos permitió conocer y valorar mejor el trabajo.

# **Evaluación (15 minutos, junto con el anterior).**

A los alumnos se les evaluó la manera de cómo han trabajado utilizando la computadora y los organizadores gráficos que han propuesto. Esto se realizó junto a la exposición; es decir, mientras un grupo estuvo exponiendo, el otro grupo de alumnos estuvo evaluando al grupo que expone. (Aquí se realizó la coevaluación y más adelante una autoevaluación) con los formatos presentados en la investigación.

#### **Retroalimentación.**

Se realizó mediante el repaso del tema tratado para que los alumnos recuerden de manera correcta dicho tema.
#### **Extensión.**

Se les dejó asignaciones de investigación para que investiguen aspectos precisos sobre el tema tratado, para ello pudieron leer textos o bajar información de Internet, gracias a las direcciones electrónicas establecidas; así mismo usaron buscadores como son: www.google.com, www.altavista.com. etc.

# **E) Ventajas y Desventajas del Material Educativo Multimedia en el estudiante.**

# **Ventajas.**

Poole (2003: 379) manifiesta que la consideración de estos programas educativos virtuales implica nuevas concepciones del proceso de aprendizaje-enseñanza en las que se acentúa la implicación activa del alumno en el proceso de aprendizaje; la atención a las destrezas emocionales e intelectuales a distintos niveles; la preparación de los jóvenes para asumir responsabilidades en un mundo en rápido y constante cambio, y la flexibilidad de los estudiantes para entrar en un mundo laboral que demandará formación a lo largo de toda la vida.

Las implicaciones desde esta perspectiva sobre el rol del alumno son:

- ⎯ Acceso a un amplio rango de recursos de aprendizaje, pues encontramos en cada programa educativo un sin fin de posibilidades para el alumno.
- ⎯ Control activo de los recursos de aprendizaje. El alumno debe poder manipular activamente la información, debe ser capaz de organizar información de distintas maneras, elaborar estructuras cognitivas más complejas que la simple respuesta a pantallas previamente diseñadas.
- ⎯ Participación de los alumnos en experiencias de aprendizaje individualizadas, porque una vez conocido el programa es más fácil de manipularlo solo.
- ⎯ Acceso a grupos de aprendizaje colaborativo, que permita al alumno trabajar con otros para alcanzar objetivos en común para maduración, éxito y satisfacción personal. Este tipo de actividades no deben limitarse a un aula concreta, centro o comunidad. Además, se estaría desarrollando el trabajo en equipo.

Berrospi (1999: 99) menciona otros beneficios como:

- ⎯ Reconocer la capacidad creativa de los profesores y alumnos y sus diferencias individuales.
- ⎯ Respetar el ritmo individual de percepción, comprensión y asimilación de los alumnos.
- ⎯ Crear un ambiente artificial de libertad y creatividad; es decir un laboratorio pedagógicamente artificial con el apoyo de la computadora y los programas educativos virtuales.
- ⎯ Tener una visión prospectiva, lo que supone una educación con miras hacia el futuro.
- ⎯ Promover el aprendizaje multimediatizado e interactivo.
- ⎯ Los alumnos son los sujetos de su propio aprendizaje (avanzan a su propio ritmo).
- ⎯ Innova la realidad por medio del conocimiento virtual.
- ⎯ Estimula la acción dinámica y creativa de los estudiantes.

#### **e.2. Desventajas.**

Una inadecuada utilización de esta tecnología utilizando los programas educativos virtuales nos conllevaría a:

- ⎯ El fracaso de la consecución de objetivos planteados.
- ⎯ La consolidación de la idea de que el material educativo multimedia y su entorno son útiles para el ocio.
- ⎯ Alto costo de adquisición y mantenimiento de las máquinas, pues actualmente sufren mejoras significativas que un centro educativo estatal no podría cubrir.

#### 1.3.2. Aprendizaje de El Costumbrismo Peruano en alumnos de secundaria

Se presenta un brevísimo contexto histórico y literaria de esta corriente literaria. El costumbrismo Peruano era la corriente predominante en España durante la primera mitad del siglo XIX, cuando en los demás países europeos se empezaba a manifestar abiertamente el Romanticismo. En otras palabras: es una corriente intermedia entre el neoclasicismo y el romanticismo que vendría después.

# **A) Características del costumbrismo**

Del Neoclasicismo, el Costumbrismo mantiene los siguientes rasgos:

- **Gusto por las formas clásicas.** Sus modelos son los autores grecolatinos.
- **Intención moralista.** Los autores costumbristas, así como los neoclásicos, buscaban que la literatura fuera un vehículo de enseñanza. Es decir, pretendían que sirviera para formar espiritual e intelectualmente a las personas. Los costumbristas tenían, por ello, una marcada inclinación al juicio crítico.

Y en el Perú –a diferencia de España- esta actitud crítica muchas veces se encaminó a través de la ironía o de la sátira; y como resultado de la particular situación político-social que vivíamos, manifestó una tendencia al realismo.

Del Romanticismo, el Costumbrismo tomó lo siguiente:

- **Gusto por lo pintoresco.** La apreciación del colorido local y las costumbres y escenas típicas de cada región.
- **Contraste de atmósferas y situaciones.** Mediante la expresión de estos contrastes los escritores podían cumplir mejor su intención moralista.

#### **B) Principales representantes:**

- Felipe Pardo y Aliaga.
- Manuel Ascencio Segura
- ⎯ Flora Celestina Teresa Enriqueta Tristán Moscoso.
- ⎯ Adolfo Vienrich De la Canal.

La información pertinente, respecto a las obras de los autores mencionados, las podemos encontrar en la FICHA de Elaboración del Material Educativo Multimedia EL COSTUMBRISMO PERUANO, en la sección anexos.

#### **C) Institución Educativa "Jorge Basadre" de Chupaca.**

La Institución Educativa "Jorge Basadre" se encuentra ubicada al sur este, a 300 metros del cercado de Chupaca, en el barrio La Libertad, a 11 kilómetros de la ciudad de Huancayo y a 3350 metros sobre el nivel del mar. La institución educativa "Jorge Basadre" de educación secundaria común del área de ciencias y humanidades fue creado el 31 de agosto de 1968, inicialmente como Centro de Aplicación de la antes Escuela Normal "Teodoro Peñaloza" de Chupaca, habiéndose modificado en 1975 como colegio Estatal de Educación Básica Regular

ciclos I, II y III N° 31425, según resolución N° 00443-11-04-76. Posteriormente el año de 1983 adopta el nombre de Colegio Estatal "Jorge Basadre" con una administración autónoma en el área de Ciencias y Humanidades. El 100% de docentes son titulados en sus especialidades pedagógicas respectivas. Siendo a la fecha 30 docentes nombrados y 2 contratados. El personal auxiliar (03 auxiliares). Actualmente cuenta con 20 secciones, siendo en cada uno de los grados de 4 secciones.

La población de alumnos está conformada por 812 alumnos de 1° a 5°.

En el cuarto grado, se tiene una población de 117 alumnos, siendo 4º "A" 40 alumnos; 4º "B" 39 alumnos y 4º "C" 40 alumnos.

#### CAPITULO II

#### PLANTEAMIENTO DEL PROBLEMA Y MARCO METODOLÓGICO

#### 2.1. Descripción del problema

Uno de los problemas preocupantes para el logro, mejoramiento y desarrollo de una capacidad programada por los profesores de los distintos centros educativos de la provincia de Chupaca es, que no cuentan con materiales didácticos y recursos apropiados a su entorno para conseguir el interés necesario en los alumnos, en el dictado de un determinado curso. Y los que existen no están contextualizados a su entorno. Además, en los centros educativos de dicha provincia no se cuentan con material educativo multimedia a falta de una infraestructura física adecuada y el desconocimiento de los docentes de la Institución Educativa "Jorge Basadre" referente al manejo y uso de las computadoras y por ende: la elaboración de materiales educativos multimedia. Este problema se agudiza porque los docentes de dicho plantel han sido capacitados por el Programa Huascarán y no hacen eco de los aprendizajes logrados. También podemos advertir que no se está utilizando de manera provechosa el aula de innovaciones pedagógicas del plantel de acuerdo a las especificaciones sugeridas por dicho Programa; y esto se debe al desconocimiento por parte de la mayoría de docentes en el uso y manejo de recursos informáticos y a la poca dedicación que le ponen para aprender y hacer realidad estos objetivos. Lo correcto es que, se utilice el aula de innovaciones como un ambiente que potencie la creatividad y la productividad del alumno y no como una cabina pública que permita solamente bajar información, chatear, etc. ello repercute para que; los docentes no puedan asumir el rol que les corresponde en el aprendizaje-enseñanza de los diferentes softwares y programas de computación existentes y su curso propiamente.

Este problema se agravó porque el docente capacitador del programa Huascarán; los capacitó en programas: CLIC, Front Page, Power Point, *Hypertext Markup Languaje* y no en programas de ofimática; entonces, si ellos desean enseñar dichos programas, ¿cómo lo podrán hacer si no cuentan con el conocimiento suficiente?

El profesor responsable del aula de innovaciones pedagógicas es el único docente que conoce y domina los diferentes programas educativos y éste tiene como una de sus funciones capacitar a los profesores el manejo y elaboración de software

educativo; aunque las clases de los profesores deben y tienen que ser de su área y no así del área de computación. Los profesores de aula, son los encargados de otorgar su clase para el logro de una capacidad, destreza y habilidad programada para su área, mas no de computación. Por lo que mencionamos que ellos deben elaborar su propio material educativo multimedia y hacer atractiva, interesante, motivadora y creativa su clase.

Por otro lado, los pocos docentes que conocen los programas Power Point y Clic, elaboraban sus actividades pedagógicas sin tener en cuenta el desarrollo académico de sus alumnos; sólo hacen sus materiales por cumplir con el contenido de la currícula de su área; y los alumnos no se motivan a utilizar los mencionados programas que existen a favor de ellos; pues en Internet, los encuentran mejores, aunque no contextualizados.

GATES (2000) En su libro "Camino al futuro" menciona que el aprendizaje de la computación debe comenzar con el recurso educativo que permita descubrir un aprendizaje mediático a través de lenguajes de programación que potencie su aprendizaje y el correcto desenvolvimiento del alumno en el desarrollo de sus destrezas, habilidades y capacidades.

Uno de estos programas es justamente el *Hypertext Markup Languaje* que mayor versatilidad tiene actualmente y los profesores de dicho centro de estudios no lo aprovechan de manera apropiada; a pesar de que los docentes fueron capacitados en dicho lenguaje de programación; gracias al Programa Huascarán.

Este lenguaje de programación sirve para elaborar materiales educativos multimedia; pero nada se está haciendo por utilizarlo; porque no conocen su uso y aplicaciones.

Además, permite ser subido de manera inmediata a Internet y poder ser compartido con los cibernautas de todo el mundo.

Debemos tener en cuenta que las actuales corrientes pedagógicas nos guían para que el alumno sea el principal actor de su aprendizaje y el profesor debe estar en la completa capacidad académica de responder por los conocimientos de sus alumnos puesto que, a los inicios del tercer milenio, y en una sociedad caracterizada por el desarrollo de la información, la comunicación y el conocimiento; a través de nuevas tecnologías debe estar preparado para este cambio. Lo curioso es que los alumnos ya saben ingresar de manera inmediata a Internet sin tener mayores conocimientos que la curiosidad y deseo de comunicación, y están aplicando con mucha productividad la teoría del procesamiento de la información.

Para realizar este cambio, es preciso que el docente esté capacitado en la manipulación y uso de estos recursos informáticos modernos que son las computadoras; utilizar la metodología apropiada para poder realizar una sesión de aprendizaje para los alumnos y de esta manera estar a la altura de la modernidad.

#### 2.1.1. Problema general

Por estas razones, se propone la siguiente interrogante: ¿Qué efectos produce el material educativo multimedia elaborado en *Hypertext Markup Languaje* para el aprendizaje de El Costumbrismo Peruano en los alumnos del cuarto grado de secundaria de la Institución Educativa "Jorge Basadre" de Chupaca?

#### 2.1.2. Problemas específicos

- ⎯ ¿Cuáles son las ventajas y desventajas que tiene *el hypertext markup languaje* en la elaboración de materiales educativos multimedia para el aprendizaje de El Costumbrismo Peruano de los alumnos del cuarto grado de secundaria de la institución educativa Jorge Basadre de Chupaca?
- ⎯ ¿Cuál es el nivel de aprendizaje de la muestra en el aprendizaje de El Costumbrismo Peruano antes y después del experimento?
- $\overline{\phantom{a}}$  *i*Cuáles son los resultados del grupo control y el grupo experimental después del experimento?

#### 2.2. Objetivo de la investigación

#### 2.2.1. Objetivo General

Determinar los efectos que produce el material educativo multimedia elaborado en *hypertext markup languaje* en el aprendizaje de El Costumbrismo Peruano de los alumnos del cuarto grado de secundaria de la Institución Educativa "Jorge Basadre" de Chupaca.

#### 2.2.2. Objetivos Específicos

• Establecer las ventajas y desventajas que tiene el *hypertext markup languaje* en la elaboración de materiales educativos multimedia para el aprendizaje de El Costumbrismo Peruano de los alumnos del cuarto grado de secundaria de la institución educativa Jorge Basadre de Chupaca.

- Evaluar el nivel de aprendizaje de la muestra en el aprendizaje de El Costumbrismo Peruano antes y después del experimento.
- Comparar los resultados del grupo control y el grupo experimental después del experimento

#### 2.3. Método, diseño y tipo de investigación

#### 2.3.1 Métodos de investigación

En la presente investigación se ha utilizado el método científico como método general, porque partimos de la realidad educativa actual que nos permitió formular el problema de investigación; luego se realizó la teorización o abstracción y finalmente a través de ella se llegó a la generalización.

Métodos particulares son los métodos: Descriptivo, experimental, estadístico y computarizado.

En el primer capítulo se utilizó el método analítico-sintético, que nos sirvió para fundamentar y formular el problema de investigación. En el segundo capítulo se ha empleado el método descriptivo, para explicar y elaborar el marco teórico de la investigación. En el tercer capítulo se aplicó el método experimental e interpretación de textos, que nos sirvió para contrastar las reacciones entre causaefecto. En el último capítulo se utilizó el método estadístico el cual nos sirvió para analizar e interpretar los resultados obtenidos en la investigación.

#### 2.3.2 Diseños de investigación

El diseño de la investigación utilizado fue el cuasi-experimental con dos grupos no equivalentes con pre y post test.

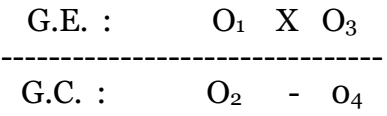

#### **Donde:**

G.E. : El grupo experimental.

G.C. : El grupo control.

#### $0<sub>1</sub>, 0<sub>3</sub>$ : Pre test.

02, 0<sup>4</sup> : Post test.

X : Variable experimental (Material Educativo Multimedia)

#### 2.3.1 Tipo de investigación

El presente trabajo es de **tipo APLICADO**, porque se utilizó el Material Educativo Multimedia elaborado en el *Hypertext Markup Languaje* para el aprendizaje de "Costumbrismo Peruano" en alumnos del cuarto grado de secundaria de la Institución Educativa Pública "Jorge Basadre" de Chupaca.

2.4. Cuadro de variables

#### 2.4.1. Descripción de la Población

# **a) Variable Independiente**

La aplicación del Material Educativo Multimedia elaborado en el *Hypertext Markup Languaje*. Esta variable fue la que se aplicó en los alumnos del cuarto grado de la Institución Educativa "Jorge Basadre" de Chupaca como estrategia didáctica para observar y experimentar las ventajas y desventajas que tienen el material educativo multimedia, además para poder aplicar realmente si es aplicable o no este método en este centro educativo.

# **b) Variable Dependiente:**

Aprendizaje del Costumbrismo Peruano en alumnos del cuarto grado de secundaria de la Institución Educativa "Jorge Basadre" de Chupaca. Esta variable controló el rendimiento académico de los alumnos y fue observado gracias al desarrollo y mejoramiento de sus aprendizajes en el tema "El costumbrismo peruano", debido a que se eligió el tema por aplicarse en el III Bimestre de trabajo del centro educativo.

# 2.5. Técnicas e instrumentos de investigación

#### **Técnicas**

• Técnica del fichaje. Permitió describir las características, finalidades, fundamentos, conceptos, anotándolos en sus instrumentos respectivos: fichas bibliográficas, hemerográficas, de resumen, textuales, de comentario que nos permitieron fundamentar, principalmente el marco teórico.

- Técnica de interrogación: Se utilizó en el proceso de aprendizaje para la reflexión de los alumnos en el descubrimiento de un conocimiento nuevo. Se hizo preguntas respecto al costumbrismo peruano, especialmente nos permitió conocer los saberes previos de los estudiantes.
- Técnica de evaluación pedagógica: Se utilizó para apreciar la calidad del método que se empleó, los medios utilizados y los recursos. Esta evaluación permitió introducir en el trabajo, los reajustes y mejoras que resultarían necesarias. Como en nuestro trabajo se empleó el diseño de investigación cuasi experimental con pre y post test, se tomó dos evaluaciones, una para determinar el grupo control y experimental y la otra para comprobar si los resultados eran o no favorables.
- Técnica expositiva. Se utilizó en el desarrollo de las sesiones de clase, con la manipulación de los materiales didácticos por los alumnos, el facilitador era el encargado de dar las pautas teóricas respecto al asunto tratado. Principalmente su uso fue para desarrollar la clase programada.

# **Instrumentos**

Se aplicó la prueba de entrada (pre test) y una prueba de salida con el fin de conocer si los alumnos poseían conocimientos sobre el tema El Costumbrismo Peruano; antes y después del experimento respectivamente. (Ver anexos: Sesiones de Aprendizaje 1 y 8).

Estas pruebas nos permitieron recopilar información sobre el aprendizaje del Costumbrismo Peruano y para ello se elaboró las siguientes tablas de contingencia:

- ⎯ De contenidos y niveles de aprendizaje.
- ⎯ Niveles de aprendizaje y tipo de reactivos.
- ⎯ Escala de calificación de los reactivos.

#### **Tabla 1**

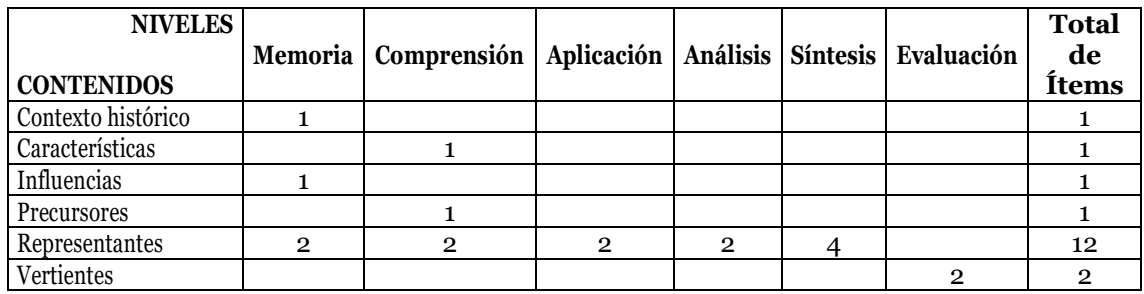

# *Contenidos y niveles de aprendizaje*

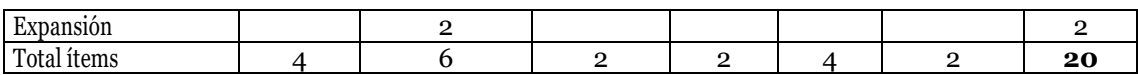

*Niveles de aprendizaje y tipo de reactivos*

| Tipo de<br>reactivos<br><b>Niveles</b> | $\mathbf{V}$ -<br>F | Organizador<br>visual | Selección<br>múltiple | Correlación   Completar   Ensayo |              | <b>Total</b><br>de<br>items |
|----------------------------------------|---------------------|-----------------------|-----------------------|----------------------------------|--------------|-----------------------------|
| Memoria                                |                     |                       |                       |                                  |              |                             |
| $Comprensi\overline{on}$               |                     |                       |                       |                                  | $\mathbf{2}$ | h                           |
| Aplicación                             |                     |                       |                       |                                  |              | $\overline{2}$              |
| Análisis                               |                     |                       |                       | $\overline{2}$                   |              | $\overline{2}$              |
| Síntesis                               | 4                   |                       |                       |                                  |              |                             |
| Evaluación                             |                     |                       |                       |                                  | $\mathbf{2}$ | $\overline{2}$              |
| <b>Total Items</b>                     | 4                   |                       | 8                     | $\overline{2}$                   |              | 20                          |

#### **Tabla 3**

*Escala de calificación de reactivos*

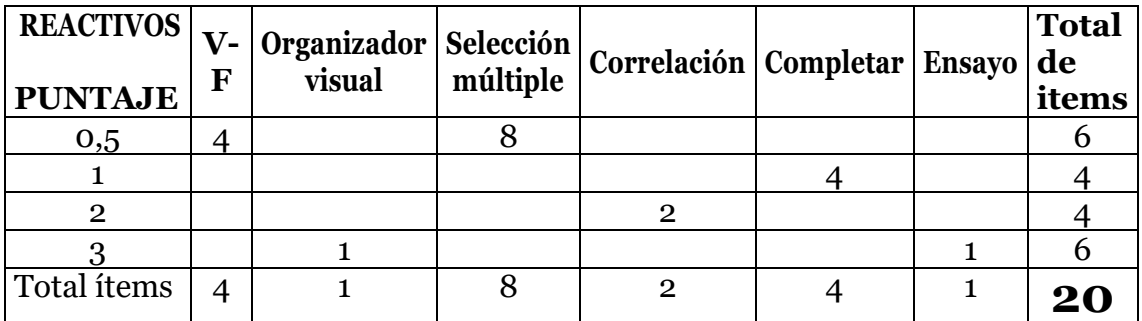

- **Sesiones de Aprendizaje**, se elaboró ocho sesiones, según la secuencia del contenido del plan curricular elaborado por el colegio.
	- **Clase Nº 01.** Prueba de Entrada.
	- **Clase Nº 02.** Revisión del Material Educativo Multimedia.
	- **Clase Nº 03.** Contexto Histórico.
	- **Clase Nº 04.** Felipe Pardo y Aliaga.
	- **Clase Nº 05.** Manuel Ascencio Segura y Cordero.
	- **Clase Nº 06.** Flora Celestina Teresa Enriqueta Tristán Moscoso.
	- **Clase Nº 07.** Adolfo Vienrich.
	- **Clase Nº 08.** Prueba de Salida.
	- **Fichas:** bibliográficas, de resumen, de comentario, de transcripción para la obtención del marco teórico.

• **Ficha de Validación por Juicio de Expertos del Material Educativo Multimedia EL COSTUMBRISMO PERUANO,** que estuvo refrendado por 4 jueces.

La validez de contenido del Recurso Educativo Multimedia "El Costumbrismo Peruano" se realizó a través de un juicio de expertos, a quienes se les proporcionó la Ficha de Producción del Recurso Educativo Multimedia propuesto por el Programa Huascarán (Ver Anexo Nº 01) y una Ficha de Validación por Juicio de Expertos (Ver anexo Nº 02). Esta última consideraba una calificación para cada ítem de: 0 (Deficiente), 1 (Regular), 2 (Bueno) y 3 (Muy bueno).

En tal sentido, para un total de 20 ítems, se tuvo una puntuación máxima de 60 puntos.

Los resultados fueron los siguientes:

# **Tabla 4**

*Validez del Recurso Educativo Multimedia por Juicio de Expertos (Resultado General)*

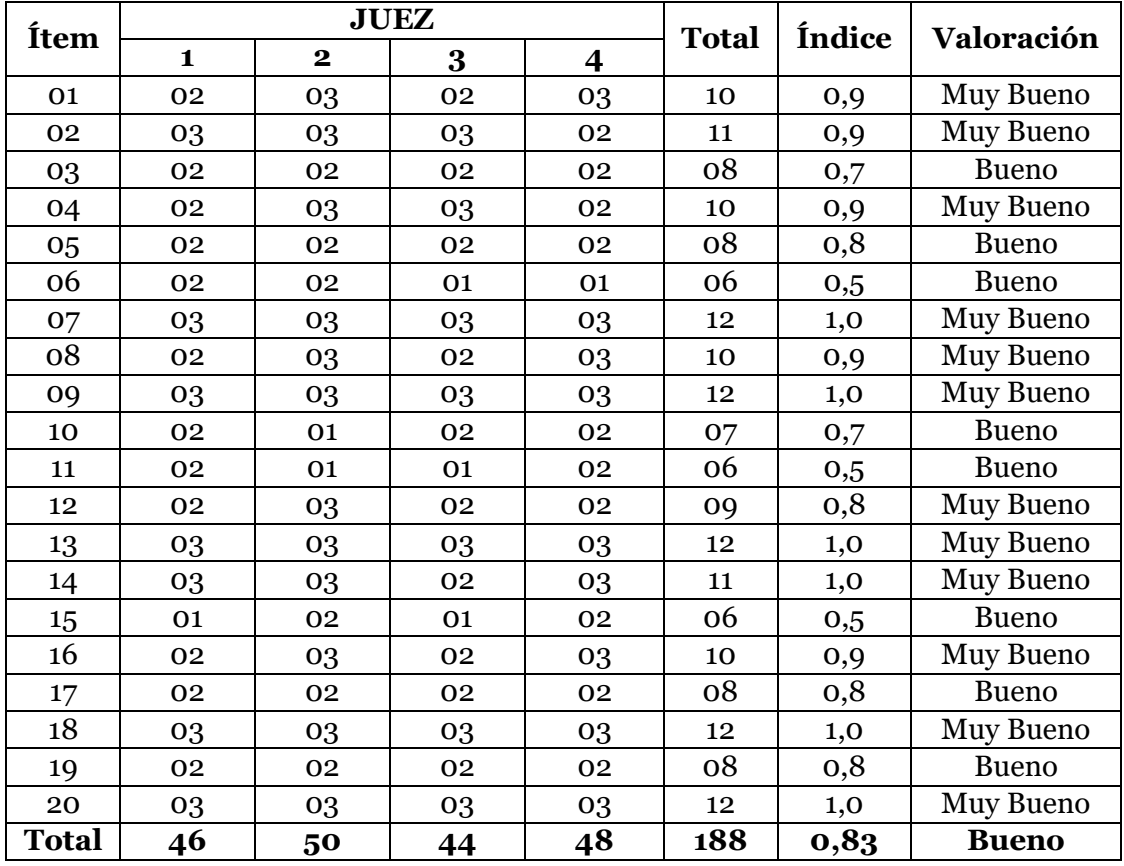

La tabla Nº 01, presenta de manera detallada las puntuaciones asignadas por cada juez, a cada uno de los factores y/o ítems del recurso educativo multimedia "El Costumbrismo Peruano". Se pudo observar que las mayores puntuaciones fueron otorgadas a la dimensión Pedagógica. Los que obtuvieron la valoración cualitativa de Muy Bueno; a diferencia de la dimensión Metodológica que alcanzó sólo la apreciación de Bueno. La misma apreciación se extendió a la dimensión Funcional.

#### **Tabla 5**

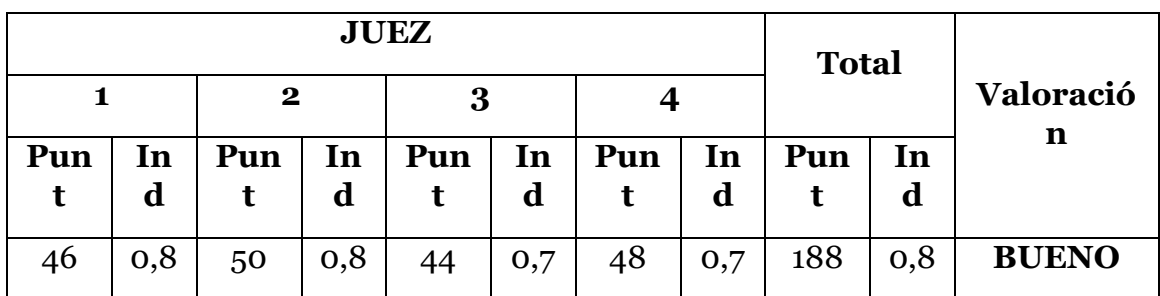

*Validez del Recurso Educativo Multimedia por Juicio de Expertos (Resumen)*

En general, de acuerdo a lo mostrado en la Tabla Nº 2, la valoración cualitativa otorgada por los cinco jueces al Recurso Educativo Multimedia "El Costumbrismo Peruano" fue de BUENO, con un total de 188 Puntos sobre 240. De manera individual, un experto otorgó el calificativo cuantitativo de 50 que significa MUY BUENO al recurso educativo multimedia "El Costumbrismo Peruano", en tanto que tres expertos lo calificaron de Bueno, con puntuaciones de 46, 44 y 48.

Entonces, la opinión de los especialistas fue que el programa era bueno y que se constituía en un instrumento que medía lo que pretendía medir.

#### 2.5.1. Procedimientos de aplicación

Los pasos que se han seguido son los siguientes:

- Se coordinó con el Director de la Institución Educativa "Jorge Basadre" de Chupaca para realizar la aplicación del experimento.
- Se planificó el plan de trabajo del proceso de la investigación.
- Se tomó una prueba de entrada a las secciones de nuestra muestra para determinar quién es el grupo control y quién el grupo experimental.
- En el grupo experimental se realizó la aplicación de nuestro experimento, es decir, se aplicaron las ocho sesiones de clase respecto al "Costumbrismo Peruano".
- Luego se tomó la prueba de salida a ambos grupos: control y experimental.
- Se procesaron los datos para verificar la eficacia de nuestro trabajo.
- Se redactó el borrador del informe de la investigación.
- Se presentó los ejemplares finales, luego de haber corregido los defectos y dificultades que se localizaron en la presente investigación.

# CAPÍTULO III

# EXPOSICIÓN DE RESULTADOS, DISCUSIÓN Y CONCLUSIONES

A continuación, se presentan las calificaciones de los alumnos que participaron en la investigación. Siendo la sección del cuarto grado "C" el grupo control y la sección del Cuarto grado "B" la sección del grupo experimental.

Estos grupos se eligieron luego de haber efectuado la prueba pedagógica de entrada (pre test) y el grupo que tenía menor promedio se eligió como grupo experimental; es decir, el cuarto grado "B" y el grupo que alcanzó el mejor promedio es el grupo control; es decir, el cuarto grado "C".

3.1. Exposición de resultados

3.1.1 Resultado 1

#### **Tabla 6**

#### *Datos del grupo control (4to C)*

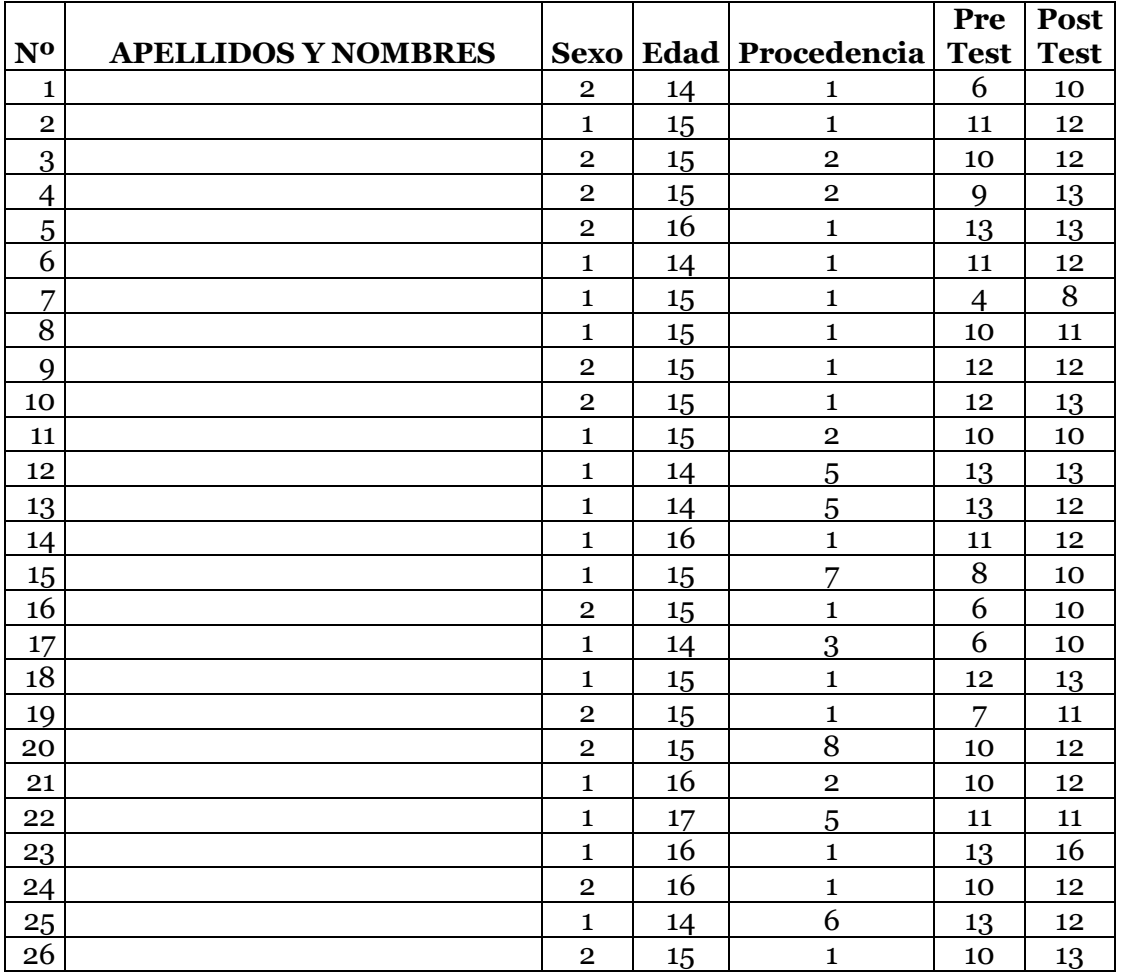

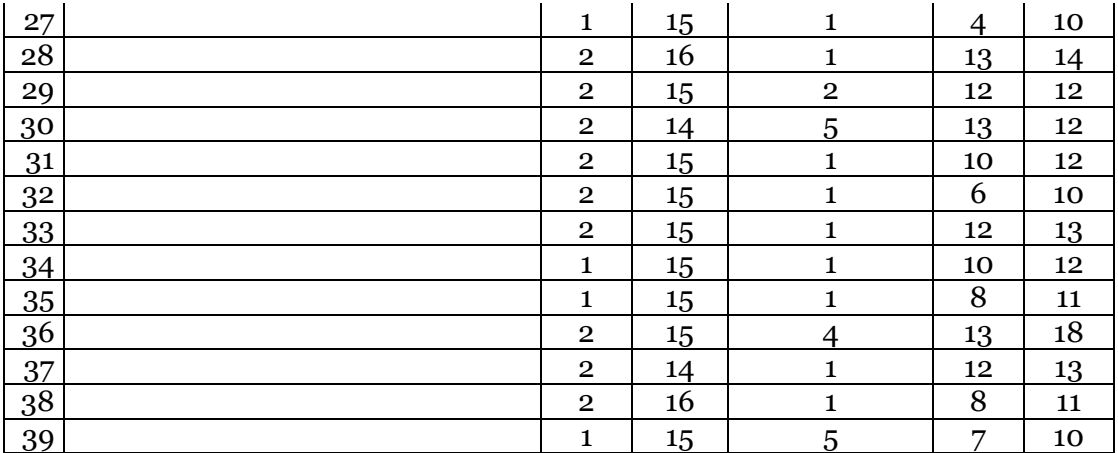

*Resultados según sexo*

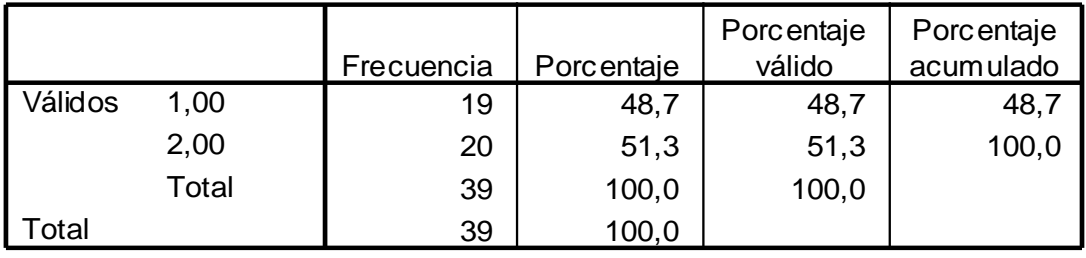

Del total de evaluados se puede observar que existen 19 mujeres que hacen un total de 48,7 % del total de la población, además tenemos a 20 varones, lo que hace un total de 51,3 %. Estos alumnos pertenecen al cuarto grado "C" de Educación Secundaria, de la Institución Educativa "Jorge Basadre" de Chupaca.

Gráficamente podemos observar a continuación:

#### **Figura 9**

*Resultados según sexo* exo

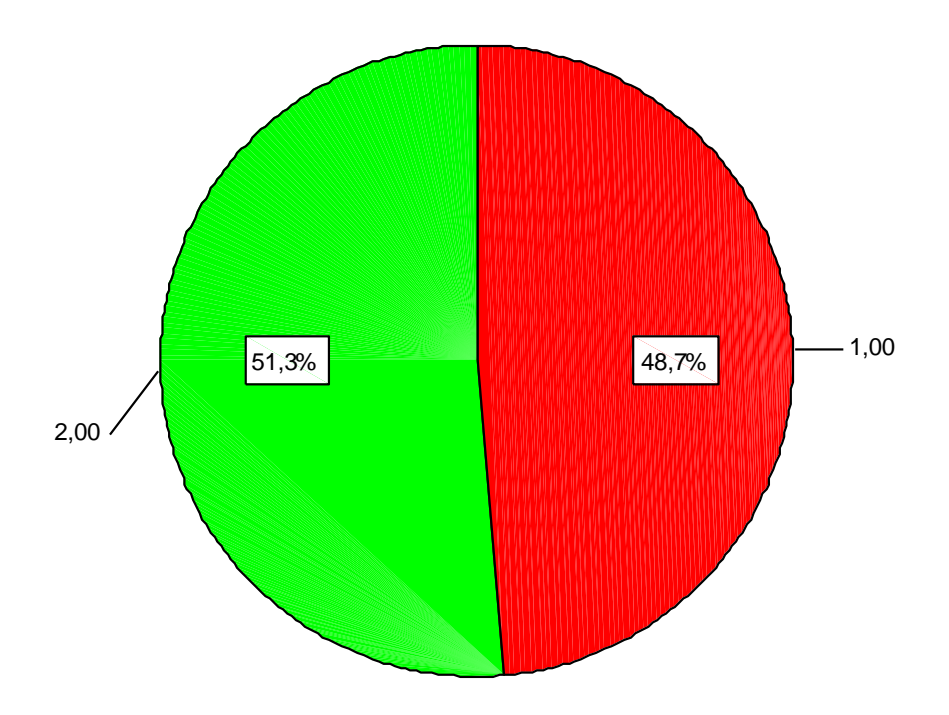

#### **Tabla 8**

*Resultados según edad*

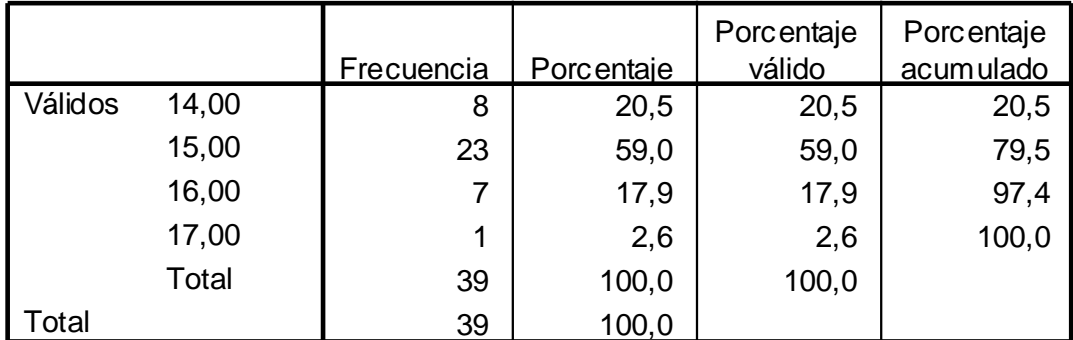

Del total de evaluados del grupo control podemos decir que hay 8 alumnos cuya edad es de 14 años, que hacen un total de 20,5 %; además hay 23 alumnos que tienen una edad de 15 años, haciendo un total de 59%, 7 alumnos tienen 16 años (17,9 %) y 1 alumno tiene 17 años (2,6 %).

Gráficamente podemos observar a continuación.

# **Figura 10**

 $\emph{Resultados según edad}$ 

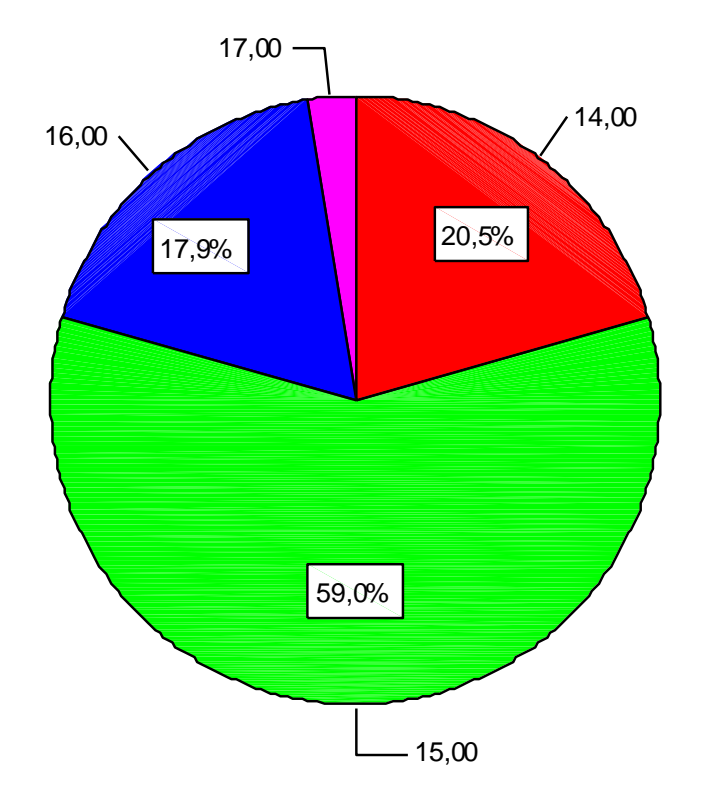

# **Tabla 9**

#### ${\it Resultados según procedencia}$

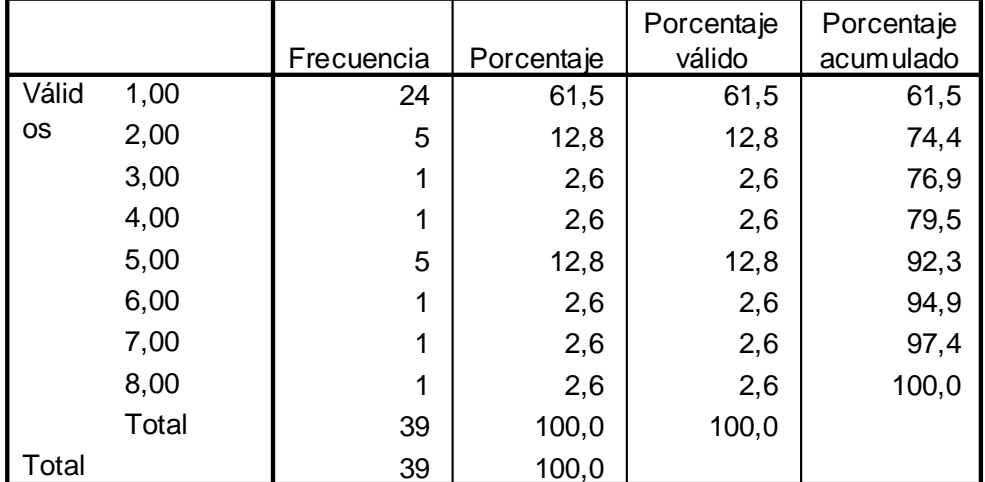

Del total de evaluados del grupo control observamos que el 61,5 % viven en Chupaca cercado y anexos cercanos; 5 alumnos (12,8 %) viven en Ahuac; 1 alumnos (2,6 %) vive en Huarisca; 1 alumno (2,6 %) vive en Antapampa, 5 alumnos (12,8 %) viven en Huachac, 1 alumno (2,6%) vive en Santiago León de Chongos Bajo; 1

alumno vive en Pilcomayo (2,6) y 1 alumno vive en Huancayo (2,6 %). Gráficamente podemos observar a continuación.

#### **Figura 11**

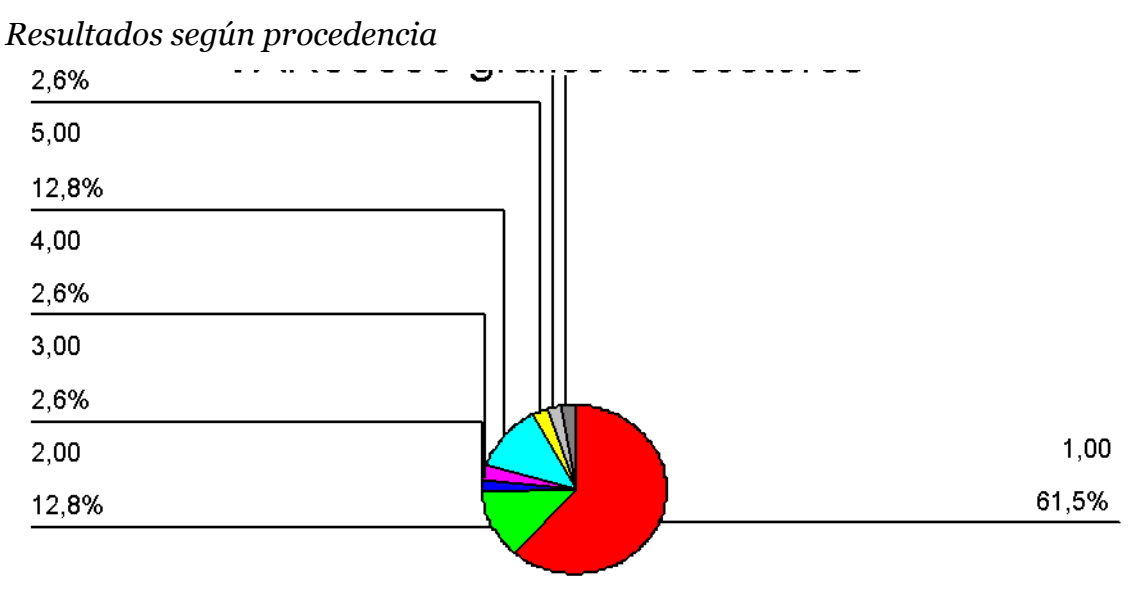

#### **Tabla 10**

*Resumen de datos estadísticos grupo control*

**Estadísticos**

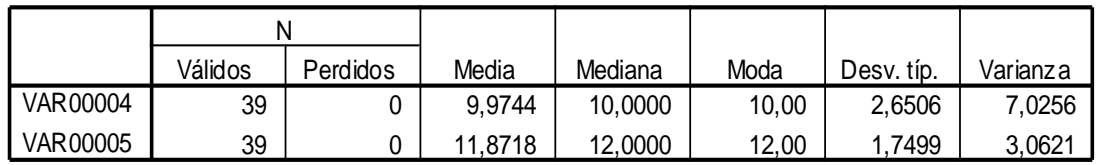

Como observamos, aquí se presentan los datos resumen de la estadística descriptiva del trabajo.

En la prueba de entrada se obtuvo una media aritmética de 9,97 puntos; una mediana de 10 puntos, una moda de 10 puntos, una desviación típica de 2,6506 y una varianza de 7,0256 puntos.

En la prueba de salida se obtuvo una media aritmética de 11,987 puntos; una mediana de 12 puntos, una moda de 12 puntos, una desviación típica de 1,7499 y una varianza de 3,0621 puntos.

Se puede observar que existe una breve mejora en los promedios obtenidos de 9,97 puntos a 11,87 puntos de 1,9 puntos.

Estos resultados son el reflejo de esfuerzo y superación alcanzado por los estudiantes en un trabajo donde se utilizaron estrategias diversificadas y no así el material educativo multimedia "El Costumbrismo Peruano".

La desventaja que ellos han tenido es que normalmente el trabajo a sido para el aprendizaje del costumbrismo peruano pero con técnicas y estrategias teóricas y no tan motivadoras como se consiguió con el otro grupo.

Veamos más resultados:

#### **Tabla 11**

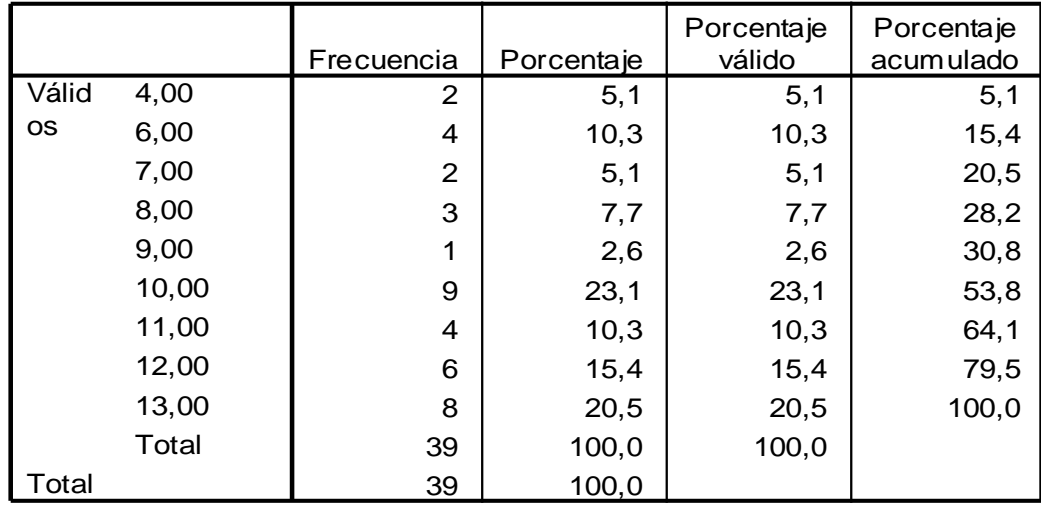

Resumen de notas obtenidas en la prueba de entrada

Podemos apreciar que 2 alumnos han sacado la nota mínima de 4 puntos; 4 alumnos sacaron 6 puntos, 2 alumnos sacaron 7 puntos; 3 alumnos alcanzaron 8 puntos, 1 alumno logró 9 puntos; 9 alumnos alcanzaron 10 puntos, 4 alumnos lograron 11 puntos, 6 alumnos sacaron 12 puntos y 8 alumnos lograron 13 puntos.

# **Figura 12**

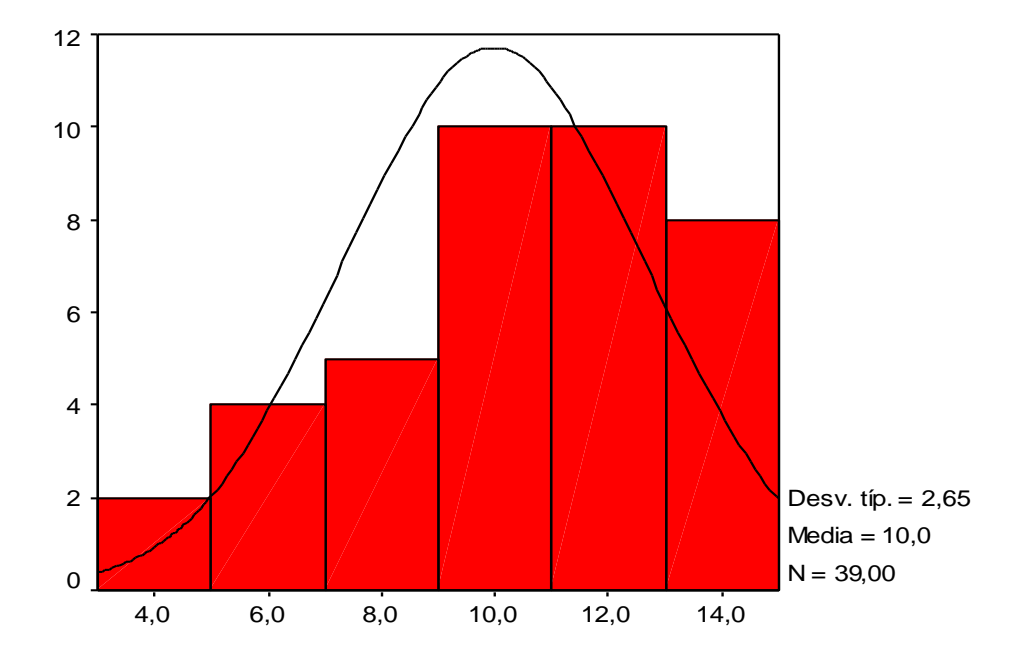

*Resumen de notas obtenidas en la prueba de entrada* Histograma

#### **Tabla 12**

Resumen de notas obtenidas en la prueba de salida

|           |       | Frecuencia | Porcentaje | Porcentaje<br>válido | Porcentaje<br>acumulado |
|-----------|-------|------------|------------|----------------------|-------------------------|
| Válid     | 8,00  | 1          | 2,6        | 2,6                  | 2,6                     |
| <b>OS</b> | 10,00 | 8          | 20,5       | 20,5                 | 23,1                    |
|           | 11,00 | 5          | 12,8       | 12,8                 | 35,9                    |
|           | 12,00 | 14         | 35,9       | 35,9                 | 71,8                    |
|           | 13,00 | 8          | 20,5       | 20,5                 | 92,3                    |
|           | 14,00 | 1          | 2,6        | 2,6                  | 94,9                    |
|           | 16,00 | 1          | 2,6        | 2,6                  | 97,4                    |
|           | 18,00 | 1          | 2,6        | 2,6                  | 100,0                   |
|           | Total | 39         | 100,0      | 100,0                |                         |
| Total     |       | 39         | 100,0      |                      |                         |

Podemos apreciar que 1 alumno ha sacado la nota mínima de 8 puntos; 8 alumnos sacaron 10 puntos, 5 alumnos sacaron 11 puntos; 14 alumnos alcanzaron 12 puntos, 8 alumnos lograron 13 puntos; 1 alumno alcanzó 14 puntos, 1 alumno logró 16 puntos y 1 alumno sacó 18 puntos.

# **Figura 13**

*Resumen de notas obtenidas en la prueba de salida* Histograma

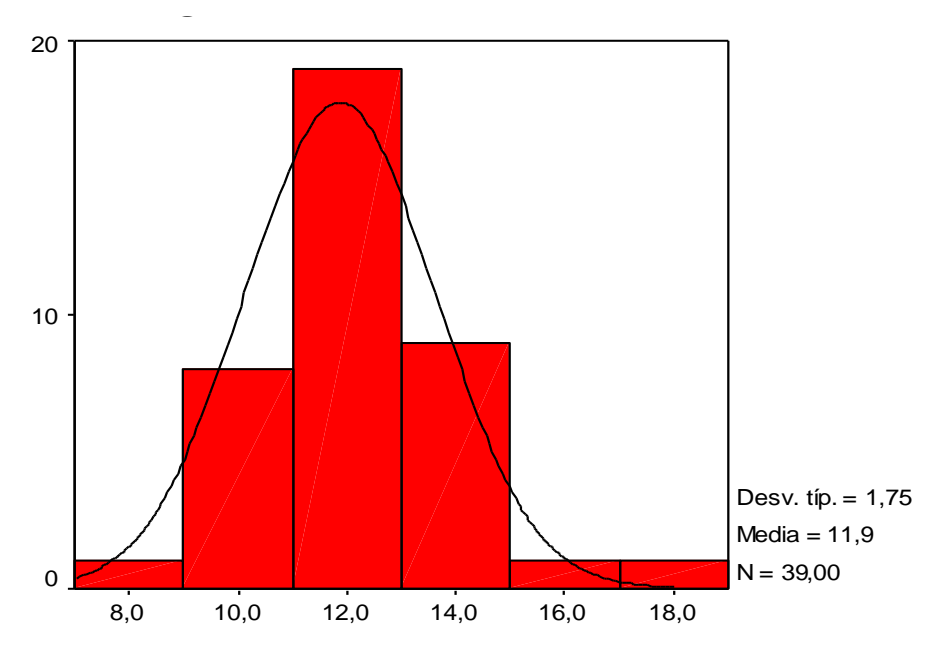

# **Tabla 13**

*Cuadro de datos del grupo experimental (4to "B")*

|                |                            |                |    |                    | Pre            | Post        |
|----------------|----------------------------|----------------|----|--------------------|----------------|-------------|
| N <sub>0</sub> | <b>APELLIDOS Y NOMBRES</b> | <b>Sexo</b>    |    | Edad   Procedencia | <b>Test</b>    | <b>Test</b> |
| $\mathbf{1}$   |                            | $\mathbf{1}$   | 15 | $\mathbf{1}$       | 6              | 10          |
| $\overline{2}$ |                            | $\overline{2}$ | 16 | $\mathbf{1}$       | $\overline{4}$ | 10          |
| 3              |                            | $\overline{2}$ | 15 | $\mathbf{1}$       | 8              | 14          |
| $\overline{4}$ |                            | $\mathbf{1}$   | 15 | $\mathbf{1}$       | 8              | 12          |
| $\overline{5}$ |                            | $\mathbf{1}$   | 15 | $\mathbf{1}$       | 10             | 12          |
| 6              |                            | $\mathbf{1}$   | 16 | $\mathbf{1}$       | 10             | 14          |
| $\overline{7}$ |                            | $\mathbf{1}$   | 15 | $\mathbf{1}$       | 11             | 16          |
| 8              |                            | $\mathbf{1}$   | 15 | $\mathbf{1}$       | 6              | 10          |
| 9              |                            | $\mathbf{1}$   | 15 | $\overline{2}$     | 10             | 16          |
| 10             |                            | $\overline{2}$ | 15 | $\mathbf{1}$       | 6              | 10          |
| 11             |                            | $\mathbf{1}$   | 15 | $\mathbf{1}$       | 12             | 16          |
| 12             |                            | $\overline{2}$ | 15 | $\mathbf 1$        | 13             | 16          |
| 13             |                            | $\mathbf{1}$   | 15 | $\mathbf{1}$       | 10             | 12          |
| 14             |                            | $\overline{2}$ | 16 | $\mathbf{1}$       | 4              | 12          |
| 15             |                            | $\overline{2}$ | 16 | $\overline{5}$     | 6              | 8           |
| 16             |                            | $\mathbf{1}$   | 15 | 5                  | 12             | 16          |
| 17             |                            | $\overline{2}$ | 15 | $\mathbf{1}$       | 7              | 12          |
| 18             |                            | $\mathbf{1}$   | 15 | $\mathbf{1}$       | 9              | 16          |
| 19             |                            | $\overline{2}$ | 17 | $\mathbf{1}$       | 6              | 15          |
| 20             |                            | $\overline{2}$ | 16 | $\mathbf{1}$       | 6              | 12          |
| 21             |                            | $\mathbf{1}$   | 17 | 7                  | 9              | 16          |
| 22             |                            | $\overline{2}$ | 15 | $\mathbf{1}$       | 10             | 16          |
| 23             |                            | $\mathbf{1}$   | 15 | $\mathbf{1}$       | 13             | 16          |
| 24             |                            | $\overline{2}$ | 16 | $\mathbf{1}$       | 6              | 13          |
| 25             |                            | $\mathbf{2}$   | 16 | $\overline{2}$     | 10             | 14          |
| 26             |                            | $\overline{2}$ | 15 | $\mathbf{1}$       | 10             | 18          |

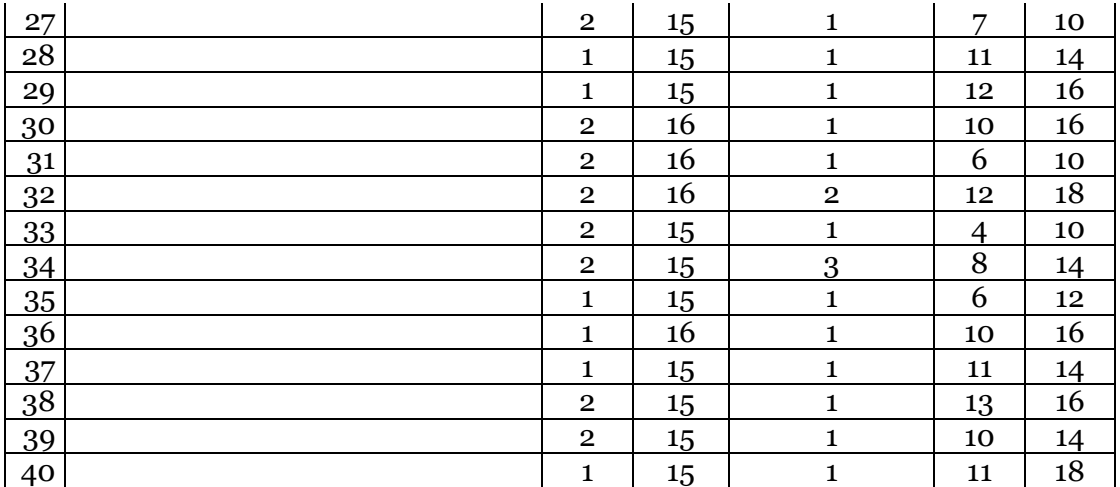

*Resultados según sexo*

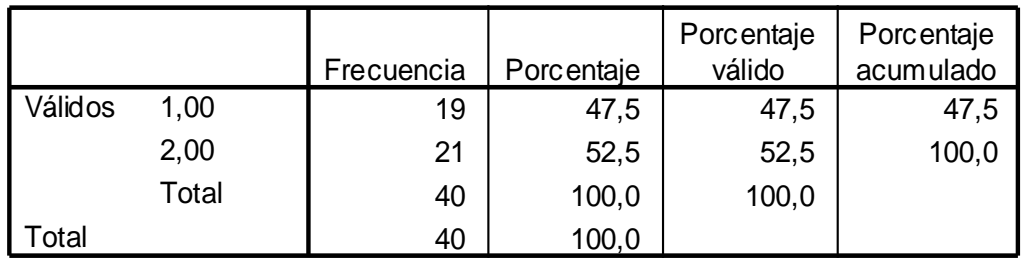

Del total de evaluados se puede observar que existen 19 mujeres que hacen un total de 47,5 % del total de la población, además tenemos a 21 varones, lo que hace un total de 52,5 %. Estos alumnos pertenecen al cuarto grado "B" de Educación Secundaria, de la Institución Educativa "Jorge Basadre" de Chupaca. Gráficamente podemos observar a continuación:

# **Figura 14**

*Resultados según sexo*  $\alpha$ o

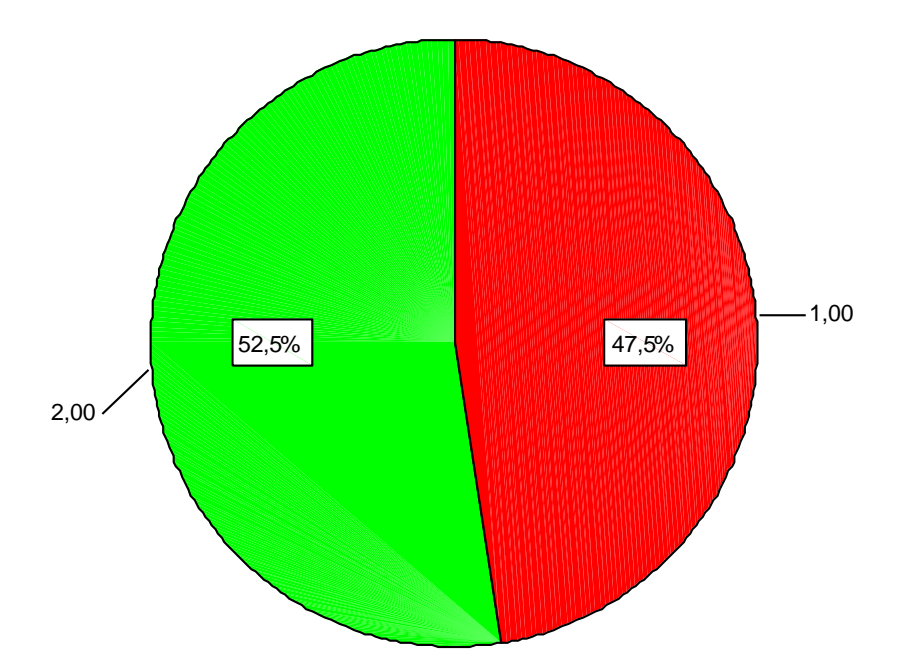

## **Tabla 15**

*Resultados según edad*

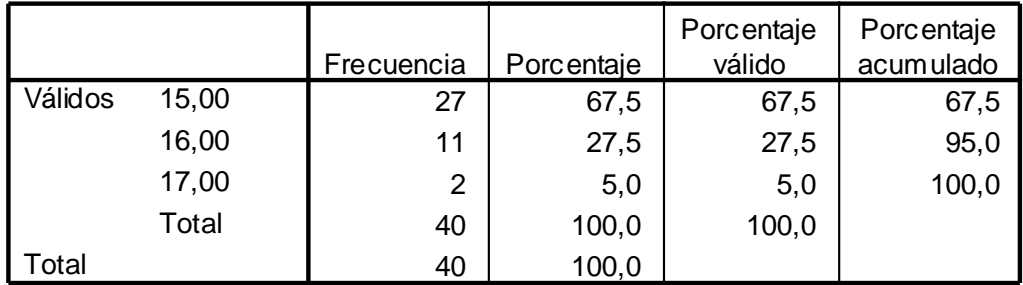

Del total de evaluados del grupo experimental podemos decir que hay 27 alumnos cuya edad es de 15 años, que hacen un total de 67,5 %; además hay 11 alumnos que tienen una edad de 16 años, haciendo un total de 27,5 % 2 alumnos tienen 17 años (5,0 %).

Gráficamente podemos observar a continuación:

# **Figura 15**

*Resultados según edad*  $\alpha$ 

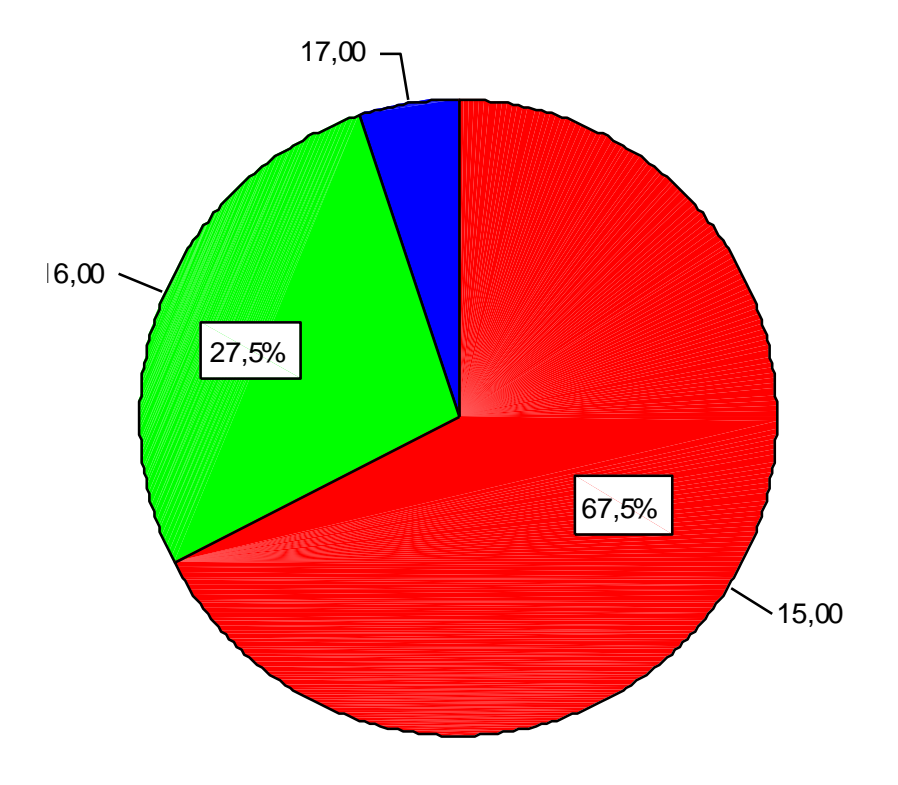

# **Tabla 16**

*Resultados según procedencia*

|         |       | Frecuencia | Porcentaje | Porcentaje<br>válido | Porcentaje<br>acumulado |
|---------|-------|------------|------------|----------------------|-------------------------|
| Válidos | 1,00  | 33         | 82,5       | 82,5                 | 82,5                    |
|         |       |            |            |                      |                         |
|         | 2,00  | 3          | 7,5        | 7,5                  | 90,0                    |
|         | 3,00  | 1          | 2,5        | 2,5                  | 92,5                    |
|         | 5,00  | 2          | 5,0        | 5,0                  | 97,5                    |
|         | 7,00  |            | 2,5        | 2,5                  | 100,0                   |
|         | Total | 40         | 100,0      | 100,0                |                         |
| Total   |       | 40         | 100,0      |                      |                         |

**Tabla de frecuencia VAR00003**

Del total de evaluados del grupo experimental observamos que el 82,5 % viven en Chupaca cercado y anexos cercanos; 3 alumnos (7,7 %) viven en Ahuac; 1 alumno (2,5 %) vive en Huarisca; 2 alumnos (5,0 %) viven en Huachac y 1 alumno (2,5%) vive en Huancayo (2,6 %).

Gráficamente podemos observar a continuación:

# **Figura 16**

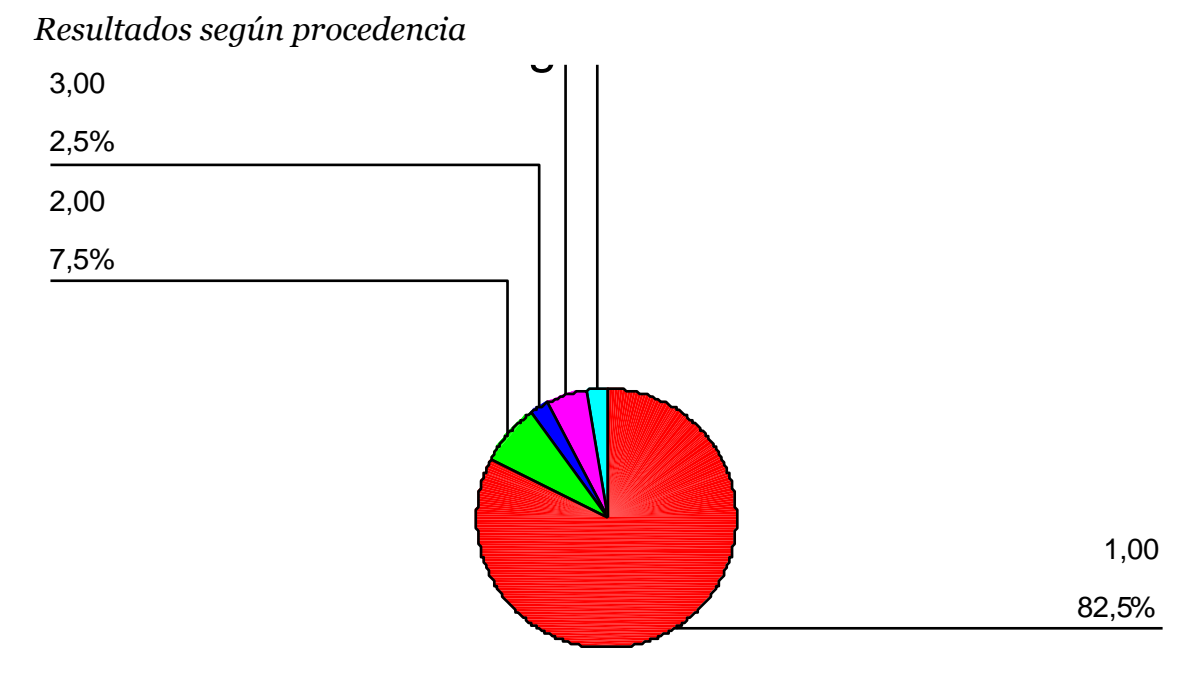

#### **Tabla 17**

*Resumen de datos estadísticos grupo experimental*

**Estadísticos**

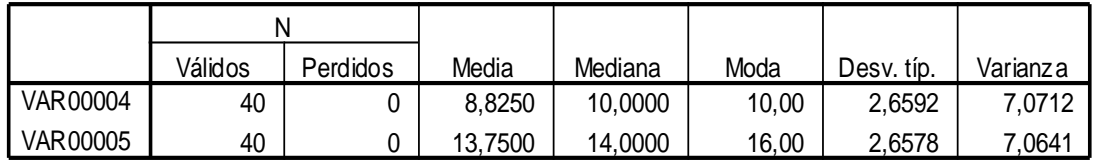

Como observamos, aquí se presentan los datos resumen de la estadística descriptiva del trabajo.

En la prueba de entrada se obtuvo una media aritmética de 8,83 puntos; una mediana de 10 puntos, una moda de 10 puntos, una desviación típica de 2,6592 y una varianza de 7,0712 puntos.

En la prueba de salida se obtuvo una media aritmética de 13,75 puntos; una mediana de 14 puntos, una moda de 16 puntos, una desviación típica de 2,6578 y una varianza de 7,0641 puntos.

Se puede observar que existe una mejora en los promedios obtenidos de 8,83 puntos a 13,75 puntos de 4,92 puntos.

Estos resultados son el reflejo de esfuerzo y superación alcanzado por los estudiantes en un trabajo donde se utilizaron estrategias diversificadas y en especial el material educativo multimedia "El Costumbrismo Peruano".

#### **Tabla 18**

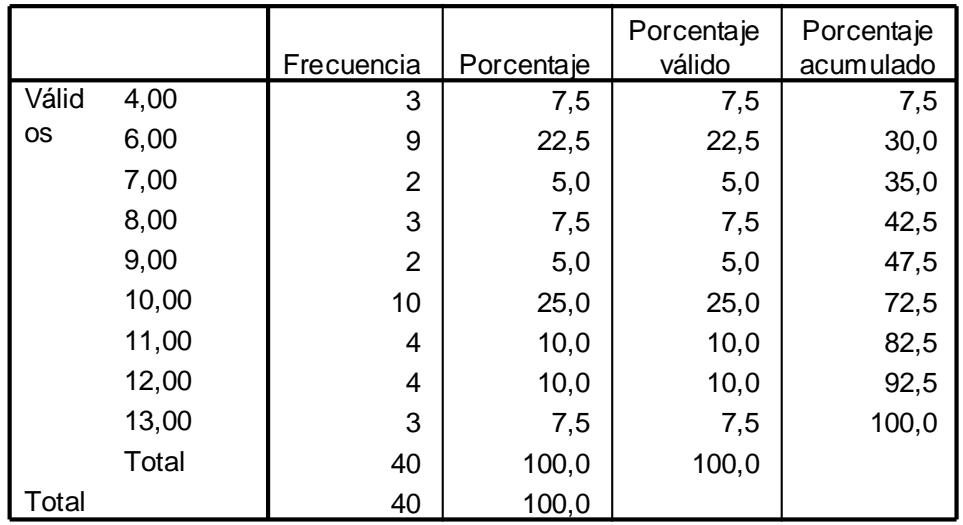

*Resumen de notas obtenidas en la prueba de entrada* **Tabla de frecuencia VAR00004**

Podemos apreciar que 3 alumnos han sacado la nota mínima de 4 puntos; 9 alumnos sacaron 6 puntos, 2 alumnos sacaron 7 puntos; 3 alumnos alcanzaron 8 puntos, 2 alumnos lograron 9 puntos; 10 alumnos alcanzaron 10 puntos, 4 alumnos lograron 11 puntos, 4 alumnos sacaron 12 puntos y 3 alumnos lograron 13 puntos. **Figura 17**

*Resumen de notas obtenidas en la prueba de entrada* Histograma

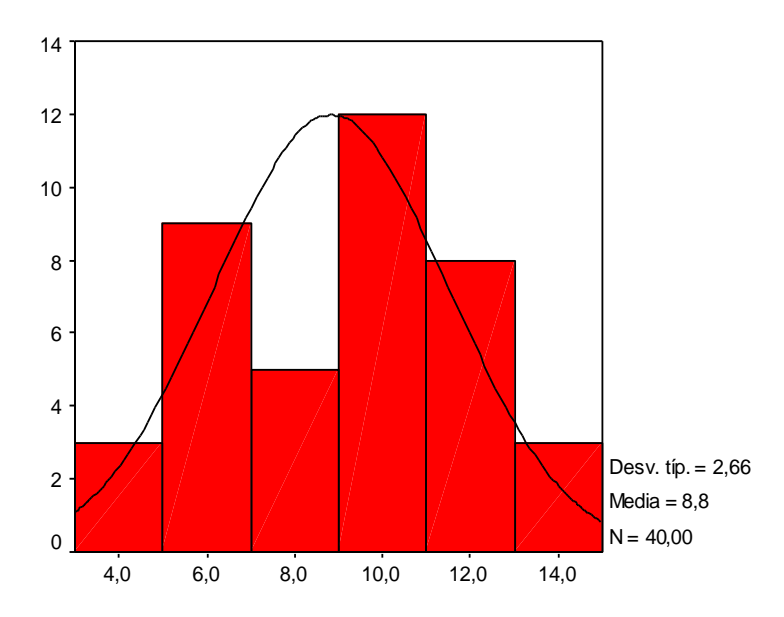

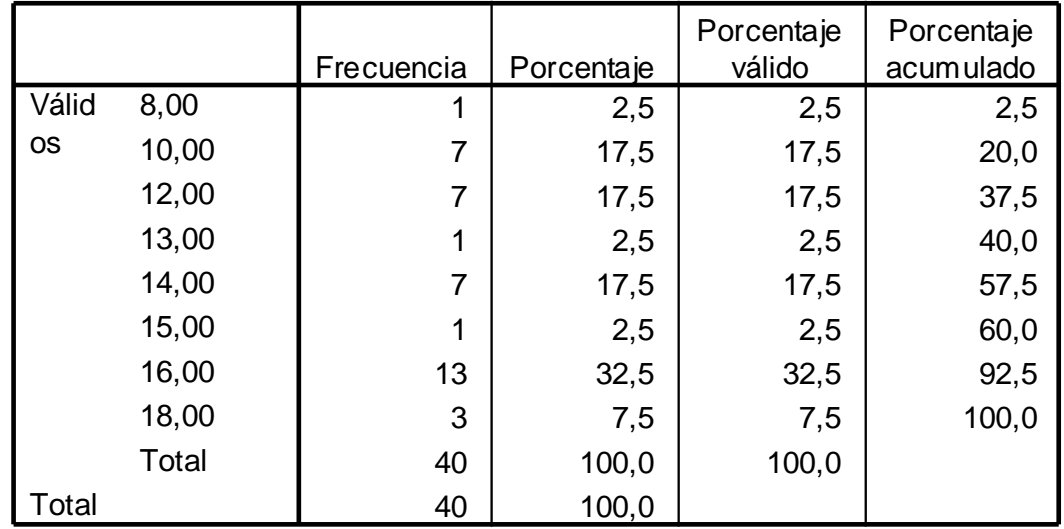

*Resumen de notas obtenidas en la prueba de salida*

Podemos apreciar que 1 alumno ha sacado la nota mínima de 8 puntos; 7 alumnos sacaron 10 puntos, 7 alumnos sacaron 12 puntos; 1 alumno alcanzó 13 puntos, 7 alumnos lograron 14 puntos; 1 alumno alcanzó 15 puntos, 13 alumnos lograron 16 puntos y 3 alumnos sacaron 18 puntos.

Gráficamente observamos:

#### **Figura 18**

*Resumen de notas obtenidas en la prueba de salida*

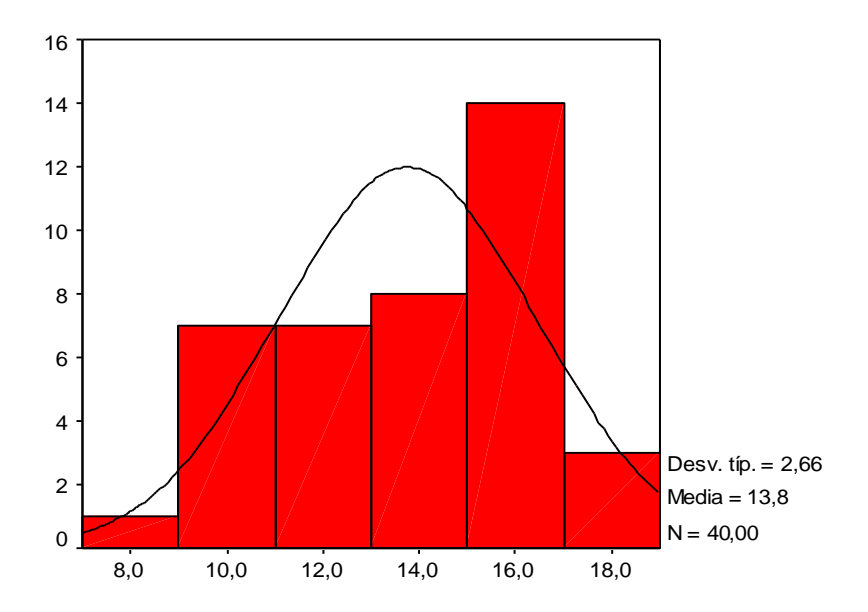

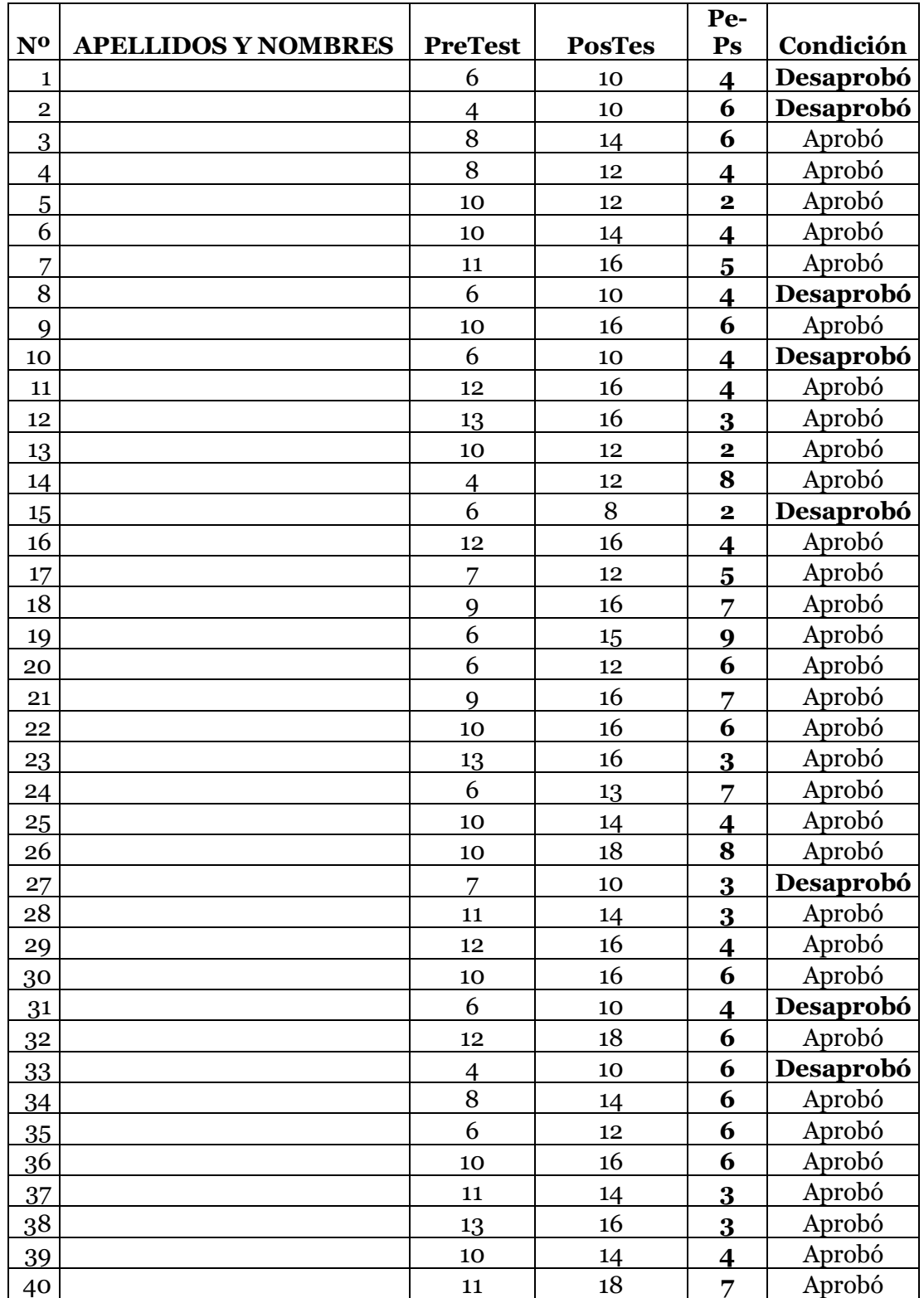

*Diferencia de notas y condición final de alumnos (grupo experimental)*

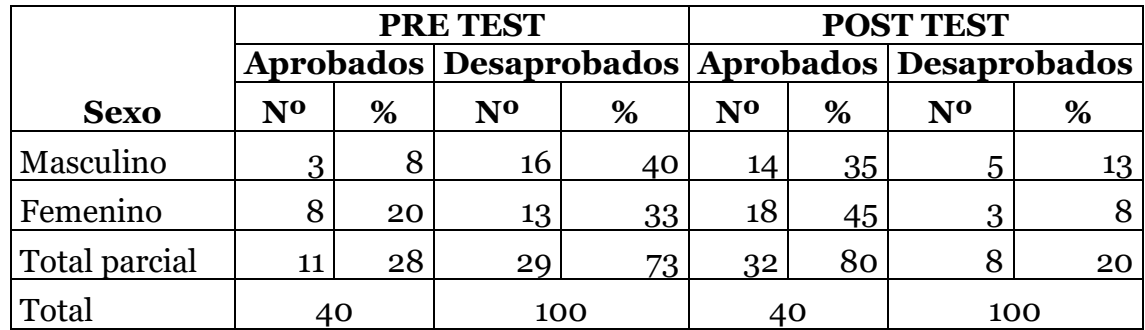

*Notas de entrada y salida según sexo (grupo experimental)*

- En el examen de entrada 3 varones aprobaron y 16 desaprobaron. De igual manera 8 mujeres aprobaron y 13 desaprobaron, haciéndose mayor significativo para los varones. En el examen de salida, sin embargo, 14 varones aprobaron y 5 desaprobaron; de igual modo 18 mujeres aprobaron y 3 desaprobaron. Esto significa que las mujeres tienen mayor significatividad para la aprobaron del examen en el grupo experimental.
- ⎯ Además, observamos que en el examen de entrada aprobaron 11 frente a los 32 del examen de salida; igual de los 28 frente a los 8 alumnos que desaprobaron.

Gráficamente observamos:

# **Figura 19**

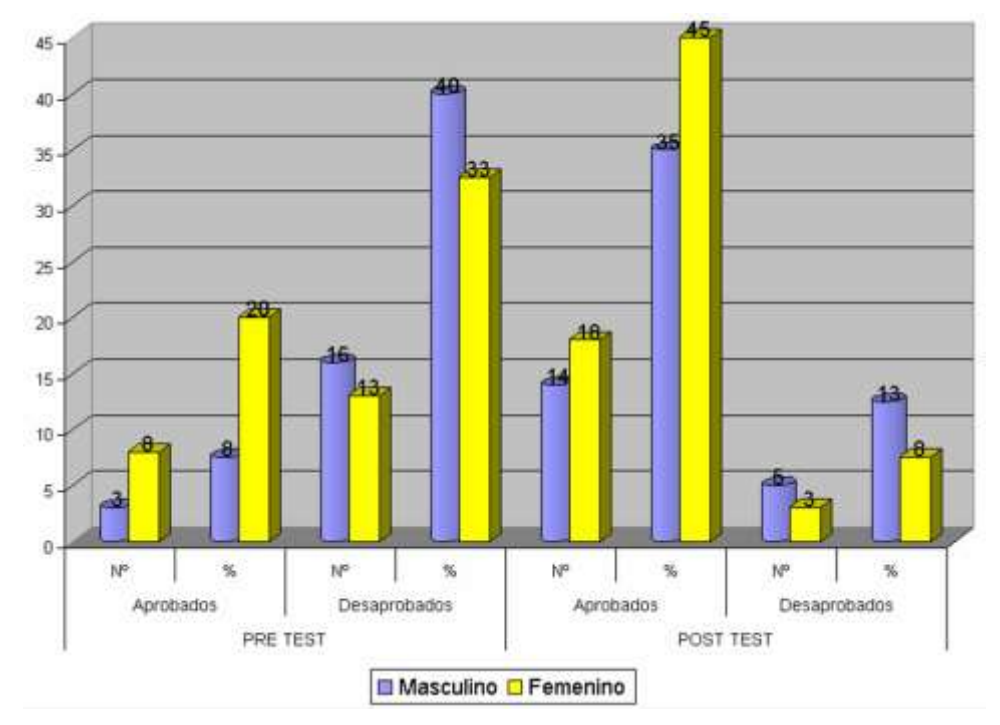

*Notas de entrada y salida según sexo (grupo experimental)*

#### **Tabla 22**

*Notas de entrada y salida según procedencia (grupo experimental)*

|               |                |          | <b>PRE TEST</b>                                     |          | <b>POST TEST</b> |          |                |          |
|---------------|----------------|----------|-----------------------------------------------------|----------|------------------|----------|----------------|----------|
|               |                |          | Aprobados   Desaprobados   Aprobados   Desaprobados |          |                  |          |                |          |
| Procedencia   | N <sub>0</sub> | %        | N <sub>0</sub>                                      | %        | N <sub>0</sub>   | %        | N <sub>0</sub> | %        |
| Chupaca       | q              | 23       | 24                                                  | 60       | 26               | 65       | −,             | 18       |
| Ahuac         |                | 3        | $\overline{2}$                                      | 5        | 3                | 8        | O              | 0        |
| Huarisca      | $\Omega$       | 0        |                                                     | 3        |                  | 3        | Ω              | 0        |
| Antapampa     | $\Omega$       | $\Omega$ | $\Omega$                                            | $\Omega$ | $\Omega$         | $\Omega$ | റ              | $\Omega$ |
| Huachac       |                | 3        |                                                     | 3        |                  | 3        |                | 3        |
| Chongos Bajo  | $\Omega$       | O        | $\Omega$                                            | $\Omega$ | $\Omega$         | Ω        | O              | 0        |
| Pilcomayo     | $\Omega$       | $\Omega$ |                                                     | 3        |                  | 3        | Ω              | $\Omega$ |
| Huancayo      | $\Omega$       | $\Omega$ | $\Omega$                                            | $\Omega$ | $\Omega$         | $\Omega$ | ∩              | 0        |
| Total parcial | 11             | 28       | 29                                                  | 73       | 32               | 80       | 8              | 20       |
| Total         | 40             |          | 100                                                 |          | 40               |          | 100            |          |

⎯ La mayoría de alumnos son procedentes de Chupaca (Cercado y barrios anexos) de los cuales 9 aprobaron y 24 desaprobaron en el examen de entrada y 26 aprobaron frente a los 7 que desaprobaron en el examen de salida. El grupo de alumnos que le siguen proceden de Ahuac, donde 2 desaprobaron y 1 aprobó; y en el examen de salida los 3 aprobaron.

#### Gráficamente observamos:

# **Figura 20**

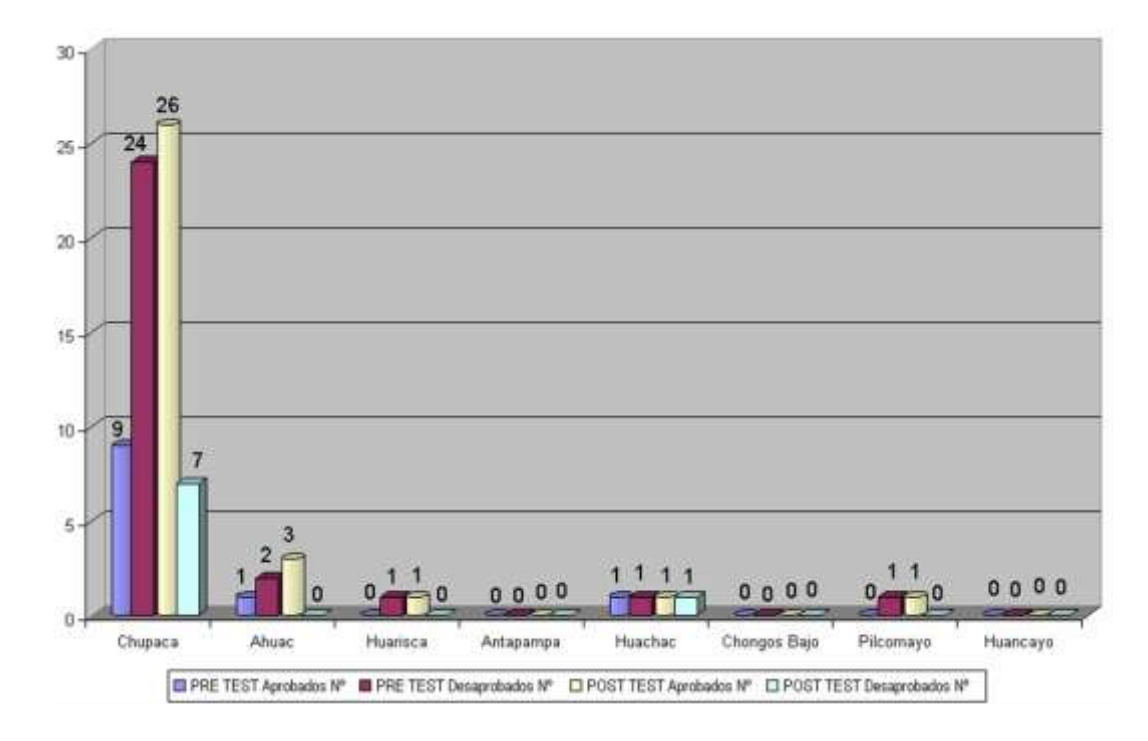

*Notas de entrada y salida según procedencia (grupo experimental)*

# **Tabla 22**

*Diferencia de notas y condición final de alumnos (grupo control)*

|                |                            | Pre         | Post        | PE-                     |           |
|----------------|----------------------------|-------------|-------------|-------------------------|-----------|
| N <sub>0</sub> | <b>APELLIDOS Y NOMBRES</b> | <b>Test</b> | <b>Test</b> | <b>PS</b>               | Condición |
| 1              |                            | 6           | 10          | $\overline{\mathbf{4}}$ | Desaprobó |
| $\overline{2}$ |                            | 11          | 12          | $\mathbf{1}$            | Aprobó    |
| 3              |                            | 10          | 12          | $\mathbf{2}$            | Aprobó    |
| 4              |                            | 9           | 13          | $\overline{\mathbf{4}}$ | Aprobó    |
| 5              |                            | 13          | 13          | $\bf{o}$                | Aprobó    |
| 6              |                            | 11          | 12          | $\mathbf{1}$            | Aprobó    |
| 7              |                            | 4           | 8           | 4                       | Desaprobó |
| 8              |                            | 10          | 11          | $\mathbf{1}$            | Aprobó    |
| 9              |                            | 12          | 12          | $\mathbf 0$             | Aprobó    |
| 10             |                            | 12          | 13          | $\mathbf{1}$            | Aprobó    |
| 11             |                            | 10          | 10          | $\Omega$                | Desaprobó |
| 12             |                            | 13          | 13          | $\mathbf 0$             | Aprobó    |
| 13             |                            | 13          | 12          | $-1$                    | Aprobó    |
| 14             |                            | 11          | 12          | $\mathbf{1}$            | Aprobó    |
| 15             |                            | 8           | 10          | $\mathbf{2}$            | Desaprobó |
| 16             |                            | 6           | 10          | $\overline{\mathbf{4}}$ | Desaprobó |
| 17             |                            | 6           | 10          | $\overline{\mathbf{4}}$ | Desaprobó |
| 18             |                            | 12          | 13          | $\mathbf{1}$            | Aprobó    |
| 19             |                            | 7           | 11          | 4                       | Aprobó    |
| 20             |                            | 10          | 12          | $\mathbf 2$             | Aprobó    |
| 21             |                            | 10          | 12          | $\overline{\mathbf{2}}$ | Aprobó    |

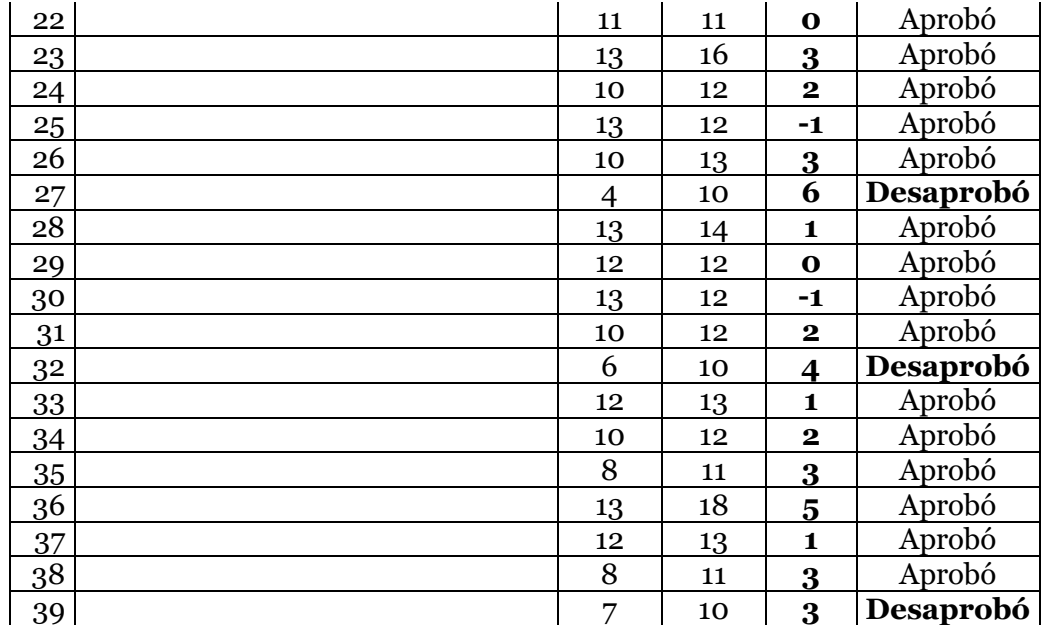

*Notas de entrada y salida según sexo (grupo control)*

|               |                     | <b>PRE TEST</b> |                                               | <b>POST TEST</b> |                  |    |                |    |
|---------------|---------------------|-----------------|-----------------------------------------------|------------------|------------------|----|----------------|----|
|               |                     |                 | Aprobados Desaprobados Aprobados Desaprobados |                  |                  |    |                |    |
| <b>Sexo</b>   | N <sub>0</sub><br>% |                 | N <sub>0</sub>                                | %                | $N^{\mathbf{0}}$ | %  | N <sub>0</sub> | %  |
| Masculino     | Q                   | 23              | 12                                            | 31               | 18               | 46 | റ              |    |
| Femenino      | a                   | 23              |                                               | 23               | 12               | 31 |                | 15 |
| Total parcial | 18                  | 46              | 21                                            | 54               | 30               | 77 |                | 23 |
| Total         |                     |                 | 100                                           |                  | 39               |    | 100            |    |

- ⎯ En el examen de entrada 9 varones aprobaron y 12 desaprobaron. De igual manera 9 mujeres aprobaron y 9 desaprobaron, haciéndose mayor significativo para los varones. En el examen de salida, sin embargo, 18 varones aprobaron y 3 desaprobaron; de igual modo 12 mujeres aprobaron y 6 desaprobaron. Esto significa que los varones tienen mayor significatividad para la aprobaron del examen en el grupo control.
- ⎯ Además, observamos que en el examen de entrada aprobaron 18 frente a los 30 del examen de salida; igual de los 21 frente a los 9 alumnos que desaprobaron.

Gráficamente observamos:

# **Figura 21**

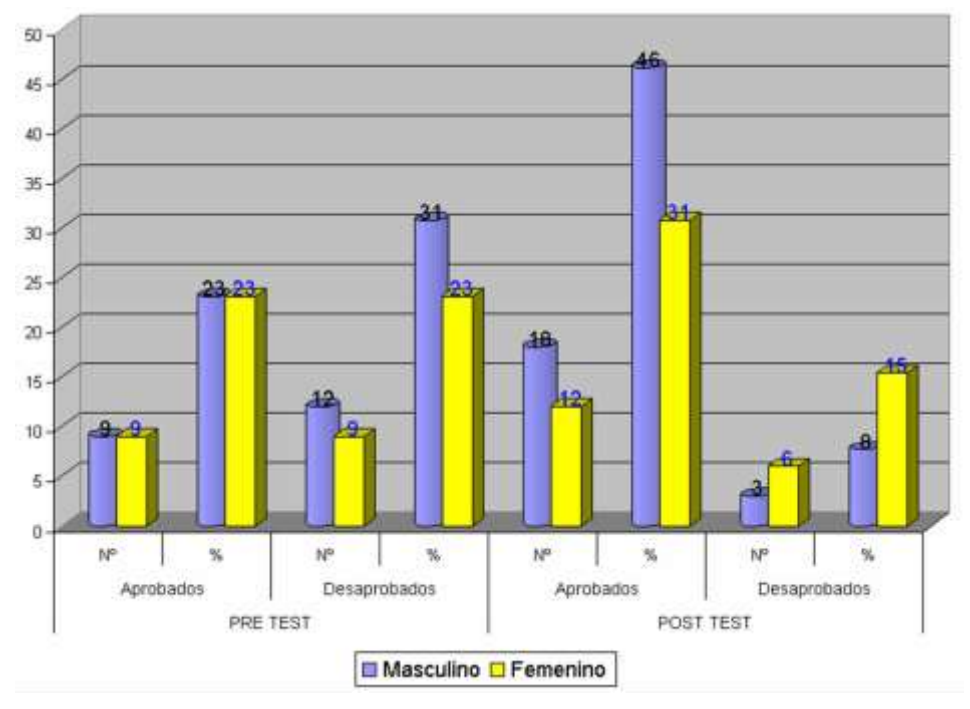

*Notas de entrada y salida según sexo (grupo control)*

#### **Tabla 24**

*Notas de entrada y salida según procedencia (grupo control)*

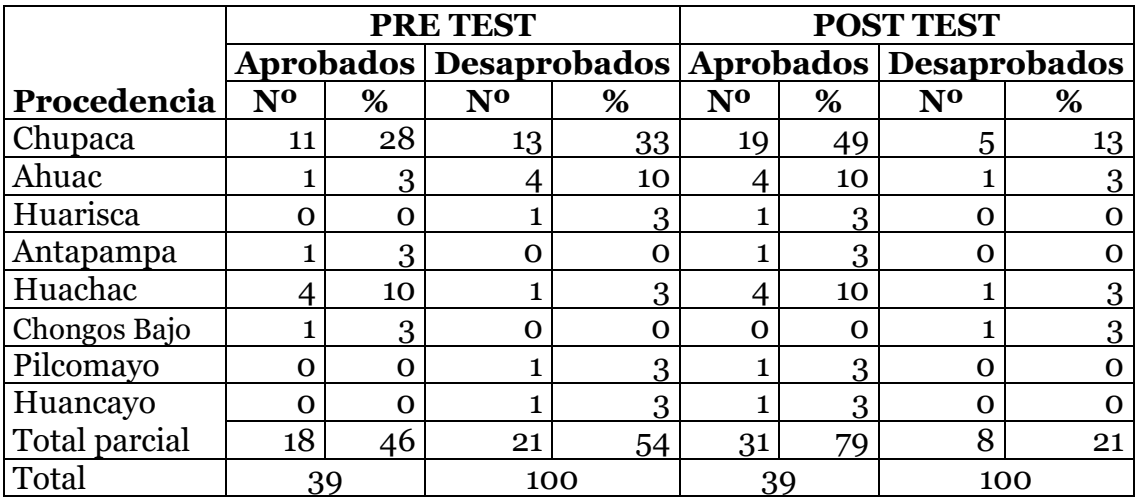

⎯ La mayoría de alumnos son procedentes de Chupaca (Cercado y barrios anexos) de los cuales 11 aprobaron y 13 desaprobaron en el examen de entrada y 19 aprobaron frente a los 5 que desaprobaron en el examen de salida. El grupo de alumnos que le siguen proceden de Huachac, donde 4 desaprobaron y aprobaron respectivamente en el pre test y en el post test.

#### Gráficamente observamos:

#### **Figura 22**

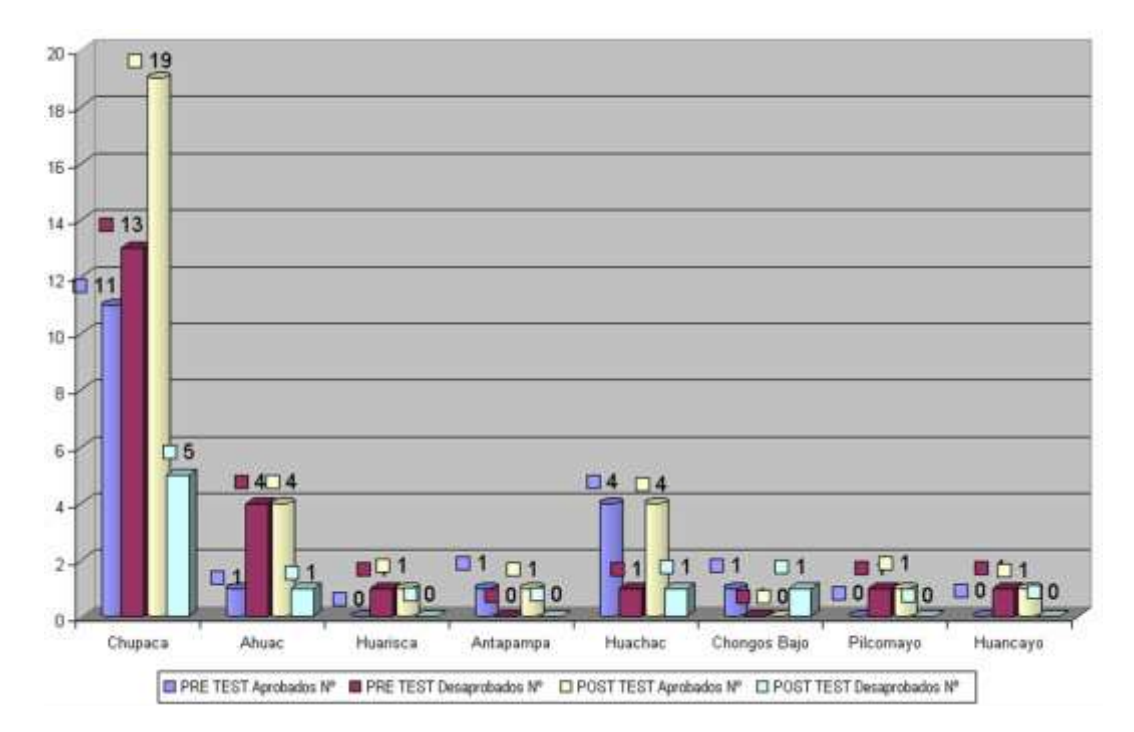

*Notas de entrada y salida según procedencia (grupo control)*

#### 3.1.2 Resultado 2

#### **Formulación de hipótesis.**

- Ho: No existe diferencia entre la varianza poblacional del grupo control y grupo experimental.
- H1: Existe diferencia entre la varianza poblacional del grupo control y grupo experimental.

#### **Hipótesis estadística.**

$$
H_o = \mu_1 = \mu_2
$$
  

$$
H_1 = \mu_2 \neq \mu_2
$$

**Nivel de significancia:**  $\alpha$  = 0,05 es decir (5%)

#### **Estadígrafo pertinente.**

Las estadísticas pertinentes son dos, las varianzas muestrales S<sup>2</sup>control y S<sup>2</sup>experimental.

#### **Estadístico de prueba y su distribución.**

 $R.V. = S<sup>2</sup>control/S<sup>2</sup> experimental$ 

R.V. : Región de varianza.  $G$ lcontrol =  $n - 1$  $G$ lexperimental =  $n - 1$ 

# **Regiones de rechazo y de aceptación.**

#### **- Valor crítico superior.**

 $F_{1-\alpha/2} = F_{0.975} = 49$ 

 $F_{0.975} = 1,88$ 

#### **- Valor crítico inferior.**

1 1

 $F_{(0,025; 38,39)} =$  ----------------- = ------ = 0,01

 $F_{(0,925; 38,39)}$  1,88

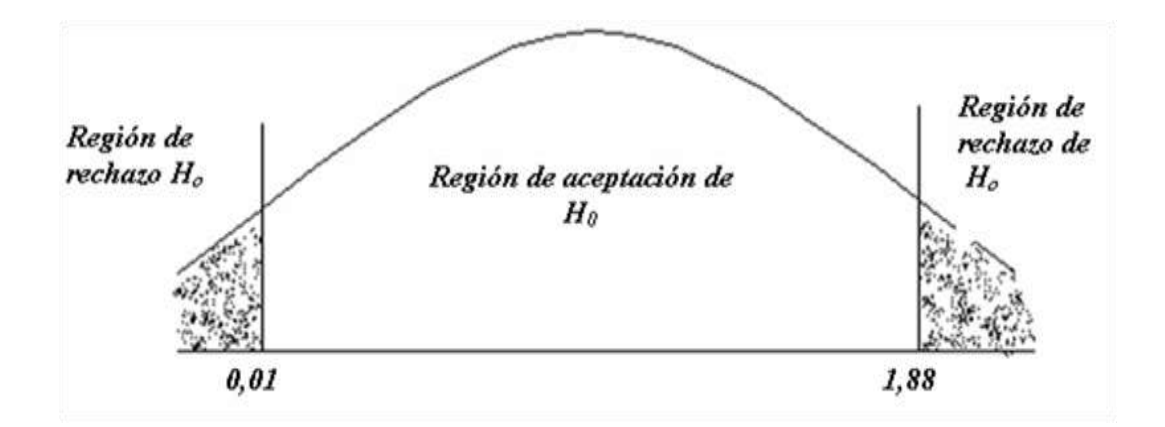

# **Recolección de datos y cálculos.**

Las varianzas muestrales son las siguientes:

 $S<sup>2</sup>$ control = 2,98  $S<sup>2</sup>$ experimental = 6,89  $R.V. = S<sup>2</sup>$ control/ $S<sup>2</sup>$ experimental

2,98  
R.v. = 
$$
\frac{1}{6}
$$
, 6,89

#### **Decisión estadística.**

Como la R.V. es 0,433 y cae en la región de aceptación, en tal sentido se acepta H<sup>o</sup> y se rechaza H1.

Se concluye que las varianzas poblacionales no son diferentes.
#### **Validación de hipótesis de trabajo.**

#### **Formulación de hipótesis de trabajo.**

- Ho: No existe diferencia significativa entre los promedios del grupo control y experimental en el aprendizaje del **costumbrismo Peruano** en alumnos del cuarto grado de secundaria de la Institución Educativa "Jorge Basadre" de Chupaca.
- H1: Existen diferencia significativa entre los promedios del grupo control y experimental en el aprendizaje del **costumbrismo Peruano** en alumnos del cuarto grado de secundaria de la Institución Educativa "Jorge Basadre" de Chupaca.

#### **Hipótesis estadística.**

 $H_0$ :  $\mu$ e  $\leq \mu$ c  $H_1$ :  $\mu$ e >  $\mu$ c

#### **Determinación de la prueba.**

La prueba es unilateral con cola derecha, debido a la hipótesis alterna  $(H_1)$ 

#### **Nivel de significación:**  $\alpha = 0.05$

**Esquema gráfico de la prueba.**

$$
\alpha = 0.05
$$
  
gl = 77  

$$
Z_{(0.05; 77)} = 1.658
$$

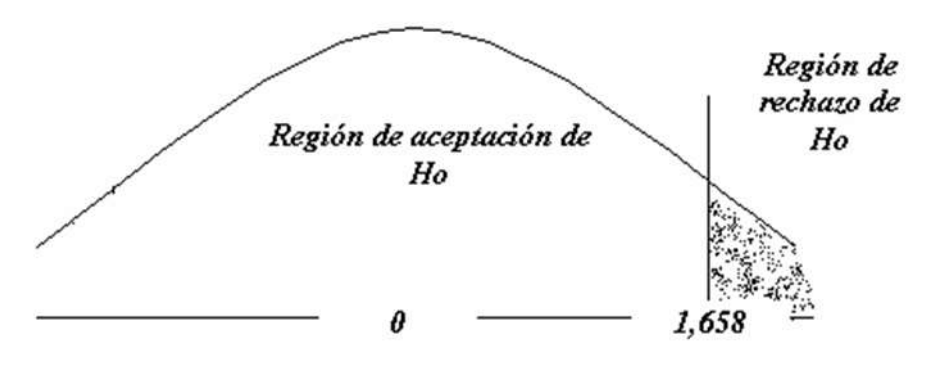

Aceptar Ho, si  $Zc \leq Zt$ Rechazar Ho, si Zc > Zt

# **Cálculo de estadígrafo de la prueba.**

$$
2,28
$$
  
Z = 
$$
3,499
$$
  

$$
2,499
$$

## **Decisión estadística.**

Como Zc es mayor que Zt, entonces se rechaza la hipótesis nula (H<sub>o</sub>) y se acepta la hipótesis alterna (H<sub>1</sub>), a un nivel de significación del  $\alpha = 0.05$ .

#### 3.2 Discusión

De acuerdo a los resultados de la tabla N° 07 y 14 y de la prueba de hipótesis determinamos que la aplicación del material educativo multimedia tiene efectos significativos en el aprendizaje del "Costumbrismo Peruano" en alumnos del cuarto grado de secundaria de la institución educativa "Jorge Basadre" de Chupaca.

Esto lo contrastamos con Castillo Y Castro (1997) cuando dicen que el Software Bodyworks como medio y material didáctico está más cerca de las experiencias reales, que las sesiones de clase donde predomina el dictado y el verbalismo abstracto del que hace uso el profesor. La utilización del Bodyworks como medio y material didáctico constituyó para los alumnos, un importante medio de atención, motivación, este software tiene como función realizar la enseñanza con más eficacia, evidenciando que las ayudas sensoriales atrajeron el interés de los alumnos, permitiendo de esta manera concentrar su atención y comprender con mayor facilidad las experiencias realizadas.

De igual manera Berrospi y García (1999) dicen que la enseñanza de la estructura básica del ser viviente a base de una adecuada aplicación del software en multimedia como medio didáctico, resulta tener influencia positiva y significativa, debido a que los alumnos participaron activamente, durante el desarrollo de su aprendizaje, desarrollaron el software en forma gradual, avanzaron a su propio ritmo recibiendo estimulación y respuesta a sus interrogantes siempre y cuando lo desee.

Fernández (2006: 96) en su tesis de maestro Programas autoinstructivo computarizado y de mediación docente y aprendizaje según estructuras mentales

concluye que los programas didácticos influyen directamente en el aprendizaje, pero con mayor éxito la mediación docente sobre el auto instructivo computarizado en condiciones de estructura mental categorial.

Calderón y Vilcapoma (2002: 143), en su estudio sobre los programas educativos virtuales en el aprendizaje de la citología en alumnos del tercer grado de secundaria. Concluyen: 1. La aplicación de programas educativos virtuales tiene efectos significativos en el aprendizaje de La citología en alumnos del tercer grado de secundaria. 2. Se aplicó los programas educativos virtuales en el aprendizaje de la citología en los alumnos del tercer grado de secundaria. 3. Las ventajas y desventajas que propone los programas educativos virtuales en el aprendizaje de La citología en alumnos del tercer grado de secundaria se encuentran en función de poseer conocimientos sobre computación educativa.

Huaytalla y Cárdenas (2001: 173-174) en su trabajo "Los nuevos caminos de enseñanza usando nuevas tecnologías) concluyen que: 1. Los nuevos caminos de enseñanza se manifiestan usando nuevas tecnologías como: el web cam, parlantes, módem, computadora personal, scanner, impresora, plotter, mouse, teclado, lápiz óptico, joystick, lector de marcas, detector de bandas magnéticas, detector de manuscritos e impresos, detector de barras, reconocedores de voz, pantalla sensible al tacto, digitalizadores, visualizadores, microfilm, lectora de tarjetas, lectora de tarjetas perforadas, terminales interactivos, MODEM, memoria auxiliar, discos magnéticos, cintas magnéticas, discos ópticos, DVD, (Disco Versátil Digital) filmadora, el proyector o data display, la cámara fotográfica digital, la calculadora, los parlantes, el web cam, el celular, el UPS, la computadora de mano, el intercomunicador de llamadas, etc; propios de la computación e informática aplicados a la pedagogía. 2. Las ventajas más importantes son, que, gracias a estos equipos se podrá comunicar de manera eficiente, apropiada y automática con todo el mundo, a través de Internet y también gracias al estudio a distancia; las desventajas son, de manera prioritaria, lo económico.

Bulege Y Ureta (2000: 126), en su estudio sobre El uso del Web e IRC como material didáctico en la enseñanza-aprendizaje, en el Instituto de Educación Superior "Continental" de Huancayo, concluyen que: 1. El uso de las herramientas de la Internet, utilizados en la presente investigación, tales como el WWW e IRC, contribuyeron significativamente en el aprendizaje de los contenidos de la asignatura de Análisis de la Realidad Peruana, para los estudiantes del primer ciclo del I.E.S. Continental, pues se prueba que el nivel de rendimiento de los estudiantes del grupo experimental, frente al grupo de control alcanza mejores calificaciones. Esto se demuestra a un nivel de significancia del 1% y 5%, según el tratamiento estadístico adjunto en el presente trabajo.

En tal sentido nuestro trabajo tiene efectos significativos.

# **Conclusión educativa.**

Como Zc > Zt concluimos que el promedio del grupo experimental es significativamente mayor que el grupo control en el aprendizaje de El Costumbrismo Peruano en alumnos del cuarto grado de secundaria de la Institución Educativa "Jorge Basadre" de Chupaca mediante el material educativo multimedia elaborado en el lenguaje *Hypertext Markup Languaje*, por lo que sus efectos son significativos.

## 3.3. Conclusión

La aplicación del material educativo multimedia elaborado en el hypertext markup languaje tiene efectos significativos en el aprendizaje de El Costumbrismo Peruano en alumnos del cuarto grado de secundaria de la Institución Educativa Jorge Basadre de Chupaca.

Se aplicó el material educativo multimedia en el aprendizaje del Costumbrismo Peruano en los alumnos del cuarto grado de secundaria de la Institución Educativa "Jorge Basadre" de Chupaca.

Las ventajas y desventajas que propone el material educativo multimedia elaborado en el hypertext markup languaje para el aprendizaje de El Costumbrismo Peruano en alumnos del cuarto grado de secundaria de la Institución Educativa "Jorge Basadre" de Chupaca son:

# **Ventajas:**

- ⎯ Acceso a un amplio rango de recursos de aprendizaje.
- ⎯ Control activo de los recursos de aprendizaje.
- ⎯ Participación de los alumnos en experiencias de aprendizaje individualizadas.
- ⎯ Acceso a grupos de aprendizaje colaborativos.
- Reconocer la capacidad creativa de los profesores y alumnos y sus diferencias individuales.
- ⎯ Respetar el ritmo individual de percepción, comprensión y asimilación de los alumnos.
- ⎯ Crear un ambiente artificial de libertad y creatividad.
- ⎯ Tener una visión prospectiva, lo que supone una educación con miras hacia el futuro.
- ⎯ Promover el aprendizaje multimediatizado e interactivo.

#### **Desventajas:**

- ⎯ El fracaso de la consecución de objetivos planteados.
- ⎯ La consolidación de la idea de que el material educativo multimedia y su entorno son útiles para el ocio.
- ⎯ Alto costo de adquisición y mantenimiento de las máquinas, pues actualmente sufren mejoras significativas que un centro educativo estatal no podría cubrir.
- ⎯ Los datos presentados para el grupo control eran superiores al del grupo experimental en la prueba de entrada; pero, resultó distinto en la evaluación de salida, que los alumnos del grupo experimental superaron en calificaciones a los alumnos del grupo control.

#### REFERENCIAS

- Ausubel, D. (1983). *Psicología Educativa: Un punto de vista cognoscitivo*. México. Trillas.
- Ávila, R. (2005) Estadística elemental. UNMSM Lima.
- Barrios, N. (s.f.). *Internet y Educación*. Instituto Balseiro, Centro de formación continua. www.cab.cnea.edu.ar
- Bates, A. (2002). *La tecnología en la enseñanza abierta y la educación a distancia*. Editorial Trillas. México, p. 339.
- Bedriñana, F. (2003). *La informática educativa*. CONCYTEC
- Beltran, E. (2003). *El modelo pedagógico CAIT. Como aprender con Internet*. Madrid. Fundación Cuanto.
- Benito, C. (2000). *Aprendizaje significativo y métodos aplicados a la comunicación*. Editorial San Marcos. Lima Perú, p. 102.
- Berrospi, M. y García, C. (1999). *Software en multimedia como medio didáctico en la enseñanza aprendizaje de la estructura básica del ser viviente y su influencia en el rendimiento académico de los alumnos del cuarto grado de secundaria del C.E. 9 de Julio – Concepción*.
- Bulege, W. y Ureta, W. (2000). *El uso del Web e IRC como material didáctico en la enseñanza-aprendizaje, en el Instituto de Educación Superior "Continental" de Huancayo.*
- Calderón y Vilcapoma. (2002). *Programas educativos virtuales en el aprendizaje de la citología en alumnos del tercer grado de secundaria del colegio estatal mixto "Jorge Basadre" de Chupaca*.
- Calero, M. (1999). *Constructivismo*. Edit. San Marcos. Lima –Perú, p. 392.
- Capella, J. (1999). *Aprendizaje y constructivismo*. Ed. Massey. Lima Perú.
- Cárdenas-Valverde, J. (1997). *El mágico mundo de la computación*. S/e.
- Cárdenas y Huaytalla. (2001). *Nuevos Caminos de enseñanza usando nuevas tecnologías*. Instituto de Investigación de la UNCP
- Cárdenas y Huaytalla. (2006). *Aulas virtuales para una educación innovadora*. Instituto de Investigación de la UNCP.
- Cárdenas, J. (2006). *Estrategias de Aprendizaje Enseñanza*. Fondo Editorial Círculo Literario César Vallejo. Huancayo.
- Castillo, M y Castro, V. (1997). *El software Bodyworks como medio y material didáctico en la enseñanza aprendizaje del tema sistema disgestivo y el rendimiento escolar en la asignatura de Anatomía I, del segundo grado de Secundaria del C.E. Privado ZÁRATE – Huancayo*.
- Chirinos, R. (1999). *Nuevo manual constructivismo. Programas y proyectos educativos*. Lima, Perú, p. 148.
- Díaz, F. (1999). *Estrategias docentes para un aprendizaje significativo*. Ed. Mc Graw Hill. México.
- Fernández, B. (2006). *Programas autoinstructivos computarizados y de mediación docente y aprendizaje según estructuras mentales*. UNCP.
- Gálvez, J. (1999). *Métodos y Técnicas de Aprendizaje*. Cajamarca–Perú. p, 516.
- Gates, B. (1997). Camino al futuro. S/.e.
- Gonzáles, D. (2000). *Didáctica del Aprendizaje*. Edit. Cultural Centroamericana S.A. Buenos Aires, p. 394.
- Hernández, R. (1997). *Metodología de la investigación*. Editorial Mc Graw Hill. Interamericana. Editores S.A. de C.V. México.
- Hidalgo, M. (1998). *Metodología de la Enseñanza-Aprendizaje*. Coedición Hidalgo. Lima Perú, p. 180.
- López, C. (2006). *Material de apoyo al I Encuentro de Formación centralizado de profesores de formación en servicio*. Huancayo.
- MINEDU. (2006). *Diseño Curricular Nacional.*
- Orellana, G. y Huamán L. (1999). *Diseño y elaboración de proyectos de investigación pedagógica. Instituto Andino de Pedagogía INAP*. Huancayo Perú, p. 166.
- Papert, S. (1993). *Los niños y las máquinas*. New York. Univeridad de IOWA.
- PEI. (2005). *Proyecto Educación Institucional del IEP Jorge Basadre*: pág. 6: Debilidades, 7: Problemática pedagógica y de gestión)
- Piaget, J. (1970). *La equilibración de las estructuras cognitivas*. Madrid:Siglo XXI
- Poole, B. (2003). *Tecnología educativa. Educar para la sociocultura de la comunicación y del conocimiento*. Mc. Graw Hill. Madrid-España.
- Pozo, J. (1994). *Teorías cognitivas del aprendizaje*. Madrid: Morata.
- Programa Huascarán. (2004). *Las Nuevas Tecnologías de la Información y Comunicación*. Lima Perú.
- Rosa, E. (1999). *Principales métodos y técnicas educativos*. Editorial San Marcos. p. 244.
- Salinas. (1995). *La educación en la sociedad de la información*. (pp. 17-18).
- Sánchez, H. y Reyez, C. (2006). *Metodología y diseños en la investigación científica. Aplicadas a la psicología, educación y ciencias sociales*. Lima Perú, p. 176
- Tébar, L. (2003). *El perfil del profesor mediador*. Madrid: Aula XXI/Santillana
- Trahtember, L. (2000). *Las tecnologías de la información y comunicación*. Edit. San Marcos. Lima.
- Uculmana, C. (1998). *Constructivismo*. Impreso en el taller de Donato Vargas. Lima – Perú. pp 415.
- Vaquero. (1987). *Una introducción a la historia de la Informática Educativa* (www.ibb.br).
- Vilcatoma, A. (1998). *Estadística Aplicada a la Pedagogía*. Fondo Editorial F.P.H. Huancayo-Perú.

# ANEXOS

**Anexo 1.** Ficha de Producción del Material Educativo Multimedia. Propuesto por el Programa Huascarán:

# **"El Costumbrismo Peruano"**

#### **1.1. PLANTEAMIENTO**

- a) **Nivel y Modalidad :** Educación Secundaria de Menores.
- b) **Área :** Comunicación Integral: LITERATURA
- c) **Nombre del material :** Material Educativo Multimedia "El Costumbrismo Peruano".
- **d) Objetivos del software Objetivo general**
	- Elaborar el material educativo multimedia **El Costumbrismo Peruano** elaborado en el HyperText Markup Languaje para el aprendizaje del costumbrismo peruano en los alumnos del cuarto grado de secundaria de la institución educativa "Jorge Basadre" de la Provincia de Chupaca.

#### **Objetivo específico**

• Aplicar el material educativo multimedia **El Costumbrismo Peruano** elaborado en el HyperText Markup Languaje para el aprendizaje del costumbrismo peruano en los alumnos del cuarto grado de secundaria de la institución educativa "Jorge Basadre" de la Provincia de Chupaca.

#### **e) Relación con el currículum**

El material educativo multimedia **El Costumbrismo Peruano** se relaciona de manera directa con el área de comunicación integral, en su componente LITERATURA en el conocimiento de las diferentes corrientes literarias, autores y obras representativas.

#### **f) CAPACIDADES, DESTREZAS Y ACTITUDES.**

Las capacidades, destrezas y actitudes que ayudan a desarrollar el material educativo multimedia **El Costumbrismo Peruano** son:

#### **CAPACIDADES:**

#### **f.1. EXPRESIÓN Y COMPRENSIÓN ORAL**

**Destrezas:** Escucha, Expresa y Sustenta.

#### **f.2. COMPRENSIÓN LECTORA**

**Destrezas:** Organiza, Interpreta y Evalúa

## **f.3. PRODUCCIÓN DE TEXTOS**

**Destrezas:** Recrea, Elabora y Evalúa

**g) ACTITUDES:** Autodisciplina, Cumplimiento, Orden, Participación y Solidaridad.

## **2.2. FUNDAMENTACIÓN**

En la institución educativa "Jorge Basadre" de la Provincia de Chupaca se está trabajando bajo los lineamientos del Programa Huascarán del Ministerio de Educación, porque han recibido una dotación de 10 computadoras de este programa para la instalación y puesta en marcha el aula de innovaciones pedagógicas.

A raíz de la motivación presentada, los docentes de dicho plantel, no están utilizando de manera razonable el aula de innovaciones, porque, como las computadoras están conectadas a Internet, la están utilizando como cabinas públicas y no aprovechando la elaboración pertinente de materiales educativos.

El HyperText Markup es un lenguaje es un lenguaje de programación que sirve para elaborar diferentes materiales y recursos educativos, en especial a los cursos diversificados de letras y ciencias y no sólo esperar los materiales que nos otorgan; porque, en el centro educativo, también existen cursos de computación e informática.

Los docentes que ya han aprendido el manejo de una computadora están en la obligación de elaborar materiales educativos multimedia diversificados para su área; por ello nace "EL COSTUMBRISMO PERUANO".

#### **2.3. JUSTIFICACIÓN E IMPORTANCIA DEL PROBLEMA**

El material educativo multimedia **El Costumbrismo Peruano** tiene la siguiente importancia:

- **En lo pedagógico:** Incentiva a los docentes a aplicar métodos adecuados en el proceso de aprendizaje de todas las áreas involucradas en el quehacer educativo, promovido por el mismo docente y utilizar los aportes y exigencias que nos ofrece la pedagogía actual. Además; el trabajo servirá como recurso bibliográfico en futuras investigaciones relacionadas al tema El costumbrismo Peruano.
- **En lo social:** Permitirá compartir experiencias y el material elaborado en el HyperText Markup Languaje con diferentes docentes de centros educativos de la Provincia de Chupaca, como la del Departamento de Junín, y de nuestra patria y a su vez, permite la interrelación de pares que son los alumnos.
- **Implicación Práctica:** Nuestro supuesto es que a mayor práctica y uso del material educativo multimedia **El Costumbrismo Peruano** elaborado en el HyperText Markup Languaje, permite al alumno un correcto desenvolvimiento y uso de la computadora; y su consecuente desarrollo de los contenidos de dicho tema.
- **Valor teórico:** Permite ampliar el conocimiento en los estudiantes sobre el tema **El Costumbrismo Peruano**.
- **Utilidad Metodológica:** El material educativo multimedia se elaboró teniendo en cuenta los pasos que rige su desarrollo y recomendaciones que da el Ministerio de Educación, a través del Programa Huascarán. Su manejo es rápido y su aprendizaje es muy significativo, donde predomina la aplicación de dicho material.
- **2.4. DISEÑO:** El material consta de:

## **A) PRESENTACIÓN DEL MATERIAL.**

Al momento de ingresar a la página principal encontraremos una breve presentación que motiva a su posterior lectura.

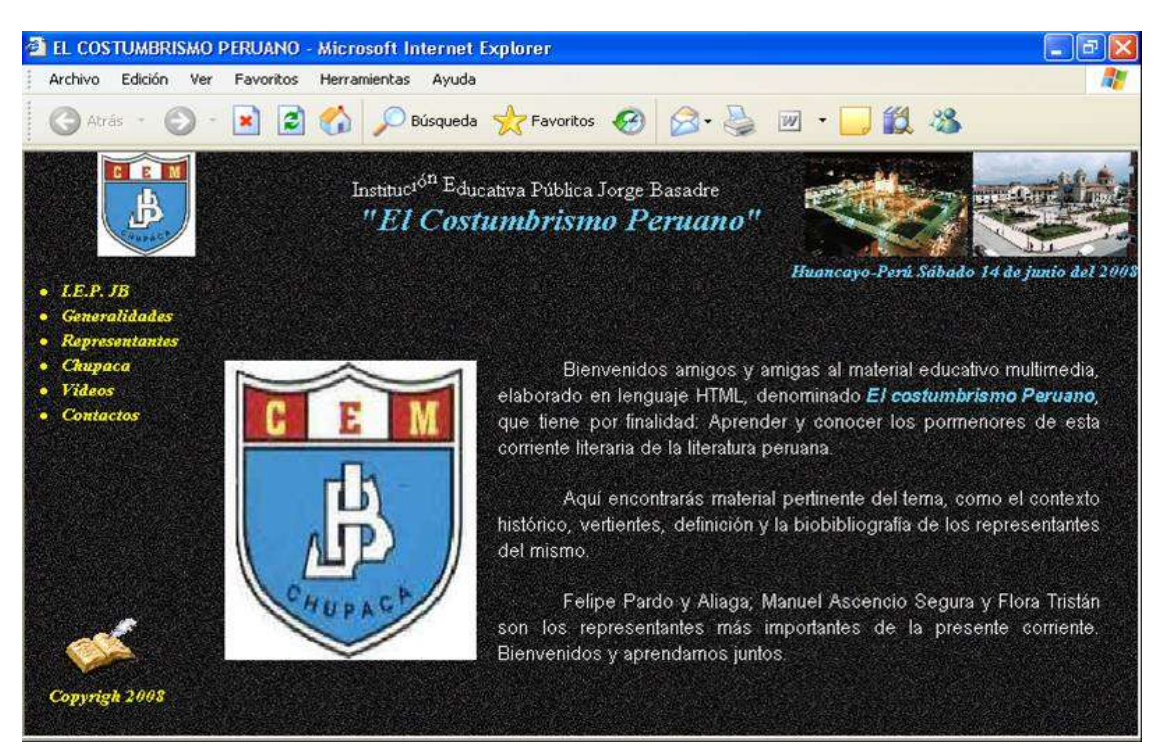

#### **B) MAPA DE NAVEGACIÓN**

Una vez ingresado al material educativo multimedia "El Costumbrismo Peruano", encontraremos el siguiente mapa de navegación:

#### • **FECH – UPLA**

- Presentación

#### • **GENERALIDADES**

- Contexto.
- Concepto.
- **•** Características.
- Vertientes.

#### • **REPRESENTANTES**

- Felipe Pardo y Aliaga.
- Manuel Ascencio y Segura.
- Flora Tristán.
- Adolfo Vienrich De la Canal.

#### • **CHUPACA**

- Capital.
- **·** Historia.
- **•** Turismo.
- Literatura.
- ¿Cómo llegar a Chupaca?
- **VIDEOS**
	- Arhuaturo.
- **CONTACTOS**

- Contactos.

#### **C) GRÁFICOS**

Presentamos fotografías de los autores representativos de la corriente literaria "El Costumbrismo Peruano", que son:

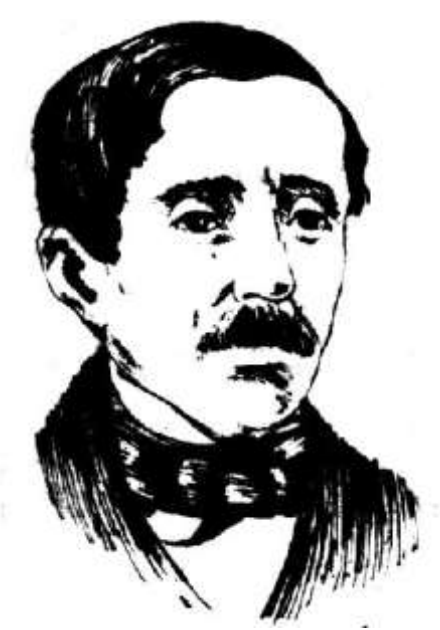

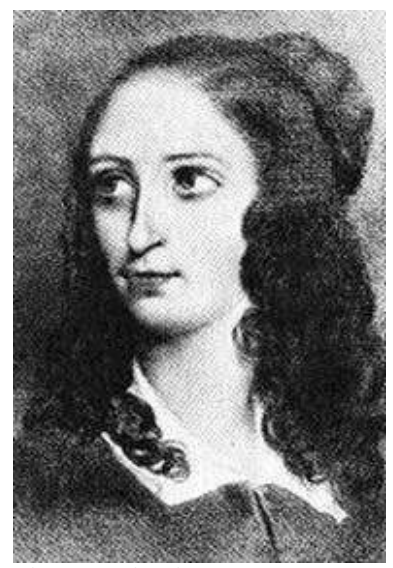

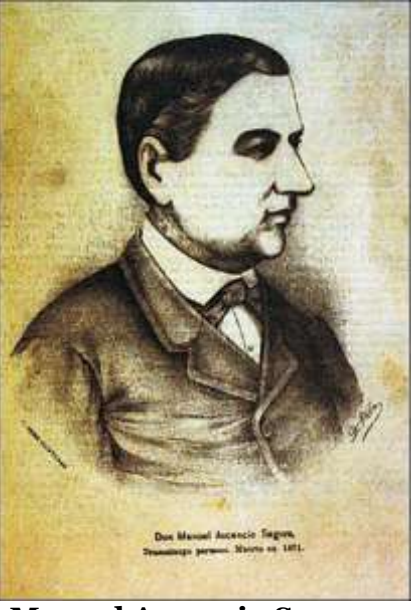

**Felipe Pardo y Aliaga** Manuel Ascencio Segura

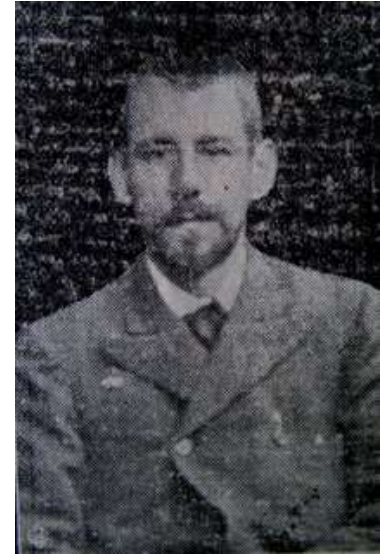

**Flora Tristán Moscoso Adolfo Vienrich De la Canal**

#### **D) SECCIONES**

El Material Educativo Multimedia "El Costumbrismo Peruano" presenta las siguientes secciones:

- Marco Teórico de la corriente literaria.
- Representantes.
- Fragmentos de algunas obras.

#### **E) TIPO DE MATERIAL**

- Uso del HyperText MArkup Languaje para su elaboración.
- Presencia de fotografías.
- Audios en archivos midi y mp3.
- Audios de las lecturas de los representantes y algunas obras del costumbrismo. (Archivos WAV), elaborado por el investigador.
- Vídeo de Arhuaturo en archivo mpg.

#### **2.5. DESARROLLO**

#### **2.5.1. Desarrollo de contenidos pedagógicos**

Son los siguientes:

# **El Costumbrismo Peruano**

#### **CONTEXTO HISTÓRICO**

#### **Precursores:**

- **Mateo Rosas de Oquendo:** *Sátira hecha por Mateo Rosas de Oquendo* de las cosas que pasan en el Perú año de 1598.
- **Juan del Valle y Caviedes:** *Remedios para ser lo que quieres*, que son observaciones del autor (1645-1698)
- **Alonso Carrió de la Vandera:** *El lazarillo de ciegos caminantes*  $(1715-1783)$
- **Simón de Ayanque (Esteban de Teralla y Landa):** *Lima por*  **dentro y fuera** en consejos económicos saludables, políticos y morales que da un amigo a otro con motivo de querer dejar la ciudad de México por querer pasar a la de Lima.
- **José Joaquín Larriva:** *El fusilico del general Flores* (1780-1832).

## **Expansión del costumbrismo**

En el primer costumbrismo ningún otro escritor alcanzó la importancia de Pardo y Segura. Tal hecho no implicó que el modo costumbrista de observar la realidad y de trasponerla a la literatura impregnara decisivamente el quehacer literario del siglo XIX: Aparece nítidamente en la obra de algunos románticos, como *Manuel Atanasio Fuentes* (1820-1889) o *Pedro Paz Soldán y Unánue* conocido como *Juan de Arona* (1839—1895), actúa a manera de sustrato en las Tradiciones peruanas.

Al margen de este fenómeno de impregnación de las maneras costumbristas en producciones de otra índole, hay que recordar la existencia de un segundo momento costumbrista, explícito y nutrido, situado dentro del grupo que Cloamón bautizó con el nombre de *Los Bohemios de 1886* (Moncloa: 1901) en el que Sánchez destaca la presencia, por su vena costumbrista, de *Abelardo Gamarra* (1850-1924), *Adolfo Vienrich* (1867-1908), *Federico Elguera* (1860-1928), *Federico Blume* (1863- 1936), *Ismael Portal* (1863-1934), *Hernán Velarde* (1863-1935) y del mismo *Manuel Moncloa y Covarrubias* (1859-1911) conocido bajo el seudónimo de *Cloamón*. Las expediciones a la medianía del grupo de Vienrich, especialmente por su tarea reivindicadora de la cultura indígena y sobre todo, nítidamente, Abelardo Gamarra, El Tunante.

Además, podemos mencionar a algunos autores de esta época que en algunas de sus obras se observa un acercamiento con la estética costumbrista.

• *Narciso Aréstegui:* El padre Horán. Escenas de la vida en el Cusco (1848)

• *Ramón Rojas y Canas:* Museo de limeñadas (1953)

• *Manuel Atanasio Fuentes* (*El murciélago*): Aletazos del murciélago (1868)

• *Abelardo Gamarra* (*El tunante*): Cien años de vida perdularia  $(1921)$ 

• *Federico Elguera:* El barón de Keef en Lima (1913)

• *Federico Blume:* Sonar (1908)

#### **CONCEPTO**

El Costumbrismo, es una corriente literaria que se expresa en el Perú en la primera etapa de la vida republicana, desde la historia final de los patriotas en Ayacucho hasta mediados del siglo XIX. En estos años hay una confrontación política y social entre liberales y conservadores, y la vida republicana se ve marcada por una turbulenta anarquía y por el caudillaje militar. La literatura recoge, en parte, la discrepancia y debate ideológico entre estos grupos en la definición de nuestro destino como nación.

El costumbrismo, en el Perú, procede de España, prolonga los moldes literarios del neoclasicismo y lo refleja en su desarrollo.

Se caracteriza por la descripción de usos, costumbres, modos de vida y personajes típicos de la época: educación, formas de vestir, diversión, gobierno, empleocracia, vida social, etc.

Se cultivó la poesía, el teatro y el periodismo con lenguaje claro, sencillo y mordaz. A través del tono crítico, burlón, satírico e irónico se manifiestan dos posiciones: La que busca una nueva sociedad democrática y la que añora el pasado, rechazando el cambio. La vena humorística y punzante que se manifiesta en esta época tiene como antecedente a Juan del Valle Caviedes.

La literatura costumbrista describe una sociedad en transición, pues subsisten aún moldes y usos coloniales en las clases altas, pero la independencia había hecho surgir conflictos producto de las desigualdades sociales. El costumbrismo es una de las opciones literarias que se halla en búsqueda de la expresión nacional, en una época de aprendizaje y formación, como fueron las primeras décadas en el sistema republicano.

#### **CARACTERÍSTICAS**

- Descripción de usos y costumbres.
- Presentación de lo limeño.
- Tono humorístico.
- Concepción utilitaria de la literatura.
- Actitud moralizante.
- Se trabajó la comedia, poema satírico y artículos de costumbres.
- Presenta arquetipos.
- Estilo satírico, mordaz y zahiriente.

#### **INFLUENCIAS:**

• *Neoclasicismo:* Intención didáctica, moralizadora y modelos clásicos.

• *Romanticismo:* Colorido local, gusto por lo pintoresco y contraste de la atmósfera.

#### **VERTIENTES**

# **a) Anticriollismo:**

- Llamado también "Pasadismo".
- Representa al colonialismo nobiliario.
- Rechaza a la incipiente república.
- Muestra desprecio por lo criollo y lo popular.
- Emplea lenguaje castizo y estilo clásico.
- Su principal representante es Felipe Pardo y Aliaga.

## **b) Criollismo:**

- Llamado también "Colorismo".
- Representa a la república democrática naciente.
- Acepta el nuevo sistema.
- Muestra gusto por lo popular y los cuadros típicos.
- Matiza su arte con expresiones criollas, el lenguaje pueblerino.
- Su más notable representante es: Manuel Ascencio Segura.

## **REPRESENTANTES:** Son los siguientes: **Felipe Pardo y Aliaga**

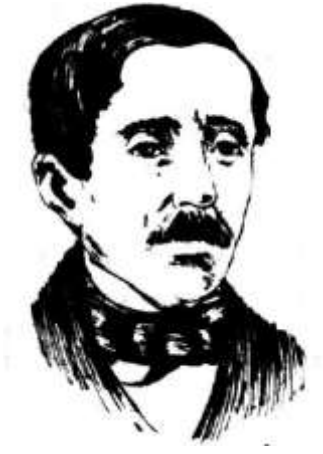

Nació en Lima el año de 1806. Su padre (Manuel Pardo y Rivadeneira) trabajó para los virreyes, cuando el régimen colonial estaba por llegar a su término con las luchas por la independencia de nuestro país. Realizó sus estudios en España, donde estudia bajo la dirección de Alberto Lista, tuvo como condiscípulo a José de Espronceda en la famosa Academia del Mirto; y se nutre de la orientación clásica del costumbrismo español y de sus primeras manifestaciones románticas. Retornó al Perú en 1828 y encuentra a país en plena efervescencia independentista. Desarrolla su actividad periodística en el "Mercurio Peruano", "La Verdad" y "El Conciliador",

llegando incluso a fundar algunos medios, como "El espejo de mi tierra". Su pluma satírica e irónica defendía el conservadorismo y atacaba las ideas liberales y las instituciones republicanas. Uno de sus artículos más destacables es Un Viaje.

Estuvo en contra de Santa Cruz y la Confederación, por ello gestionó la intervención chilena. Llega a ser Ministro de Relaciones Exteriores durante los gobiernos de Vivanco y Castilla. A partir de 1850, en las postrimerías de su vida, lo afecta la ceguera y la parálisis, enfermedades que no puede curar ni recurriendo a especialistas en Europa. Vuelve al país y muere en 1868.

# **PRODUCCIÓN LITERARIA**

#### **Comedias:**

• *Frutos de la educación (1828):* Es una crítica a las costumbres liberales. Arremete contra el baile de la zamacueca por considerar sus movimientos como pecaminosos.

- *Don Leocardio y el aniversario de Ayacucho (1833)*: Critica las costumbres liberales de la joven república. Hace un balance con las costumbres aristocráticas coloniales.
- *Una huérfana en Chorrillos (1833):* Sus personajes son típicos de la época. Pardo elogia los usos y costumbres aristocráticas.

# *Letrillas y poemas satíricos:*

- Corrida de toros (1834).
- Que guapo chico (1834).
- El Ministro y el aspirante (1834).
- La nariz  $(1834)$ .
- La Jeta (1835).

#### *Poesía satírica:*

- La constitución política
- El carnaval de Lima.

## **ARTÍCULOS COSTUMBRISTAS:**

Aparecen publicados sobre todo en *El espejo de mi tierra* (1840 y 1859), periódico de costumbres que promovió una aguda polémica. Su crítica es política y social contra instituciones y personajes de la época, pero lleno de chispa mordaz y satírica.

Destacan: El paseo de Amancaes y Un viaje.

#### **Manuel Ascencio Segura y Cordero**

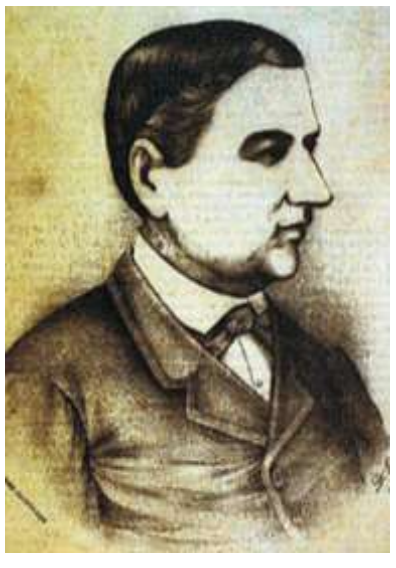

Dramaturgo costumbrista peruano, considerado el más renombrado del siglo XIX en el país. Hijo del teniente del ejército español Juan Segura y de Manuela Cordero, Manuel Ascencio Segura combatió al lado de los peninsulares y junto a su padre en la batalla de Ayacucho, la última en la guerra de la independencia. Perdida la causa que defendían, los Segura se quedaron en el país, logrando el joven hijo el grado de capitán en 1831, durante el gobierno del general Gamarra, del cual era su seguidor. Entre 1833 y 1834 Manuel Ascencio Segura escribió su primera comedia, *La Pepa*, en la cual criticaba la prepotencia militarista, aunque no llegó a representarse ni a ser editada, debido a que sus opiniones subyacentes podían poner en peligro su carrera militar.

Durante los siguientes años, Segura se vio inmerso en la vorágine anarquista de las guerras civiles que se sucedieron durante los inicios de la república. Así, fue seguidor de Felipe Santiago Salaverry y nombrado administrador de la aduana de Huacho; luego, decidió trasladarse al sur, para combatir al lado del joven caudillo. Perdida la causa, fue hecho prisionero en Camaná por las fuerzas de la Confederación peruano-boliviana. Finalmente, derrotada la Confederación (1839), era nuevamente llamado por Gamarra a su ejército, del cual se retiró definitivamente siendo Teniente Coronel de la Guardia

Nacional, en 1842. Por entonces ya había estrenado su pieza *Amor y Política* y su comedia *El Sargento Canuto (1839)*, nueva crítica al militarismo, la cual tuvo una excelente aceptación entre el público. Enseguida escribiría el drama literario *Blasco Núñez de Vela*, la comedia *La saya y el manto* y el entremés *La mozamala*. En La saya y el manto aparecía el tema de las prácticas políticas de la época, particularmente de los recursos femeninos para alcanzar puestos públicos para sus familiares.

Para esos años, Segura era el hombre del teatro en Lima. Efectivamente, entre 1839 y 1845, era el único que, cada cierto tiempo, estrenaba piezas en el ambiente limeño. Precisamente ese último año se estrenaba en Lima la primera versión de *Ña Catita*, pieza de 3 actos (que luego ampliaría a 4), probablemente la más reconocida de sus piezas teatrales.

Segura también escribió en medios de prensa de la época, como *El Comercio* (aún hoy en circulación), del cual fue redactor. En él publicó su única novela, *Gonzalo Pizarro*. En 1841 decidió dejar este diario para dedicarse a la edición del periódico *La Bolsa*. En él aparecerían sus artículos de costumbres: *Los Carnavales, Me voy al Callao*, El Puente, etc. Se trata de textos sin mucho cuidado en el estilo, pero con un lenguaje directo y familiar que atrapa fácilmente al lector. En este periódico también publicó algunos poemas, como A las muchachas. Otros artículos de costumbres publicados en diferentes periódicos fueron *El té y la mazamorra, Los viejos, Las calles de Lima, Dios te guarde del día de las alabanzas,* etc. Cuando apareció *El Espejo de mi tierra*, publicación satírica de Felipe Pardo y Aliaga, Segura colaboraría en los dos números de Lima contra Pardo. Sin firmar ambos y con similar agudeza, cruzaron versos uno contra el otro. Segura y sus compañeros de redacción le achacaban a Pardo una actitud anticostumbrista y despectiva frente a los gustos populares. Un ejemplo de esta "correspondencia" literaria, fueron el poema Los tamales (de Segura) y su consiguiente respuesta, El tamalero (de Pardo). Otras publicaciones en las cuales colaboró fueron El Cometa, El Vigía y El Moscón.

Segura, ya casado con María Josefa Fernández de Viana, marchó a Piura en 1842, destacado como Secretario de la Prefectura de esa ciudad. Allí vivió los siguientes once años, publicó el periódico *El Moscón* y escribió *La Pelimuertada*, epopeya de última moda, poemas llenos de ingenio en los que nuevamente hacía alusiones contra su contendor literario, Felipe Pardo, y los escritores academicistas de la capital.

En 1853 volvió a residir en la capital, pues fue nombrado Comisario de Guerra y Marina del ministerio de Hacienda. Segura estrenaba *La Espía*, con motivo del 30 aniversario de la batalla de Ayacucho (1854). Al año siguiente seguiría la presentación de la pieza *El Resignado*, de gran éxito entre el público limeño. Pero la mayores alabanzas las recibió cuando la segunda puesta en escena de Ña Catita (1856) su gran pieza teatral, trasnformada de tres a cuatro actos. Enseguida vendrían Nadie me la pega y Un juguete (1858), esta última considerada por algunos críticos como una comedia madura, de las mejores del teatro peruano. *El sainete El Santo de Panchita* (1859) fue escrita por Segura en colaboración con Ricardo Palma, en 1859. Finalmente, dos años más tarde producía su última pieza, *Percances de un remitido* (1861). Sin embargo, todavía vendrían estrenos de obras anteriormente escritas: *El Cacharpari, Lances de Amancaes y Las tres viudas*, esta última una comedia más cuidada y pulida en el uso del lenguaje que las anteriores.

Tanto las piezas teatrales como los artículos costumbristas de Manuel Ascencio Segura, retrataron con ingenio no superado a la sociedad peruana del siglo XIX: a los militares prepotentes, a las intrigas políticas, el juego de relaciones sociales para obtener cargos públicos, los matrimonios arreglados, etc. Sus personajes teatrales (entre los cuales sobresale la beata Ña Catita, de comportamiento soterrado) tienen más profundidad psicológica que los hasta entonces creados en el teatro peruano.

En el plano del lenguaje, Segura enriqueció el vocabulario teatral, introduciendo nuevos usos del habla limeña, tanto de los criollos como cholos mestizos y negros. Parte del éxito entre sus contemporáneos se debió a esa incorporación acertada de la forma de hablar de la calle y mercados.

Otros artículos de costumbre son:

*El puente, los carnavales, me voy al Callao, la vieja*.

Obras líricas:

*La pelimuertada, a las muchachas, a Jetiscán. La santa cruzada.* 

#### **Flora Tristán y Moscoso**

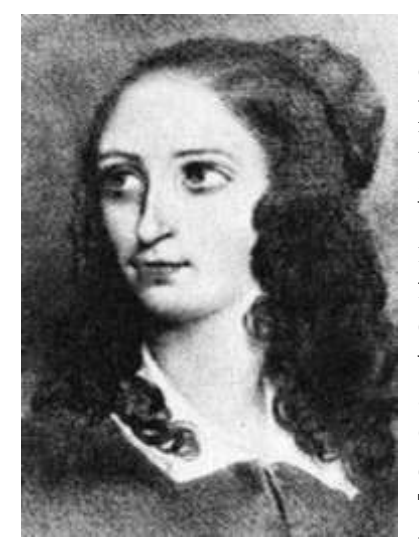

Agitadora social, nacida en París el 7 de abril de 1803. Hija de madre francesa, Teresa Lainé y de padre peruano-español, Mariano de Tristán y Moscoso. Muy niña vio visitar su casa al joven Simón Bolívar, cuyas cartas publicaría más tarde. Muerto bruscamente don Mariano, sin haber legalizado su matrimonio verdadero o supuesto, el gobierno francés confiscó su casa, la viuda se retiró al campo con sus dos hijos, hasta que murió el hijo menor y volvió a París con su hija Flora, donde ésta a los 17 años, contrajo matrimonio con el grabador André Chazal en cuyo taller Flora entró a trabajar como obrera. Tuvieron tres hijos de los cuales uno murió. Tras la ruptura de su desdichado matrimonio obtuvo un empleo como criada de una familia inglesa con la

cual se trasladó a Inglaterra. De regreso a Francia, vagó como fugitiva, temerosa de las persecuciones de Chazal. En 1833 se embarcó hacia Arequipa (Perú) con la esperanza de recuperar la cuantiosa herencia paterna, pero su tío, don Pío, que le había subvencionado periódicamente por 5 años, le negó la herencia por su condición de hija ilegítima, pero le ofrece el albergue de su casa más una pequeña pensión.

Derrotada en sus aspiraciones de riqueza, abandona Arequipa y se traslada a Lima de regreso a Europa. De su rauda aventura ha dejado un libro imperecedero: *"Peregrinaciones de una paria"*, que dedica a los Peruanos y en el que narra su travesía en 444 páginas, divididas en dos tomos. En el primero cuenta los pormenores de su viaje a bordo del barco *El Mexicano*, cuyo capitán se enamora perdidamente de ella.

Después de cinco meses de travesía; pasa por el puerto de La Praga, llega a Valparaiso; de allí se traslada a Islay en el barco El Leonidas, de donde continúa a caballo por el desierto hasta llegar a Arequipa. En el segundo tomo describe a

don Pío y su familia, la república y tres de sus presidentes, los conventos de Arequipa, la batalla de Cangallo, una tentación de aventura política, su partida de Arequipa, un hotel francés en Lima, Lima y sus costumbres, los baños de mar, un ingenio azucarero y su encuentro con la *Mariscala* (Pancha Zubiaga de Gamarra), antes de partir hacia Europa. En su retorno a Francia pasa por Inglaterra. En 1835 editó en París su primer trabajo literario: el folleto *"Necesidad de dar buena acogida a las mujeres extranjeras"* que señala una orientación femenista e internacionalista que se acentúa más tarde. Chazal, marido rudo y mediocre, es un enemigo implacable. Se apoderó de sus hijos por la fuerza pero después de un conato de incesto y de intento de asesinato de Flora, es condenado a 20 años de de trabajos forzados, lo cual libera a Flora de su perseguidor implacable.

En 1839 vuelve a Inglaterra y al siguiente año publica sus *Paseos en Inglaterra*, fruto de sus cuatro viajes, que han sido calificados como un grito de piedad y de indignación en favor del pueblo inglés, libro más rudo que el anterior: Peregrinaciones de una paria. Flora ha sondeado en las miserias más sombrías y en las ignominias más oprobiosas de los trabajadores ingleses. Desfilan aquí prostitutas, presos, ebrios, el Parlamento, los teatros, las carreras de caballos, la literatura, el "home", etc. Resalta la triste condición de la mujer y del pobre obrero. Después de este libro va a dedicarse a predicar la fraternidad universal de los obreros. Símbolo de esa conciencia socialista militante deberán ser los llamados "palacios de la unión obrera" destinados a los viejos, a los enfermos y a los niños. En el folleto "La Unión Obrera" editado en 1843, gracias a una suscripción pública que Flora dirige personalmente, expuso sus ideas con un sentido solidarista y radical.

Convocó a los compositores para hacer un himno en loor a la fraterniadad humana. Después de la aproximación a los obreros de París, vinieron valientes viajes por Francia, entre luchas, tumultos, zozobras, burlas, grocerías, ingratitudes, incomprensiones de los mismos obreros. Enfermó en Burdeos y tras una larga agonía, murió el 14 de noviembre de 1844.

Obras: *Una petición inédita presentada al Parlamento en 1837* para el estable-cimiento del divorcio; otra petición en 1838 para la abolición de la pena de muerte; y con fecha de ese mismo año, una novela filosófica y social, llena de truculencia romántica: *Méphis* (por Mefistófeles); un estudio sobre el arte y los artistas reproducido en Méphis. Entre los libros, el que le dio más celebridad fue *La Unión Obrera*, cuya segunda edición incluye La Marsellesa de los Talleres puesta en música por Thys; pero el que encabeza a todos en número de ediciones es Paseos en Londres con una "Dedicatoria a las clases obreras".

#### **Adolfo Vienrich De La Canal**

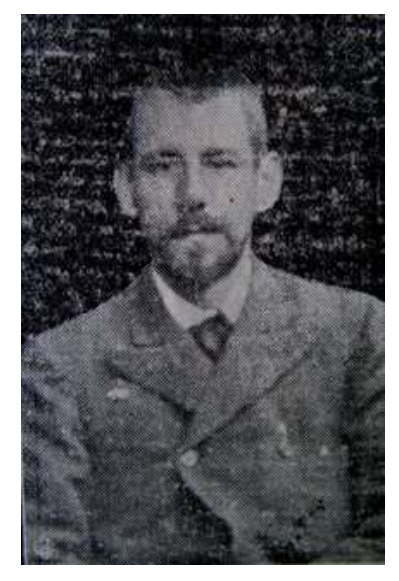

Hijo de un alemán y una peruana. Nació en Lima en 1868, pero fue en Tarma donde estudió la primaria y la secundaria y realizó su fecunda labor intelectual. Obtuvo el bachillerato de ciencias con una tesis sobre el *Aliso peruano* en la Universidad Nacional Mayor de San Marcos. Intentó seguir medicina pero, finalmente, prefirió la carrera farmacéutica.

En 1895, se radica definitivamente en Tarma en donde ejerce la docencia, el periodismo. Desempeña cargos públicos e inicia la recopilación del folklore regional, aparte de regentar la farmacia "El Progreso". Dice Alberto Escobar en la Narración en el Perú, Vienrich de la Canal realizó también verdaderos estudios folklóricos y lingüísticos que a juicio de Puccinelli, "lo convierte en el primer

cultivador y verdadero iniciador de estas disciplinas en nuestra patria", pertenece al costumbrismo peruano.

Radicó en Tarma hasta su muerte en 1908. Recopilador bilingüe de la frondosa literatura oral de Junín, impregnó a las fábulas y leyendas andinas un auténtico sabor milenario del habla y la sapiencia quechuas, abriendo el derrotero para futuros estudiosos como Pedro Monge, José María Arguedas, Sergio Quijada Jara.

**Obras:** *[El Puma y la Zorra,](file:///D:/webs/costumbrismo%20UPLA/puma.html) [La mariposa nocturna,](file:///D:/webs/costumbrismo%20UPLA/mariposa.html) [El Hermano Codicioso.](file:///D:/webs/costumbrismo%20UPLA/hermano.html)*

## **LITERATURA DE CHUPACA**

Aquí se abunda con un repertorio importante de todos los escritores Chupaquinos que han escrito literatura científica como literaria.

Se presentan los 52 autores de esta nueva provincia, evidenciando que la cultura y en especial, la literatura persiste y pervivirá en Chupaca, tierra de aguerridos pobladores que otorgan al valle del Mantaro alegría infinita.

#### **VÍDEO DE CHUPACA:**

Arhuaturo es uno de sus centros arqueológicos y turísticos de la zona, los alumnos aprovechan este recurso informático con la finalidad de aprender y realizar una retrospectiva de las costumbres que tenían los antiguos chupacos.

## **Implementación del software**

#### *¿Qué es HTML?*

El HyperText Markup Language, es un lenguaje de programación muy sencillo que permite describir hipertexto, es decir, texto presentado de forma estructurada y agradable, con enlaces que conducen a otros documentos o fuentes de información relacionadas, y con inserciones multimedia: gráficos, sonido, etc.

Este lenguaje es el que se utiliza para presentar información en el World Wide Web. (Internet). La descripción se basa en especificar en el texto la estructura lógica del contenido (títulos, párrafos de texto normal, enumeraciones,

definiciones, citas, etc.), así como los diferentes efectos que se quieren dar (cursiva, negrita, o un gráfico determinado) y dejar que luego la presentación final de dicho hipertexto se realice por un programa especializado. Se hace una explicación somera del uso que se le da al lenguaje hipermedial, es decir, los docentes al elaborar un Recurso Educativo multimedia, suelen colocar la información distribuida de tal manera que permite al usuario acceder a ella por partes, es decir que no podrá ingresar a una sola información completa, sino, la de ingresar de manera ordenada y distribuida correctamente dentro de un entorno lógico que él mismo diseñará.

Creación de documentos HTML.- Para comenzar sólo fue necesario:

- **a) Un procesador de texto:** los documentos HTML están en formato de texto sencillo (también conocido como ASCII). El procesador de texto se utilizó para escribir el documento en HyperText MArkup Languaje, que fue posteriormente interpretado por el programa navegador correspondiente, siempre que el documento esté guardado en formato: "sólo texto". (BLOC DE NOTAS).
- **b) Un navegador del WWW o lo que se denomina programa cliente que permite el acceso a páginas WWW de Internet**. El programa cliente permitió ver una página antes de introducirla en un servidor. De este modo, se pudo comprobar las modificaciones de las distintas páginas que se diseñaron. (EXPLORER)

## *Método de trabajo*

El documento se abrió con el comando Open File del menú File del programa cliente. Los cambios son reflejados en la pantalla. Si se trabaja con el programa cliente y el procesador de textos al mismo tiempo, activando simplemente la opción Reload se pueden comprobar los cambios efectuados.

Existen ciertos programas que nos ayudan a automatizar este proceso, pero es muy conveniente comenzar a hacerlo de manera manual para comprender bien la estructura del HTML.

#### *Las etiquetas del lenguaje HTML.*

El HyperText Karkup Languaje usa etiquetas o directivas (tags) para indicarle al programa cliente de Web como mostrar el texto. Las etiquetas están formadas por determinados caracteres metidos entre los signos **<>,** y con la barra **</>** cuando se trata de la segunda etiqueta de un efecto (la de cierre). Por ejemplo: **<title>** para abrir y **</title>** para cerrar. Los programadores asumen este papel de manera cotidiana, pero los docentes no lo asumirán, puesto que, cuando uno pretende elaborar de manera razonable un conjunto de resultados debe establecerse un método y ritmo de trabajo; de tal forma que pueda conseguir una secuencia de trabajo cotidiano.

Veremos algunos ejemplos:

## **1. De la pantalla principal:**

 $\text{thm}$ <Head> <TITLE>EL COSTUMBRISMO PERUANO</Title> </Head> <Frameset frameborder=0 framespacing="0" rows="18%,\*"> <Frameset framespacing="0" frameborder=0 cols="22%,\*%,30%"> <Frame scrolling="no" src="uno.html">

```
 <Frame scrolling="no" src="cabecera.html">
   <Frame scrolling="no" src="dos.html">
  </frameset>
  <Frameset frameborder=-2 framespacing="-2" cols="15%,*%">
   <Frame scrolling="no" src="menu.html">
   <Frame src="frente.html">
  </frameset>
</body>
</HTML>
```
# **El resultado fue:**

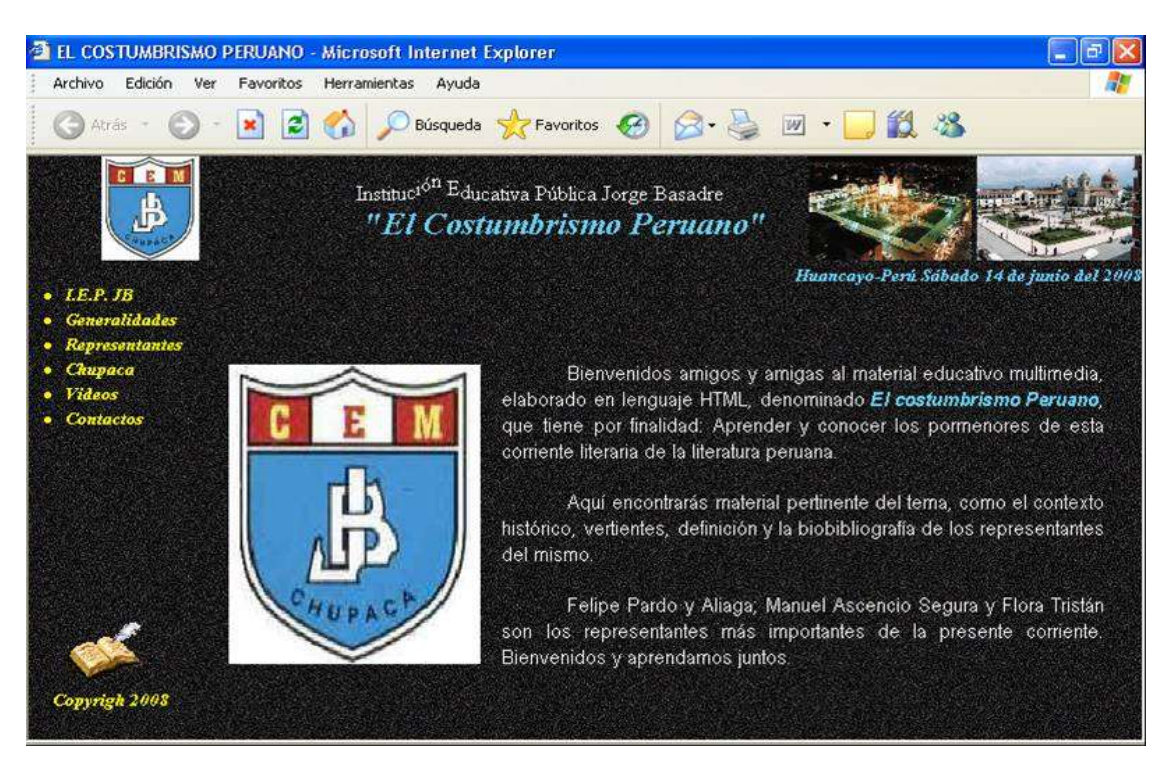

# **2. Del Menú:**

```
<html>
<Head>
<title>EL COSTUMBRISMO PERUANO</title>
</head>
<body background="waybkgnd.gif">
<style>
<!--#foldheader{cursor:hand ; font-weight:bold ;list-style-
image:url(fold.gif)}
#foldinglist{list-style-image:url(list.gif)}
//-->
</style>
<script language="JavaScript1.2">
\langle!--/**
* Based on Folding Menu Tree 
* Dynamic Drive (www.dynamicdrive.com) */
var head="display:"";
img1=new Image();
```

```
img1.src="Werbul1a.gif";
img2=new Image();
img2.src="Werbul2a.gif";
function change(){
  if(!document.all)
    return
  if (event.srcElement.id=="foldheader") {
    var srcIndex = event.srcElement.sourceIndex
    var nested = document.all[srcIndex+1]
    if (nested.style.display=="none") {nested.style.display=''
     event.srcElement.style.listStyleImage="url(Werbul1a.gif)" }
    else {nested.style.display="none"
    event.srcElement.style.listStyleImage="url(Werbul2a.gif)" } } }
document.onclick=change
//-->
</script>
</head>
\text{<}body bgcolor="#333366">
<font face="time news roman" color="yellow" size=2><em>
  <li id="foldheader">FECH-UPLA</li>
  <ul id="foldinglist" style="display:none" style=&{head};>
  <li><a href="presentacion.html" Target="contenidos"><font 
face="time news roman" size=2 
color="pink">Presentación</font></li></a>
 \langle \text{ul} \rangle <li id="foldheader">Generalidades</li>
  <ul id="foldinglist" style="display:none" style=&{head};>
    <li><a href="contexto.html" target="contenidos"><font face="time 
news roman" size=2 color="pink">Contexto</font></li></a>
    <li><a href="concepto.html" target="contenidos"><font face="time 
news roman" size=2 color="pink">Concepto</font></li></a>
    <li><a href="caracteristicas.html" target="contenidos"><font 
face="time news roman" size=2 
color="pink">Características</font></a></li>
    <li><a href="vertientes.html" target="contenidos"><font face="time 
news roman" size=2 color="pink">Vertientes</font></a></li>
 \langle/ul\rangle <li id="foldheader">Representantes</li>
  <ul id="foldinglist" style="display:none" style=&{head};>
    <li><a href="felipepardo.html" target="contenidos"><font 
face="time news roman" size=2 color="pink">Pardo</font></a>></li>
    <li><a href="manuelascencio.html" target="contenidos"><font 
face="time news roman" size=2 
color="pink">Ascencio</font></a></li>
    <li><a href="floratristan.html" target="contenidos"><font 
face="time news roman" size=2 color="pink">Tristán</font></a></li>
    <li><a href="adolfovienrich.html" target="contenidos"><font 
face="time news roman" size=2 color="pink">Vienrich</font></a></li>
 \langle \text{ul}\rangle <li id="foldheader">Chupaca</li>
```
 <ul id="foldinglist" style="display:none" style=&{head};> <li><a href="chu01.html" target="contenidos"><font face="time news roman" size=2 color="pink">Capital</font></a></li> <li><a href="chu02.html" target="contenidos"><font face="time news roman" size=2 color="pink">Historia</font></a></li> <li><a href="chu03.html" target="contenidos"><font face="time news roman" size=2 color="pink">Turismo</font></a>></li> <li><a href="litchu.html" target="contenidos"><font face="time news roman" size=2 color="pink">Literatura</font></a></li> <li><a href="chu04.html" target="contenidos"><font face="time news roman" size=2 color="pink">Cómo llegar</font></a></li>  $\langle \text{ul} \rangle$  <li id="foldheader">Videos</li> <ul id="foldinglist" style="display:none" style=&{head};> <li><a href="arhuaturo.html" target="contenidos"><font face="time news roman" size=2 color="pink">Arhuaturo</font></a>></li>  $\langle \text{ul} \rangle$  <li id="foldheader">Contactos</li> <ul id="foldinglist" style="display:none" style=&{head};> <li><a href="contactos.html" target="contenidos"><font face="time news roman" size=2 color="pink">Contactos</font></a></li>  $\langle$ /ul $\rangle$ </em></font> <script language="JavaScript1.2">  $\langle$ !--/\*\* \* Get cookie routine by Shelley Powers \* (shelley.powers@ne-dev.com) \*/ function get\_cookie(Name) {var search = Name + "=" var returnvalue = ""; if (document.cookie.length  $> 0$ ) {offset = document.cookie.indexOf(search) // if cookie exists if (offset  $!= -1$ ) {offset  $+=$  search.length // set index of beginning of value end = document.cookie.indexOf(";", offset); // set index of end of cookie value if (end == -1) end = document.cookie.length; returnvalue=unescape(document.cookie.substring(offset, end)) } } return returnvalue; } if (get\_cookie(window.location.pathname) != "){ var openresults=get\_cookie(window.location.pathname).split("") for  $(i=0; i <$  openresults. length  $(i++)$ { foldinglist[openresults[i]].style.display='' document.all[foldinglist[openresults[i]].sourceIndex - 1].style.listStyleImage="url(open.gif)" }} if (document.all){ var nodelength=foldinglist.length-1

```
 var nodes=new Array(nodelength)
 var openones=''}
```

```
function check(){ for (i=0; i \le n nodelength ;i++){
   if (foldinglist[i].style.display=='')
   openones=openones + " " + i ? document.cookie=window.location.pathname+"="+openones}
if (document.all) document.body.onunload=check //-->
</script>
</body>
</html>
```
**El resultado fue:** (claro que esta ventana se extiende)

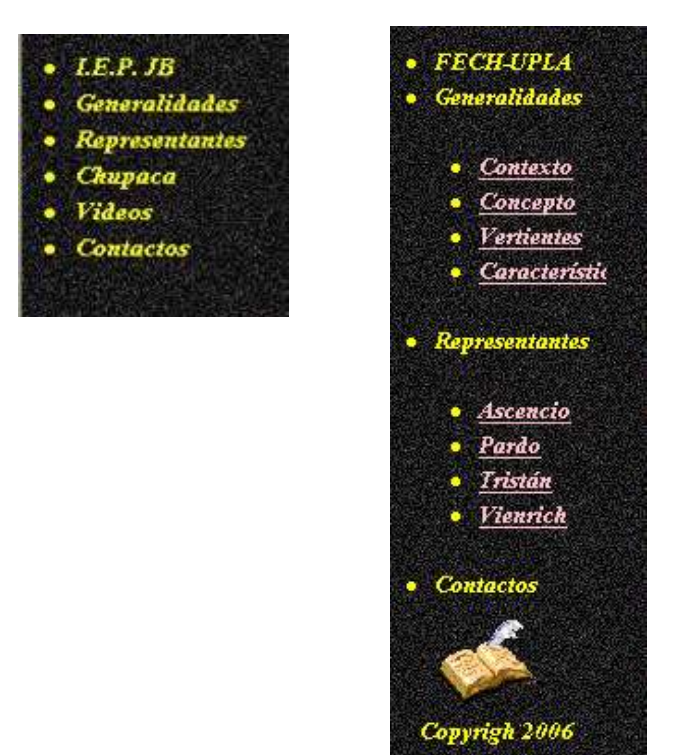

# **2.6. EVALUACIÓN.**

Empeñados en que el docente, debe y tiene que elaborar su propio software educativo, se debe considerar los siguientes criterios de dominio por parte del docente en el uso y manejo de Tecnologías de la Información y Comunicación:

- 1. Demostrar capacidad para manejar un sistema informático con el fin de utilizar bien el software.
- 2. Evaluar y utilizar la computadora y la tecnología asociada a él para apoyar el proceso educativo.
- 3. Aplicar los principios educativos actuales, las investigaciones y los ejercicios de evaluación adecuados al uso informático y las tecnologías asociadas a él.
- 4. Explorar, evaluar y utilizar el material informático/tecnológico, incluidas las aplicaciones, el software educativo y la documentación asociada.
- 5. Demostrar conocimiento de los usos de la computadora para la resolución de problemas, recolección de datos, gestión de información, comunicaciones, presentación de trabajos y toma de decisiones.
- 6. Diseñar y desarrollar actividades de aprendizaje que integren la informática y la tecnología para estrategias de grupos de alumnos y para diversas poblaciones de estudiantes.
- 7. Evaluar, seleccionar e integrar la enseñanza mediante la informática/tecnología en el currículo de área temática y/o nivel educativo.
- 8. Demostrar conocimiento del uso de la multimedia, hipermedia y las teleconumicaciones para favorecer la enseñanza.
- 9. Demostrar habilidad en el empleo de herramientas de productividad para uso personal y profesional, incluido el procesador de texto, la base de datos, la hoja de cálculo y las utilidades de impresión y gráficos.
- 10. Demostrar conocimiento de los problemas de equidad, éticos, legales y humanos, relacionados con el uso de la informática y la tecnología, en cuanto éste se relaciona con la sociedad y contribuye a conformar el comportamiento.
- 11. Identificar los recursos para mantenerse al día en aplicaciones informáticas y tecnologías afines en el campo educativo.
- 12. Utilizar las tecnologías informáticas para acceder a información que incremente la productividad personal y profesional.
- 13. Aplicar las computadoras y las tecnologías afines para favorecer las nuevas funciones del educando y el educador.

Entonces, luego de esta explicación, hemos evaluado el Material educativo Multimedia "El Costumbrismo Peruano" teniendo en cuenta 3 dimensiones dimensiones:

- Dimensión funcional.
- Dimensión pedagógica.
- Dimensión metodológica.

Este libro se terminó de publicar en la editorial

**Instituto Universitario de Innovación Ciencia y Tecnología Inudi Perú**

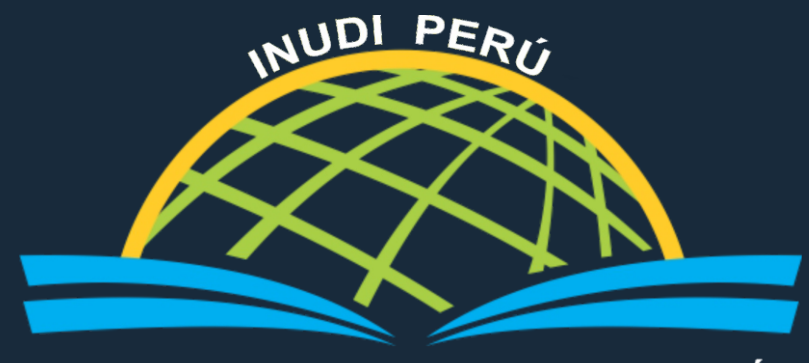

**INSTITUTO UNIVERSITARIO DE INNOVACIÓN CIENCIA Y TECNOLOGÍA** 

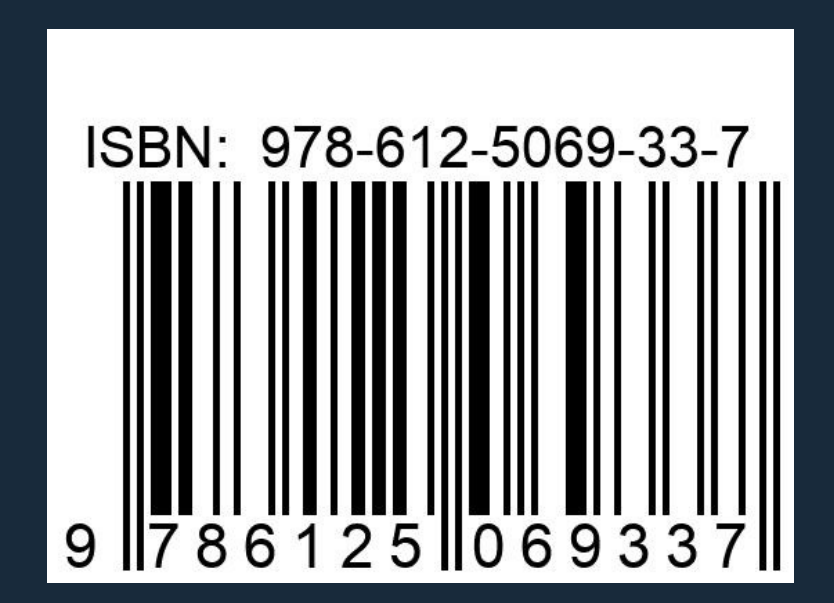

EDITADA POR INSTITUTO UNIVERSITARIO DE INNOVACIÓN CIENCIA Y TECNOLOGÍA INUDI PERÚ